# **UNIVERSIDAD NACIONAL DE SAN MARTÍN - T FACULTAD DE INGENIERÍA DE SISTEMAS E INFORMÁTICA**

**ESCUELA ACADÉMICO PROFESIONAL DE INGENIERÍA DE SISTEMAS E INFORMÁTICA**

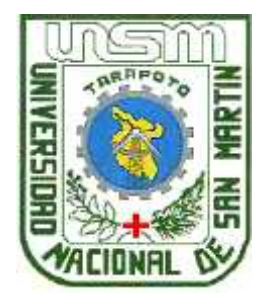

## **TESIS**

# **SISTEMA DE VISION ARTIFICIAL PARA DETERMINAR EL FLUJO DE CONGESTIONAMIENTO VEHICULAR EN UNA VÍA TRANSITABLE DE LA CIUDAD DE TARAPOTO**

# **Para optar al Título de: INGENIERO DE SISTEMAS E INFORMÁTICA**

**Presentado por el Bachiller**

**Jack Pezo Torres**

**Tarapoto - Perú**

UNIVERSIDAD NACIONAL DE SAN MARTÍN - T **FACULTAD DE INGENIERÍA DE SISTEMAS E INFORMÁTICA** ESCUELA ACADÉMICO PROFESIONAL DE INGENIERÍA DE SISTEMAS E INFORMÁTICA

# SISTEMA DE VISIÓN ARTIFICIAL PARA DETERMINAR EL FLUJO DE CONGESTIONAMIENTO VEHICULAR EN UNA VÍA TRANSITABLE DE LA CIUDAD DE TARAPOTO

## **TESIS PARA OPTAR AL TÍTULO PROFESIONAL DE** INGENIERO DE SISTEMAS E INFORMÁTICA

Presentada por:

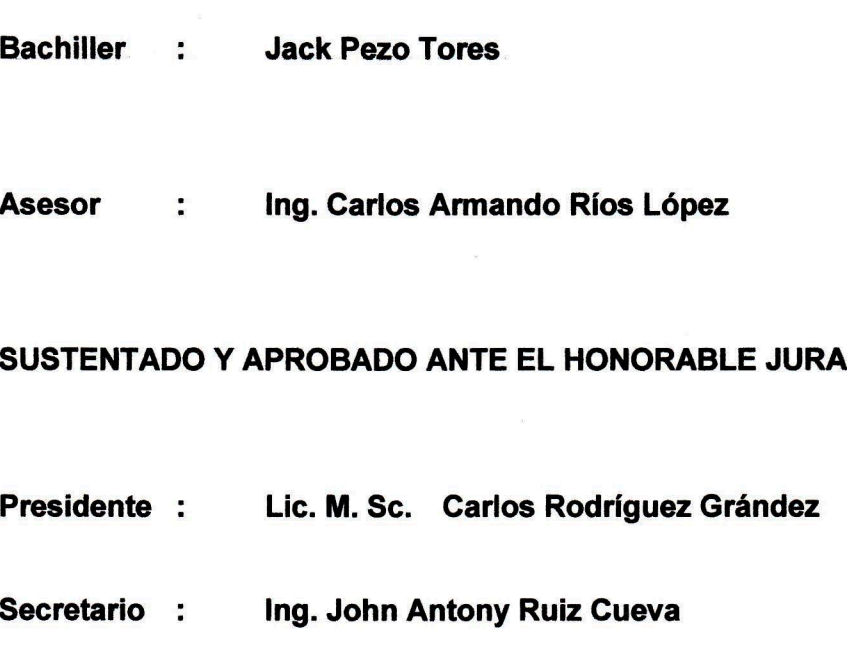

Ing. MBA. Carlos Enrique López Rodríguez .. **Miembro**  $\ddot{\phantom{a}}$ 

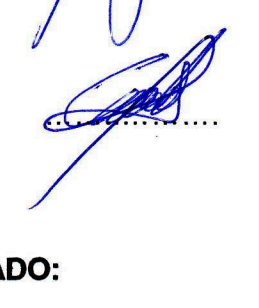

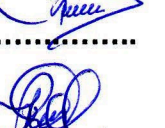

### **DEDICATORIA**

Este trabajo está dedicado principalmente a mis padres que supieron ser el pilar fundamental en toda mi educación, en mi vida y por ser el apoyo incondicional en todo momento; a mis hermanos que siempre fueron y serán parte importante de mi vida, por estar conmigo en las buenas y malas a ellos les dedico este logro.

### **AGRADECIMIENTO**

Primeramente a Dios, a mis padres Emperatriz Torres y Edinson Amasifuen que siempre me han dado su apoyo incondicional y a quienes debo este triunfo profesional por todo su trabajo, dedicación y esfuerzo por darme la mejor formación y educación y sobre todo por ser una guía en todos los aspectos de mi vida, para ellos es parte de mi agradecimiento porque ha sido un digno ejemplo de perseverancia; también agradezco a la Universidad Nacional de San Martin y en especial a la Facultad de Ingeniería de Sistemas e Informática por abrirme las puertas y permitirme desarrollar este trabajo de tesis y de antemano adquirir experiencia profesional.

### **RESUMEN**

La investigación de esta tesis titulado **Sistema de visión artificial para determinar el flujo de congestionamiento vehicular en una vía transitable de la ciudad de Tarapoto,** desarrollado por el Bachiller Jack Pezo Torres**,** estudia el comportamiento vehicular a través del cálculo del flujo de congestionamiento realizado por el sistema de visión artificial simulado en una maqueta con objetos que representan los vehículos. Se puso a prueba ciertos parámetros como datos realizados por el investigador y los datos generados por el sistema de visión artificial.

Se logró implementar el software del sistema de visión artificial y también simular en la maqueta el comportamiento vehicular en dicha vía, obteniendo así el número de vehículos, para luego calcular el flujo de congestionamiento vehicular. Estos datos fueron comparados en dos grupos de estudio que comprende los resultados hechos por la visualización del investigador y los resultados generados por el sistema de visión artificial.

Para efectos del desarrollo de la tesis se realizó 7 pruebas comparando con cada grupo de estudio los datos obtenidos y los cálculos del flujo de congestionamiento vehicular. Estos resultados indicaron la aprobación de la hipótesis alternativa y a través de ello se concluiría que los **SISTEMAS DE VISION ARTIFICIAL PUEDEN DETERMINAR EL FLUJO DE CONGESTIONAMIENTO VEHICULAR EN UNA VIA TRANSITABLE.**

### **SUMMARY**

The research of this thesis entitled artificial vision system to determine the flow of traffic congestion in a passable road in the city of Tarapoto, developed by Bachelor Jack Pezo Torres, studies the vehicle behavior through congestion flow calculation carried out by the machine vision system simulated in a model with objects representing the vehicles. It was tested certain parameters such data by the researcher and the data generated by the machine IVisión system.

It was IVisiónIV to implement the system software and machine IVisión in the model to simulate the vehicle behavior in that way, obtaining the number of vehicles and then calculate the flow of traffic congestion. These data were compared in two study groups comprising the gains made by the researcher and display the results generated by the machine IVisión system.

For purposes of development of the thesis 7 tests comparing each study group collected data and the flow calculations performed traffic congestion. These results indicated the approval of alternative hypotheses and through it would conclude that the IVisión systems MAY DETERMINE THE FLOW OF CONGESTION IN A VEHICLE VIA passable.

### **INDICE**

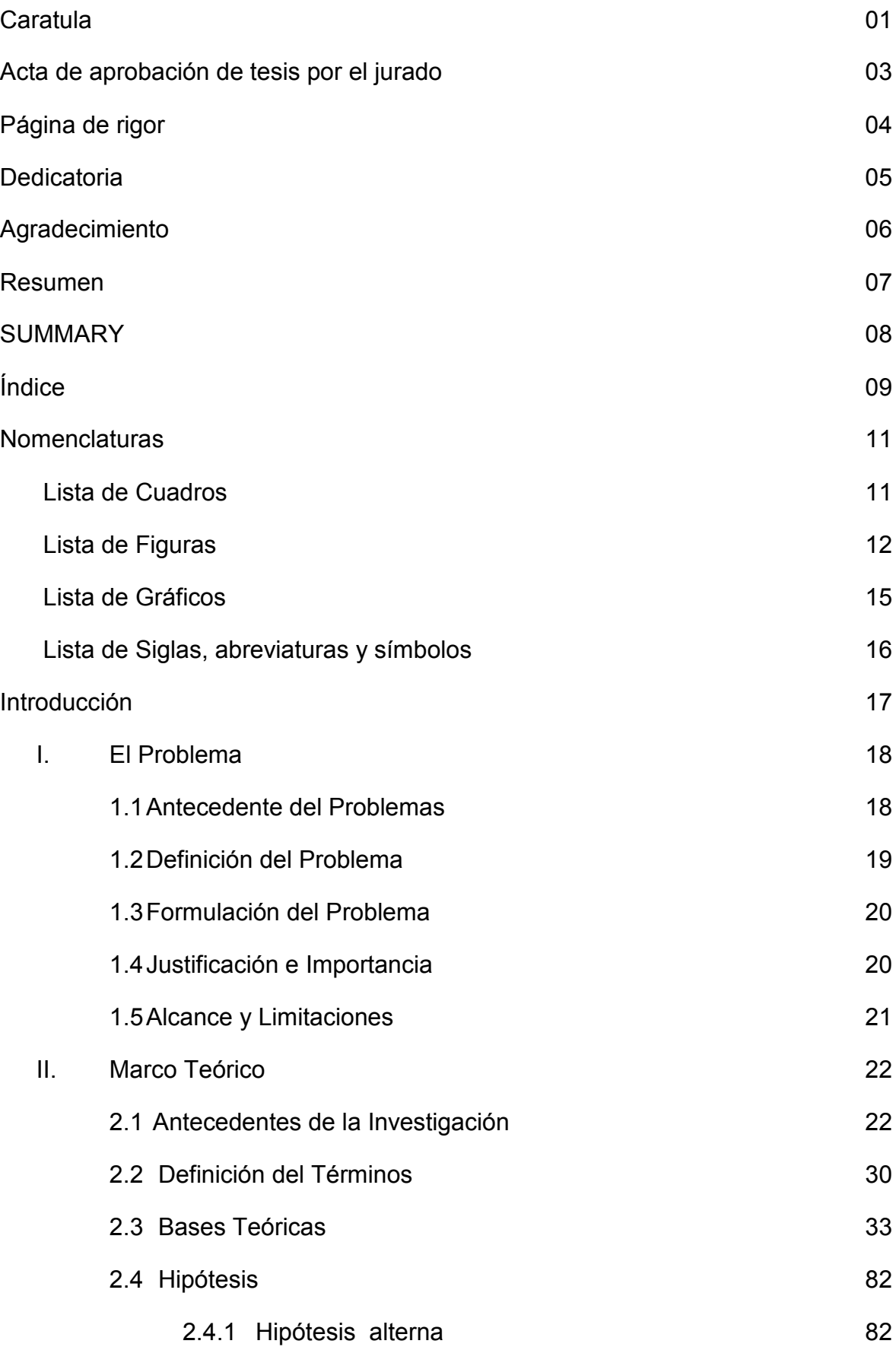

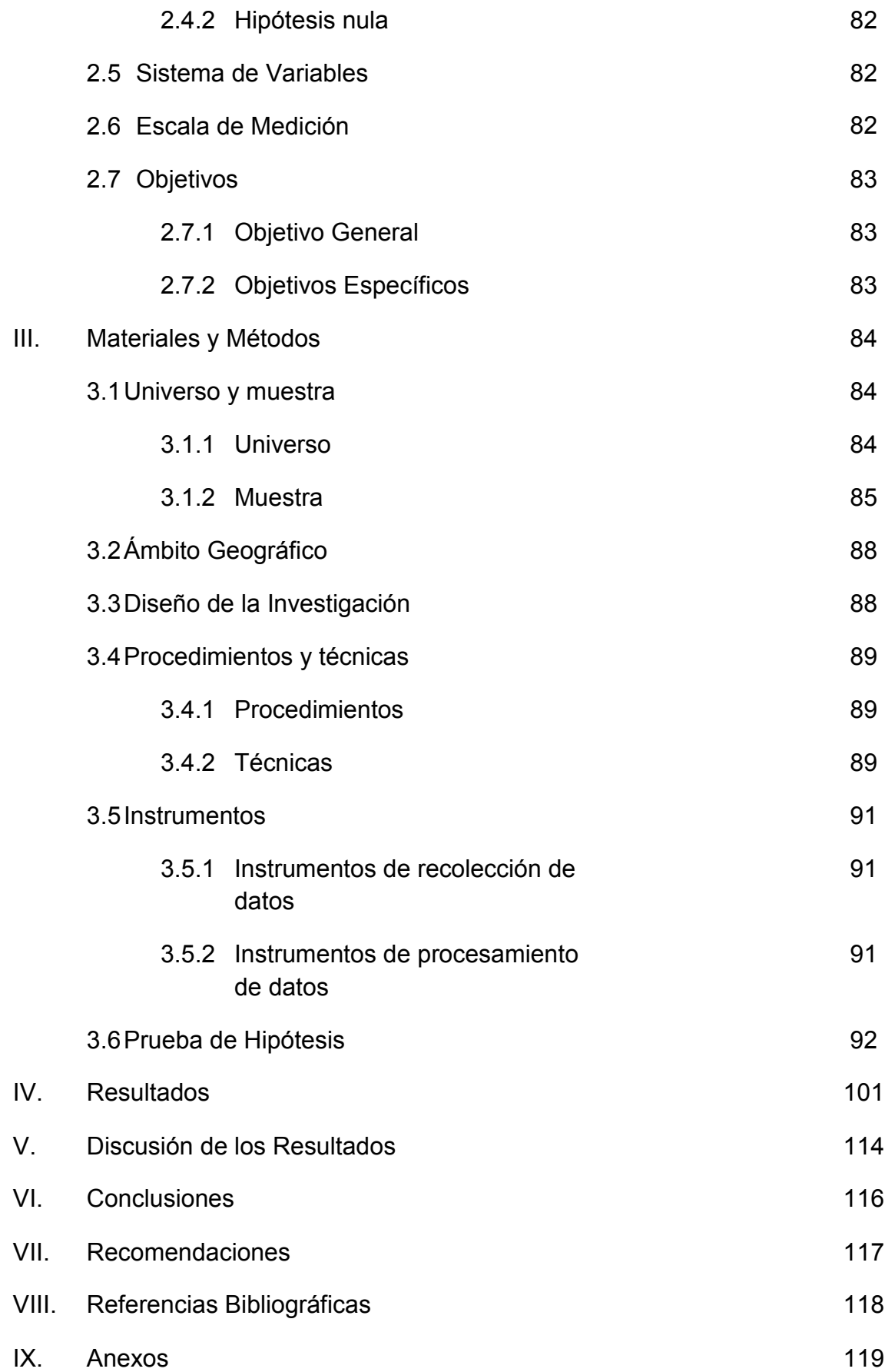

### **NOMENCLATURAS**

**Lista de Cuadros**

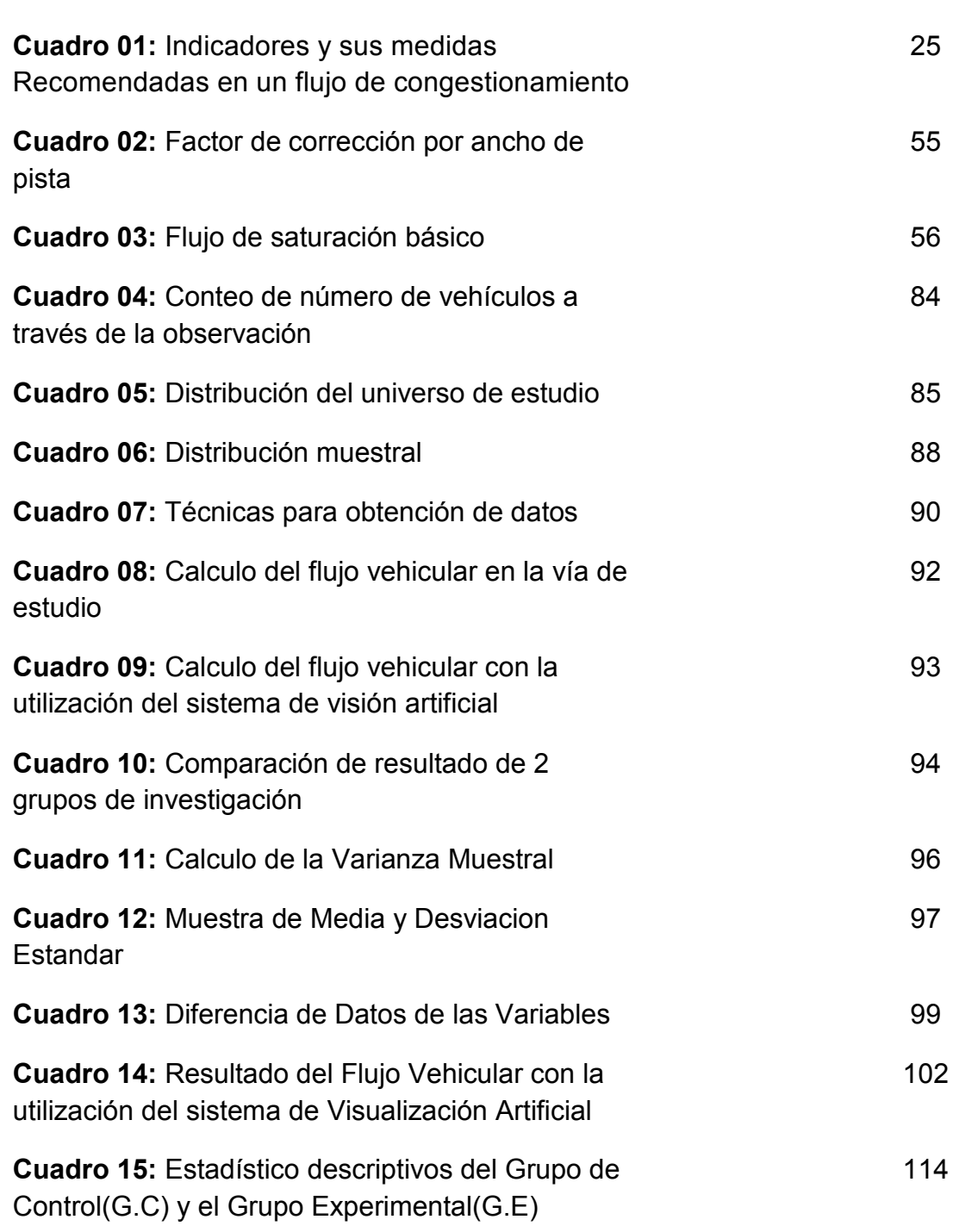

### **Lista de Figuras**

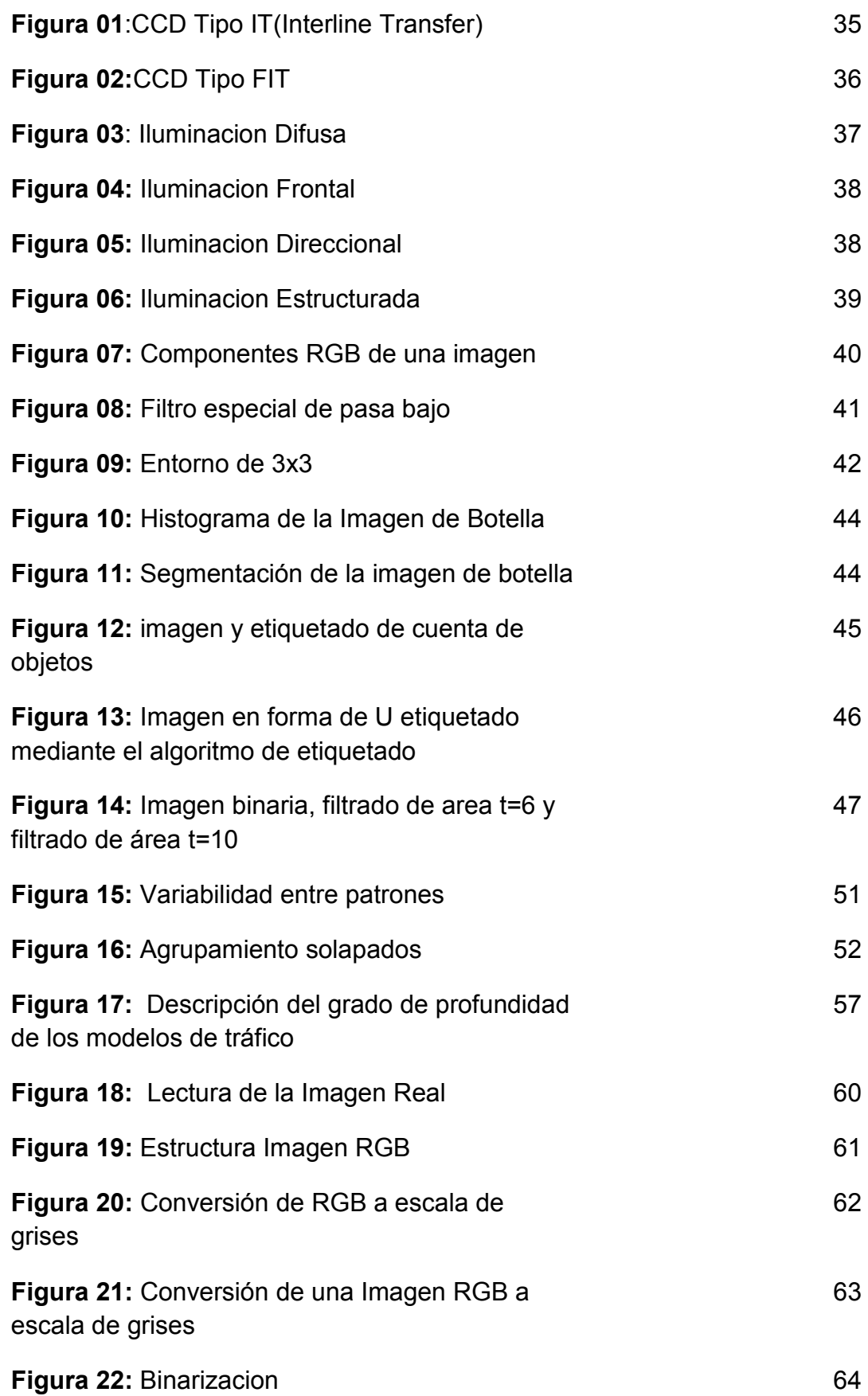

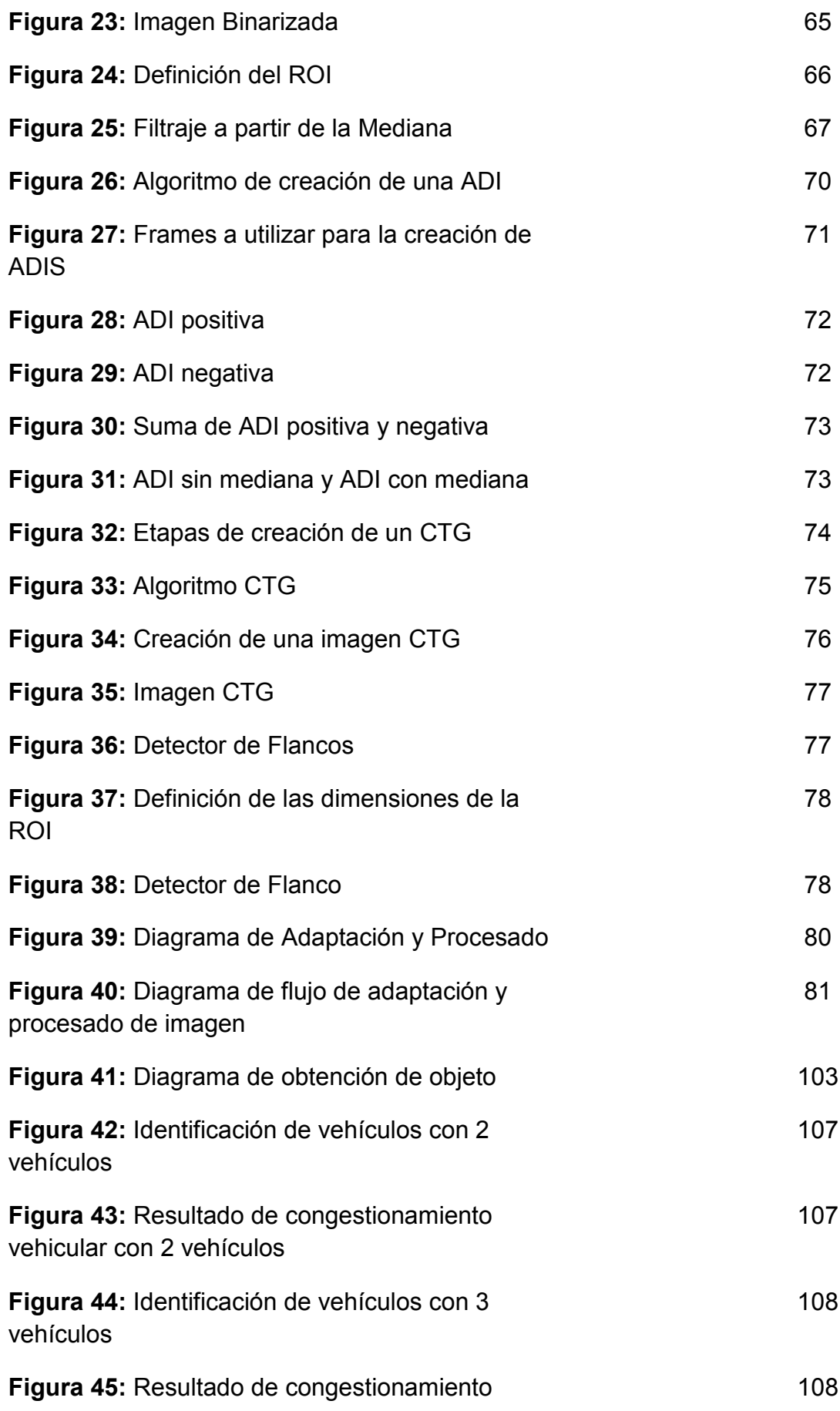

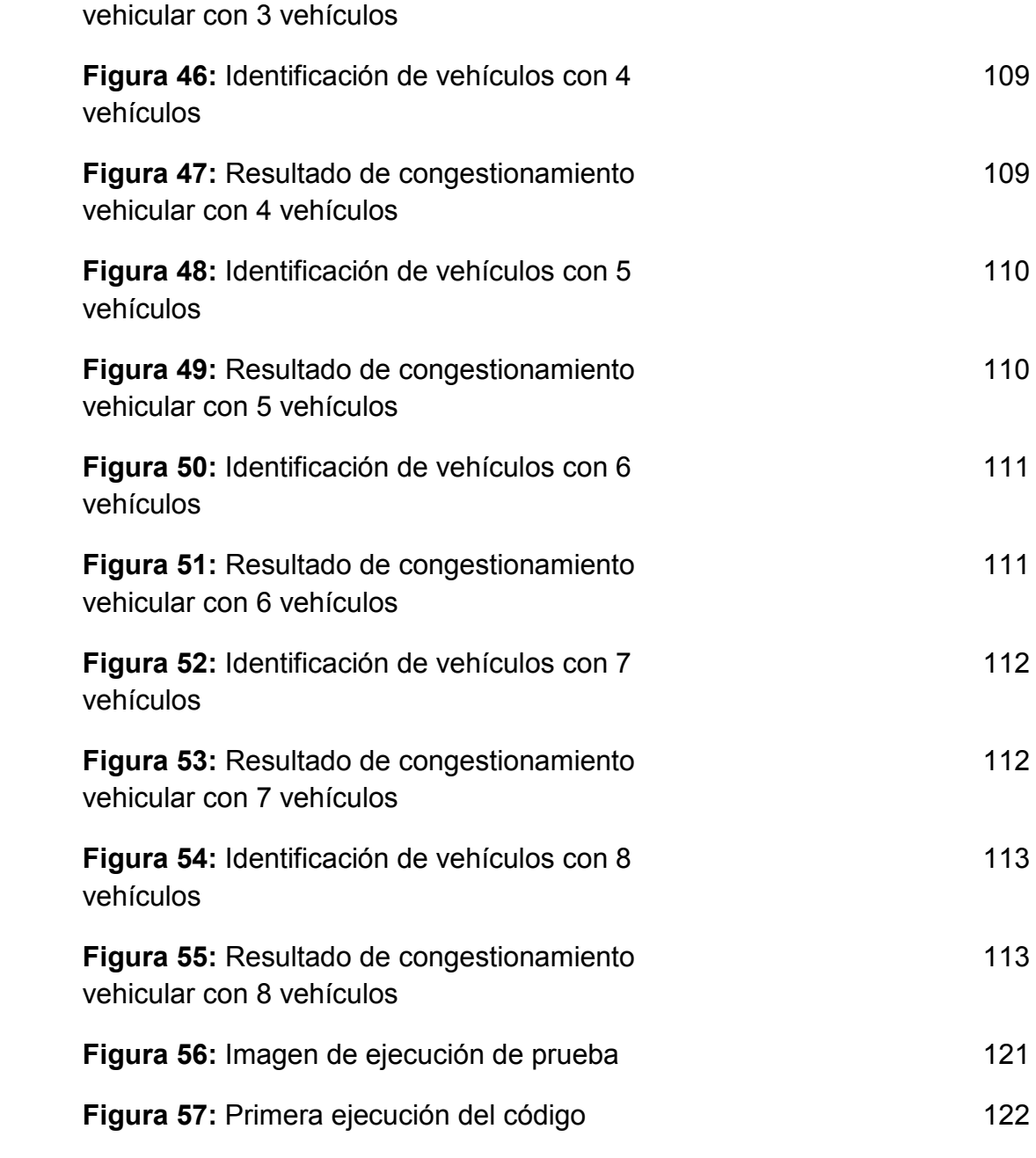

### **Lista de Gráficos**

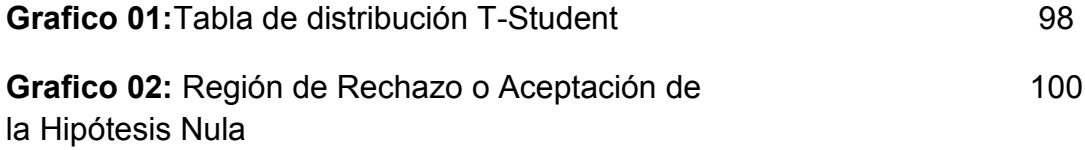

### **Lista de Siglas, abreviaturas y símbolos**

**ANTP:** Asociación Nacional de Transportes públicos

**ADI:** Imagen Diferencial Acumulativa

**CTG:** Generador de Rastreo de Vehículos

**FC:** Factor de Corrección

**FAO:** Filtros Acústico – Óptico

**IGC:** Índice General de Congestión

**IPEA:** Instituto de Pesquisas Económica Aplicada

**IC:** Índice de Congestión

**MTC:** Ministerio de Transportes y comunicaciones

**RCI:** Índice de congestionamiento de las vías

**RGB:** Rojo, Verde y Azul

**REP:** Reconocimiento estadístico de patrones

**ROI:** Región de Interés

**SB:** Saturación Básico

**VA:** Visión Artificial

### **INTRODUCCION**

En la investigación de esta tesis titulado **Sistema de visión artificial para determinar el flujo de congestionamiento vehicular en una vía transitable de la ciudad de Tarapoto,** desarrollado por el Bachiller Jack Pezo Torres**,** se logró simular en la maqueta el comportamiento vehicular en una vía transitable de la ciudad de la ciudad de Tarapoto, obteniendo así el número de vehículos, para luego calcular el flujo de congestionamiento vehicular.

En esta tesis se puso a prueba la detección y clasificación de vehículos en tres procesos principales: Primero la cámara de video captura la imagen; segundo se identifica y se clasifica la imagen mediante el software diseñado en Matlab, tercero el software enmarca el objeto identificado y calcula el número de objetos identificados.

El trabajo de investigación se divide en cinco capítulos fundamentales:

• **Capítulo I,** denominado El problema, en donde se expone los antecedentes del problema, definición del problema, la justificación, el alcance y limitaciones.

• **Capítulo II,** denominado marco teórico, comprende los antecedentes del problema, las bases teóricas, la hipótesis, sistemas de variables y los objetivos.

• **Capítulo III,** denominado materiales y métodos, Comprende la metodología realmente aplicada, las técnicas y herramientas empleadas, donde además se hace la prueba de hipótesis.

• **Capítulo IV y V**, denominado resultados y discusión de los resultados, respectivamente, en donde se describe el comportamiento de las variables, el resultado de ambas y contraste entre ellas.

Finalmente se presentan las *conclusiones* que vienen a ser las consecuencias lógicas, las deducciones y los logros más importantes del trabajo de investigación; y las recomendaciones*.*

### **I. EL PROBLEMA**

#### **1.1. Antecedentes del problema.**

**La Dirección de Transportes y Comunicaciones San Martín (DRTC, 2010)** informó que uno de los problemas más graves y con mayor urgencia a resolver, en nuestra ciudad de Tarapoto, es el caos vehicular. Tarapoto es sede de las principales fuentes de trabajo en cualquier rubro. Una de estas fuentes es el **transporte público** que, como ya conocemos, fluye en constante desorden.

Según el **Ex Ministro del Trabajo y Promoción del Empleo** el Doctor **Almerí Veramendi, Carlos (2010),** afirma que en Lima y Callao, se concentran el 69% del parque automotor del Perú. Además, hay una sobre oferta de transporte público del 40%. Es necesario recalcar también la antigüedad promedio de los vehículos que dan este servicio es de 15 años. Estos factores mencionados han conllevado que incrementen los accidentes de tránsito y por ende el aumento del flujo vehicular.

Mediante las cifras publicadas por la **Municipalidad Metropolitana de Lima (2011)**, la capital concentra el 68.5% (800.000 vehículos) del parque automotor nacional. Durante la década del 90, nuestro país se vio afectado por el incremento de la tasa de desempleo. Personas desempleadas encontraron en el transporte público una nueva forma de subsistir. Es por eso que aumentaron las líneas de transporte público, llegando a una sobreoferta del 40% entre combis, custers y taxis.

Estados Unidos registra la mayor flota de vehículos motorizados del mundo y genera la mayor cantidad de tráfico urbano, en el que predominan los automóviles. Es quizás por esta razón que los estudios más detallados acerca de las congestiones son originados en dicho país.

En los países en desarrollo se observa, sin embargo, que las investigaciones y estudios disponibles requieren un análisis adicional de los impactos sobre el transporte.

### **1.2. Definición del problema.**

El aumento del flujo vehicular se ve originado por el **exceso de demanda de vehículos en las vías**, produciendo incrementos en los tiempos de viaje y atochamientos en los espacios transitables. Este fenómeno llamado **congestionamiento vehicular** se produce comúnmente en las **horas puntas u horas pico**, y resultan frustrantes para los conductores, ya que resultan en pérdidas de tiempo y consumo excesivo de combustible.

El ancho de una vía delimita la cantidad de pistas. Este número de pistas establece el número máximo de vehículos que deben ingresar por esa vía. Si ingresan más vehículos del número permitido se incrementará el flujo de vehículos, produciéndose así la congestión.

La ausencia de vías alternas de circulación es otro problema respecto a la transito vehicular, ya que sin ello los vehículos motorizados no tuviesen opción de liberarse de una aglomeración de vehículos estacionados en una vía transitable.

Para intentar realizar el descongestionamiento, los conductores tratan de ganar espacio en esa vía reducida, lo cual al intentarlo ocasiona colisiones entre ellas. Reordenar rutas no es suficiente, todos merecemos un tránsito ordenado y fluido. Tal vez sea necesario utilizar tecnologías que ayuden a disminuir el congestionamiento vehicular.

### **1.3. Formulación del problema**

¿Será posible determinar con veracidad el flujo de congestionamiento vehicular mediante el uso de los Sistemas de Visión Artificial?

### **1.4. Justificación e importancia.**

Esta es una alternativa ideal para obtener información del flujo del sistema vehicular de una vía en particular; de esta manera con el uso de un sistema inteligente como es la visión artificial, se mejorará la manera **impráctica** con que se realizaba esta labor, ya que utilizaban conteos simples por vehículos, esto se hacía impráctica en horas punta donde grandes cantidades de automóviles se movilizaban.

Si el presente proyecto no se llega a concretar se perderá la oportunidad de mejorar la medición del flujo vehicular de una manera práctica y económica, ya que dichos datos reflejados servirán para tomar decisiones respecto al congestionamiento vehicular.

La ciudad de Tarapoto carece de un sistema eficiente para resolver problemas de congestionamiento vehicular, ya que este tipo de problemas se ve a diario; y la visión artificial servirá como una herramienta tecnológica para obtener datos y así utilizarlos en futuros proyectos de inversión pública o privada.

Esta propuesta brindará un aporte a la sociedad en general y especialmente a las instituciones del estado como la administración de la Municipalidad Provincial de San Martín y a la Dirección Regional de Transportes y Comunicaciones, que su función es velar por la seguridad en nuestras vías.

### **1.5. Alcance y limitaciones**

El problema sobre el congestionamiento vehicular es muy complejo ya que para determinar datos sobre objetos en movimientos, en este caso vehículos, es muy tedioso y mucho más es hacerlo en forma tradicional, esto implica mejorar los métodos o técnicas. En este caso solo utilizaremos una **maqueta** y algunos **objetos** para simular que los vehículos están estacionados en una vía a causa del congestionamiento y así determinar los números de vehículos y al mismo tiempo calcular el flujo de congestionamiento en un determinado tiempo.

El proyecto se limita solo a identificar el número de vehículos motorizados que transitan en una vía rápida en un tiempo determinado, mediante el uso de **los sistemas de visión artificial** (cámara, pc y software de reconocimiento de objetos). A través de esos datos capturados con el sistema se procederá a determinar el flujo de congestionamiento.

### **II. MARCO TEÓRICO**

### **2.1 Antecedentes de la investigación.**

Según el "**Highway Capacity Manual**"<sup>1</sup> ref. Pág. 5:

 Brinda una revisión de muchos de los avances que se han logrado en la teoría de tráfico. Trata temas como los flujos en autopistas, análisis de intersecciones, semaforizadas y no semaforizadas, factores humanos del tráfico, simulación de tráfico y además analiza a los modelos de tráfico actuales.

El **Plan Maestro de Transporte Urbano de Lima** ref. Pág. 7, realizado por la Municipalidad de Lima el 2004 menciona al respecto:

 Este documento es la base para el desarrollo vial de Lima con proyección hasta el 2025 y que incluye un plan de acción del 2010. Es un estudio muy completo donde analizan la situación actual del transporte de Lima y proponen un conjunto de proyectos para mejorarla.

Uno de los trabajos más interesantes es el **Applying a Traffic Lights Evolutionary Optimization Technique to a Real Case: "Las Ramblas" Area in Santa Cruz de Tenerife (11) 2 .**

- En éste se busca optimizar los ciclos de semáforos de un sistema de unas 30 intersecciones haciendo uso de técnicas de algoritmos genéticos.
- La particularidad de este trabajo radica en que intentan optimizar todas las intersecciones a la vez (optimización global), lo que garantiza mejores soluciones, a diferencia de la mayoría de investigaciones pasadas que tratan de optimizar el flujo a

 $1$  Manual de capacidad de la carretera

 $^{2}$  La aplicación de una técnica de Semáforos Optimización Evolutiva a un caso real: "Las Ramblas" Área de Santa Cruz de Tenerife (11).

intersecciones independientes. Concluyen con cierto éxito dentro de la simulación. Sin embargo no se ha probado el sistema en condiciones reales sino solo dentro de una simulación que a mi juicio es relativamente simple y que en condiciones reales su esquema tendrá resultados menos satisfactorios pues tampoco es adaptativo. Otra consideración a este estudio es que la optimización de los tiempos de los semáforos no considera el caso en que 2 semáforos de una misma intersección se encuentran en rojo.

Al respecto **Hong** propone en **"Estimation of Optimal Green time Simulation using Fuzzy Neural Networks" 3** :

 Un algoritmo que reduce el tiempo de espera y aumenta la velocidad media de los vehículos haciendo uso de redes neuronales y lógica difusa. Este enfoque es adaptativo, aumenta constantemente las velocidades y disminuye los tiempos de espera. Sin embargo en las **pruebas solo considera 3 intersecciones** por lo que cabe preguntarse qué tan bien funcionara en sistemas más grandes. Concluye que la **implementación de semáforos con tiempos fijos es ineficiente** y que existen mejores alternativas.

**En Intelligent Traffic Light Control, Wiering <sup>4</sup>** (Control Inteligente Semáforo, Wiering) describe al sistema vial:

- Como un conjunto de intersecciones que se puedan optimizar de manera independiente. Considera que se trata de un problema de decisión de varios agentes **(semáforos).** Recomienda el uso de algoritmos de aprendizaje mediante refuerzo.
- Dentro de otros estudios y trabajos cabe resaltar aquellos que ya están implementados en la actualidad. Unos de los esquemas de control más difundidos son el **SCOOT, el SCATS** y los

 $3$  "Estimación de la simulación óptima tiempo verde con Fuzzy Neural Networks"

<sup>4</sup> El Control del Semáforo Inteligente, Wiering

**sistemas de control de Ola Verde**. Estos esquemas de control no aplican técnicas de inteligencia artificial, pero si varias heurísticas por lo que se los puede considerar **"inteligentes".**

Según **Bull Alberto**, en sus publicaciones: **Congestión de Transito, 2003** habla sobre los siguientes estudios técnicos realizados en los diferentes Países:

**En Estados Unidos**, país donde se genera la mayoría de los estudios sobre congestión, el Ministerio del Transporte realiza anualmente a través de la **Universidad de Texas** un gran estudio con el objetivo de estimar el nivel de congestión presente y futuro en la red de vías expresas urbanas del país.

El estudio comprende tres líneas de investigación. La primera, llamada **congestión general**, se vincula a la medición del Roadway Congestión Index (RCI) o Índice de Congestión de las Vías, el cual refleja la condición media del sistema vial analizado en función de la congestión. La segunda, llamada **impactos de la congestión**, mide dos impactos: el retraso y el consumo excesivo de combustibles. La tercera, denominada **costos de la congestión**, evalúa los costos por retraso y por consumo de combustibles.

La congestión general es medida a través de un **índice general de congestión** (IGC), que promedia todo el sistema vial. Dicho promedio no indica lugares específicos que puedan estar más congestionados, sino que compara el uso actual de las vías como característico del límite entre el "no congestionado" y el "congestionado". El sistema vial es considerado congestionado cuando el IGC es mayor a uno.

$$
IGC = \frac{F1 \quad F2 + A1 \quad A2}{13.000 \quad F2 + 5.000 \quad A2}
$$

Donde:

**F1** = vehículos x km por día, por carril-km, en vías expresas

**F2** = vehículos x km por día en vías expresas

**A1** = vehículos x km por día, por carril-km, en vías arteriales

**A2** = vehículos x km por día en vías arteriales 13.000 = valor límite para vehículos x km diario de carril de vía expresa 5.000 = valor límite para vehículos x km diario de carril de vía arterial

Algunos índices pueden ser usados para ampliar la visión del problema **(ver Cuadro Nº 01).**

| <b>Indicador</b> | <b>Medidas Recomendadas</b>                                                                                                    |
|------------------|----------------------------------------------------------------------------------------------------|
| Duración         | Tiempo durante el día de<br>congestión.<br>Espacio(longitud) congestionado<br>por duración                                                                                                    |
| Extensión        | Personas afectadas<br>Personas por Km<br>bajo<br>congestión<br>Viajes afectados por la<br>congestión<br>Personas por km afectados<br>por la congestión<br>Regiones afectadas<br>Longitud de vías afectadas |
|                  | Porcentaje del sistema vial<br>afectado                                                                                                    |
|                  | Horas de retraso de personas<br>o vehículos<br>Tasas de retrasos                                                                                                    |
| Intensidad       | Retraso por persona<br>O<br>vehículo                                                                                                    |
| Variabilidad     | Variación promedio<br>de<br>la<br>congestión usual                                                                                                    |

**Cuadro Nº 01: Indicadores y sus medidas recomendadas en un flujo de congestionamiento**

#### **Fuente: Lomaxet al,1996**

**En Francia**, muchos estudios han sido realizados fundamentalmente sobre el tráfico de París. Uno de los pioneros de carácter más económico fue elaborado en la década de 1980 **(Taché, 1980)**. En dicho estudio, el autor define un coeficiente de congestión que expresa la diferencia entre la velocidad real y la velocidad "ideal"(*objectif,* en el original en francés), como aquella máxima posible de ser alcanzada. El coeficiente de congestión es:

$$
C=1-Vr/Vi
$$

Donde:

Vr= Velocidad Real del Tráfico

Vi= Velocidad Ideal del Tráfico

C= Coeficiente de Congestión, entre (Vr = Vi) y 1 (Vr = 0)

De esa manera, una vía con velocidad cercana a cero tendría el coeficiente máximo de congestión, al tiempo que una vía con velocidad cercana a la ideal tendría el coeficiente de congestión cercano a cero. El coeficiente puede ser calculado para varios tipos de vehículo con velocidades distintas (por ejemplo, automóviles y autobuses). **El tiempo de congestión** es la diferencia entre el tiempo real y el tiempo ideal, multiplicado por la cantidad de vehículos que circulan en la vía.

**T= (Tr-Ti)\*C**

#### **Donde:**

**T=**Tiempo de Congestionamiento **Tr=**Tiempo Real **Ti=**Tiempo Ideal **C=**Cantidad de Vehículos que circulan por una vía

### **Estudio en Brasil**

El estudio más amplio acerca de congestión en Brasil fue hecho entre 1997 y 1998 por el Instituto de Pesquisa Económica Aplicada (IPEA) y Asociación Nacional de Transportes Públicos (ANTP) (1998). El estudio evaluó las condiciones de tráfico en 10 ciudades brasileñas de distintas dimensiones y analizó el tiempo de recorrido de autobús y de automóviles, el consumo de combustible, la emisión de contaminantes y el uso del espacio vial.

Según **Paul Viola & Michael Jones, 2001**.Titulada: detección de objetos en imágenes mediante técnicas de aprendizaje Estadístico y visión por computador.

En esta cita Bibliográfica menciona una aplicación capaz de detectar objetos en imágenes, con una gran personalización de los valores de detección. Esta personalización permite que sea el usuario el que elija la precisión con la que desea efectuar la detección, o si por el contrario prefiere que el proceso sea más rápido.

**La primera es la capacidad de entrenar diversos clasificadores e indicarle a la aplicación** cual utilizar, lo cual le permite cambiar el tipo de objeto a detectar de manera sencilla. Además, somos capaces de indicar los niveles del clasificador que se desean cargar, con lo que los casos de sobre-entrenamiento se pueden subsanar sin necesidad de crear otra cascada de clasificadores.

**La segunda estrategia es la inclusión de un filtro para detectar posibles falsos positivos**. Este filtro, implementado mediante el cálculo de las intersecciones de los positivos detectados, permite eliminar detecciones erróneas que guarden un gran parecido con el objeto a detectar. La última es la selección de los parámetros de desplazamiento y tamaños de la ventana detectora, con lo cual el usuario puede acotar las zonas a detectar.

Se ha incluido una opción de pre proceso para acelerar el tiempo de proceso de la aplicación basada en la proyección. Gracias a esto es posible eliminar márgenes que no contienen ningún tipo de objeto, pero esta misma característica hace que el tipo de imágenes al que se puede aplicar sea limitado.

La aplicación permite la detección de objetos en imágenes de forma rápida y con necesidad de poca precisión en los parámetros de detección en los casos de imágenes con objetos aislados. En los casos con diversos objetos en la imagen los parámetros necesarios para una correcta detección han de ser más precisos. En definitiva, la precisión del detector depende en gran medida de los parámetros de detección y del hecho de que la cascada de clasificadores haya sido entrenada correctamente.

El tiempo de cálculo de la aplicación crece de manera exponencial al disminuir el desplazamiento de la ventana o los márgenes de tamaño de ésta, así como por el tamaño original de la imagen. Esto podría solucionarse aplicando pre procesos a la imagen con el fin de eliminar zonas no deseadas o para reducir la escala de la imagen.

Para conseguir una mejora de tiempo mediante el código habría que conseguir una mejora de rendimiento del descriptor de imágenes, ya que el mayor tiempo de proceso resulta de la operación de obtención de las características de la imagen mediante el descriptor, siendo el tiempo de aplicación del método de detección prácticamente nulo. En resumen, se ha obtenido una buena aplicación detectora, con un gran margen para mejorar en el tiempo de procesado pero con un porcentaje de detección muy elevado.

**La Tesis presentada por Andrés Juan Sanz de la Facultad de Ingeniería Electrónica de la Universidad Tecnológica de Pereira titulada como PROCESAMIENTO DE IMÁGENES POR MEDIO DE FILTROS ACUSTICO-OPTICO, concluye:**

- El procesamiento de imágenes por medio de FAO, se puede considerar un análisis en verdadero tiempo real, ya que las imágenes capturadas con la cámara CCD, ya se encuentran clasificadas en su contenido espectral.
- El desarrollo, construcción y automatización del prototipo, permite la creación y desarrollo de nuevas investigaciones en el área de procesamiento multiespectral.
- El prototipo de adquisición desarrollado mostró una potencial aplicación en la detección de defectos en el banano y segmentación y clasificación de frutos de café en cereza en tiempo real. Esto permite pensar en la búsqueda de más aplicaciones en la agricultura.
- Se mejoró el tiempo de procesamiento y segmentación de los frutos de café comparados con los métodos tradicionales de procesamiento digital de imágenes.
- Con la automatización del sistema se logró obtener una velocidad máxima de 3 fotogramas por segundo, lo que aumenta la eficiencia en captura y análisis de imágenes, cuando se realizan análisis de barrido espectral, estando sólo limitados por la velocidad de respuesta de la cámara CCD.
- Las características del procesamiento **multiespectral**, sobretodo en el rango no visible, abre puertas para el desarrollo de nuevas técnicas de detección y caracterización de afecciones cutáneas. Esto permite realizar investigaciones en el campo de la medicina y la bioelectrónica.
- Los estudios de polarización proveen una herramienta importante en la clasificación y detección de objetos.

### **2.2 Definición de términos**

- **Atochamientos:** Ocupación de todo el espacio, lo que produce dificultades para circular**.(Real Academia Española,2000)**
- **By pass** La palabra by-pass es inglesa y significa vía de circunvalación, desvío. Este término es utilizado para nombrar distintos procedimientos que consisten, básicamente, en la canalización de un fluido por una vía secundaria de la principal a través de un dispositivo de comunicación. (**René Favaloro**, **2000**).
- **Cámara de Video:** Es un dispositivo generalmente portátil que permite registrar imágenes y sonidos, convirtiéndolos en señales eléctricas que pueden ser reproducidos por un aparato determinado. **(John Logie Baird,1923).**
- **Congestionamiento Vehicular:** Acumulación excesiva de vehículos en alguna vía transitable**.(Real Academia Española,2001)**
- **Flujo:** Dícese de la relación de variables para representar un indicador numérico**.(Real Academia Española,2000)**
- **Horas pico:** Hora de máxima aglomeración. Momento del día en que existe una mayor afluencia de vehículos motorizados**.(Real Academia Española,2000)**
- **Inteligencia Artificial:** La IA es el campo de estudio que se enfoca a la explicación y emulación de la conducta inteligente en función de procesos computacionales. **(Schalkoff, 1990).**
- **Maqueta:** La palabra Maqueta se refiere a un modelo o bosquejo material, fabricado en cartón, plástico, madera, metal y otros,

tridimensional, a escala, donde se reproduce en forma reducida un objeto, que puede ser una escultura, pintura, casa, una ciudad, algún lugar determinado como un museo, un parque de diversiones, un teatro, automóviles, aviones (aeromodelismo) trenes, etcétera. Sirve para visualizar más detalladamente el objeto, antes o después de ser construido. Puede incluso ser móvil, y estar adicionada con luces. **(Collins Sons & Co. Ltd., 1971)**

- **Multiespectral:** Una imagen **multiespectral** consiste en imágenes de un mismo objeto, tomadas con diferentes experimentos de ondas electromagnéticas. **(Prentice Hall, 2003).**
- **Semáforo:** Aparato eléctrico de señales luminosas para regular la circulación. **(John Peake Knight ,1868)**
- **Simulación:** Es la experimentación con un modelo que imita ciertos aspectos de la realidad. Esto permite trabajar en condiciones similares a las reales, pero con variables controladas y en un entorno que se asemeja al real pero que está creado o acondicionado artificialmente. (**Thomas T. Goldsmith Jr. y Estle Ray Mann,1947)**
- **Umbralizacion:** es la cantidad mínima de señal que ha de estar presente para ser registrada por un sistema. La umbralización de una imagen en escala de grises, nos permite dar un umbral definido por algún método, separar lo que es fondo de los que es objeto, siempre y cuando el fondo y el objeto tengan sus niveles de gris agrupados en dos modos dominantes**.(Real Academia Española,2005)**
- **Vehículos:** Es un medio de locomoción que permite el traslado de un lugar a otro de personas o cosas**. (Grange-Universal, 1985).**
- **Visión Artificial:** Conocida como "Visión por Computadora". Conjunto de todas aquellas técnicas y modelos que nos permiten la adquisición, procesamiento, análisis y explicación de cualquier tipo de información espacial del mundo real obtenida a través de imágenes digitales. (**Reinhard Klette, 2014).**
- **Vía Transitable:** Sitio o lugar donde un vehículo o persona pueda transitar.**(Real Academia Española,2000)**

### **2.3 Bases Teóricas**

Según la Bibliografía **Control, Sensing, Vision and Intelligent (McGraw-Hill, New York, 1989)** define los siguientes temas**:**

### **2.3.1 Sistema de Visión Artificial**

### **Introducción**

Podríamos decir que la Visión Artificial (VA) describe la deducción automática de la estructura y propiedades de un mundo tridimensional posiblemente dinámico, bien a partir de una o varias imágenes bidimensionales del mundo. Las imágenes pueden ser **monocromáticas** (de niveles de gris) o **colores,** pueden provenir de una o varias cámaras e incluso cada cámara puede estar estacionaria o móvil.

Las estructuras y propiedades del mundo tridimensional que queremos deducir en visión artificial incluyen no sólo sus propiedades geométricas, sino también sus propiedades materiales. **Ejemplos de propiedades geométricas** son la forma, tamaño y localización de los objetos. **Ejemplos de propiedades de los materiales** son su color, iluminación, textura y composición. Si el mundo se modifica en el proceso de formación de la imagen, necesitaremos inferir también la naturaleza del cambio, e incluso predecir el futuro.

### **Etapas del Sistema de Visión Artificial:**

En un sistema de visión artificial se incluyen diversas técnicas, tales como el **procesamiento de imágenes** (captura, transformación, codificación de imágenes) o como el **reconocimiento de formas** (teoría estadística de decisiones, enfoques sintácticos y neuronales aplicados a la clasificación de patrones). En este tipo de sistemas, además se incluyen técnicas de modelado geométrico y procesos de conocimiento.

#### **Adquisición de la imagen**

El sistema que permite la captura y/o adquisición de la imagen, está formado por los siguientes elementos:

#### **a.Cámara**

Es el dispositivo encargado de transformar las señales luminosas que aparecen en la escena, en señales analógicas capaces de ser transmitidas por un cable coaxial. Se divide en dos partes, **el sensor**, que captura las propiedades del objeto en forma de señales luminosas y lo transforma en señales analógicas, y la **óptica** que se encarga de proyectar los elementos adecuados de la escena ajustando una distancia focal adecuada.

Los sensores de visión usados más recientemente son los basados en matrices de dispositivos acoplados por carga **CCD;** estos **transductores** proporcionan una señal con amplitud proporcional a la luminosidad de la escena y realizan una digitalización espacial completa en dos dimensiones **(líneas y columnas),** pues descomponen la imagen en una matriz de puntos.

La codificación de la brillantez de cada elemento de imagen o pixel, obtenido de la digitalización espacial, se hace generalmente en 8 bits, mientras que la resolución de la **discretización** espacial de una imagen puede ser por ejemplo de 320\*240 pixeles.

La tecnología **CCD Interline Transfer (IT)** y **Frame Interline Transfer (FIT)** identifica el tipo de CCD, cada uno de ellos tiene aspectos positivos y negativos. En la práctica el fabricante tiene optimizado el diseño y el tipo de CCD usado raramente determina el funcionamiento completo de la cámara.

 **CCD tipo IT:** la tecnología IT (*interline transfer*) tiene registros separados, protegidos de la luz con una máscara de aluminio opaco ópticamente, como se observa en la **Figura 1**. Las cargas

proporcionales al contenido de la escena se acumulan en cada elemento del arreglo del sensor. Durante el intervalo vertical, los paquetes de carga son desplazados al arreglo de almacenamiento adyacente. Luego, los elementos del sensor ahora vacíos, capturan el próximo campo mientras la información del arreglo de almacenamiento se transmite fuera para formar la señal de video de salida.

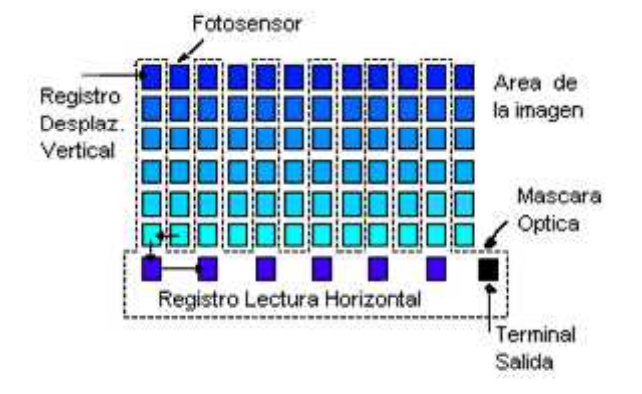

*Figura 01. CCD tipo IT (Interline Transfer)*

*Fuente: Mark W. SpongM, New York, 1989*

 **CCD tipo FIT:** la parte superior de este dispositivo opera como un CCD IT. Sin embargo las cargas son rápidamente desplazadas desde el registro de almacenamiento interline al registro de almacenamiento protegido totalmente. Los paquetes de carga son mantenidos en el registro interline solo por un corto tiempo.

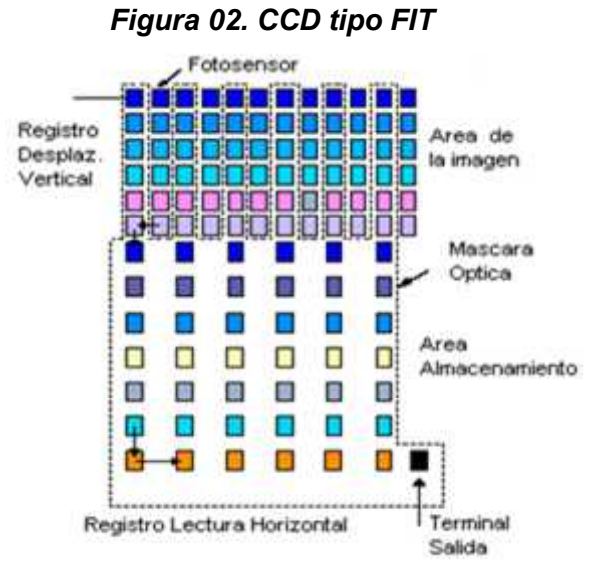

*Fuente: Mark W. SpongM, New York, 1989*

### **b.Digitalizador**

El digitalizador (**frame grabber**), es el encargado de transformar la señal de vídeo, cualquiera que sea el formato utilizado (NTSC, PAL), en una señal digital capaz de ser capturada, almacenada en memoria y procesada por una computadora.

Existen tarjetas que proporcionan sus propios buffers de memoria y otras que utilizan la memoria del ordenador (vía DMA). Muchas de ellas permiten un preprocesamiento previo de las imágenes, donde el número de tareas implementadas en hardware es muy variable.

### **c.Sistema de iluminación**

La iluminación de la escena juega un papel crucial en el desarrollo de un sistema visual. Antes de intentar corregir un problema de iluminación por medio de algoritmos muy complicados, es mejor prestar atención e implantar un sistema de iluminación adecuado, para que la captura de la imagen sea correcta. Es mejor un buen sistema de iluminación, que intentar corregir ese problema por software, pues la velocidad de procesamiento será mayor con algoritmos más sencillos.

### **Retroiluminación Difusa.**

Es la más adecuada, si para el reconocimiento o medida de una pieza solo se necesita el contorno y es posible apoyar dicha pieza sobre una superficie transparente. Consiste en iluminar contra la cámara, dejando el objeto entre la cámara y la lámpara. Esta técnica proporciona imágenes con un alto contraste entre la pieza y el fondo, resultando fácilmente segmentable mediante una simple binarización aunque se pierden los detalles de la escena.

Las principales aplicaciones donde se comporta bien esta técnica de iluminación son para medir el grado de porosidad de ciertas sustancias y en inspección dimensional para calcular el tamaño de una pieza.

### *Figura 03. Iluminación Difusa*

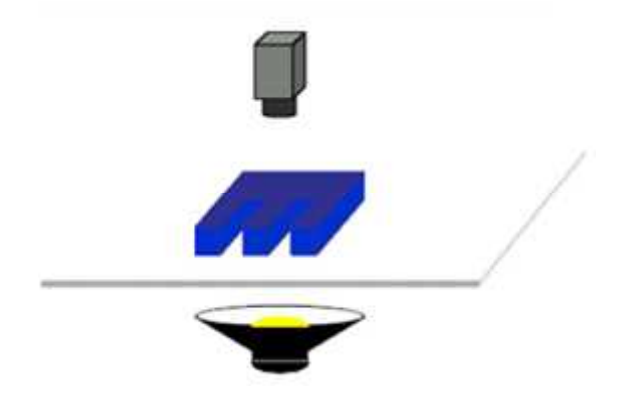

*Fuente: Mark W. SpongM, New York, 1989*

### **Iluminación Frontal**

Es la más usada, y consiste en iluminar frontalmente la pieza. Presenta más problemas para obtener un buen contraste entre la pieza y el fondo, debido a la aparición de brillos y sombras que alteran las propiedades de las piezas a estudio.

Se emplea en piezas poco reflectoras para evitar los brillos que son bastante molestos, usándose una iluminación difusa muy estudiada para piezas muy reflectoras.

### *Figura 04. Iluminación Frontal*

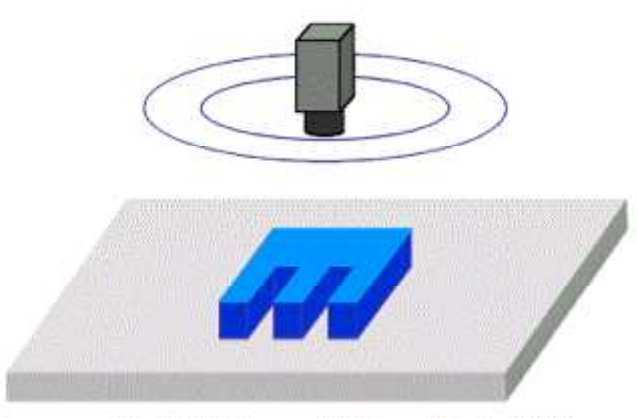

*Fuente: Mark W. SpongM, New York, 1989*

### **Luz Direccional**

Consiste en una iluminación direccionada en algún sentido en el espacio para destacar una característica concreta del objeto. La principal virtud es la creación de sombras sobre el objeto, lo que puede ayudar a aumentar el contraste de partes tridimensionales y obtener la consiguiente información 3D.

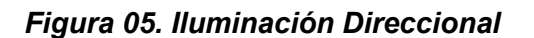

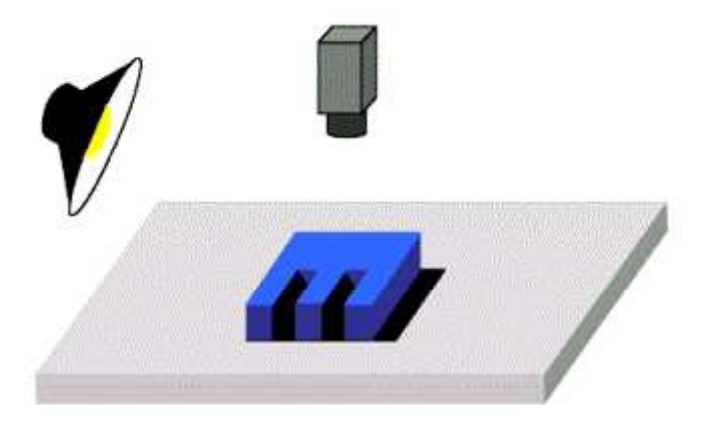

*Fuente: Mark W. SpongM, New York, 1989*
# **Luz Estructurada**

Consiste en proyectar sobre la pieza unos patrones de luz conocidos modulados (proyección de puntos, franjas o rejillas sobre la superficie de trabajo) y observando la luz reflejada, que también viene modulada, obtener información sobre la estructura de la superficie del objeto, la cual puede ser reconstruida mediante triangulación. Las fuentes de luz empleadas deben de ser especiales pues deben ser capaces de emitir luz estructurada y suelen ser láseres. Se usa para reconstrucciones 3D de objetos y para conocer su forma.

*Figura 06. Iluminación Estructurada*

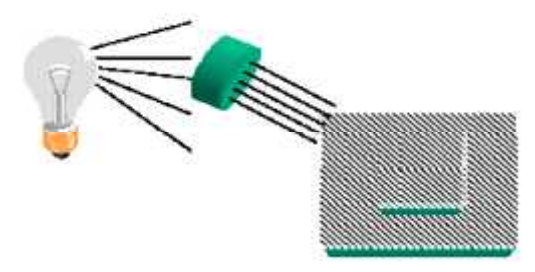

*Fuente: Mark W. SpongM, New York, 1989*

# **Preprocesamiento de la Imagen**

Una etapa importante de la Visión Artificial es el preprocesamiento de imágenes, es decir, la transformación de la imagen original en otra imagen en la cual hayan sido eliminados los problemas de ruido granular de cuantización o de iluminación espacialmente variable.

A continuación sólo se mencionara las técnicas de preprocesamiento empleado en el presente trabajo.

# **a. Conversión a Escala de Grises**

En esta parte se trata la conversión de una imagen en color a escala de grises, el equivalente a la luminancia de la imagen.

Como sabemos el ojo percibe distintas intensidades de luz en función del color que se observa, esto es debido a la respuesta del ojo al espectro visible la cual se puede observar en la **figura 7**, por esa razón el cálculo de la escala de grises o luminancia de la imagen debe realizarse como una media ponderada de las distintas componentes de color de cada pixel.

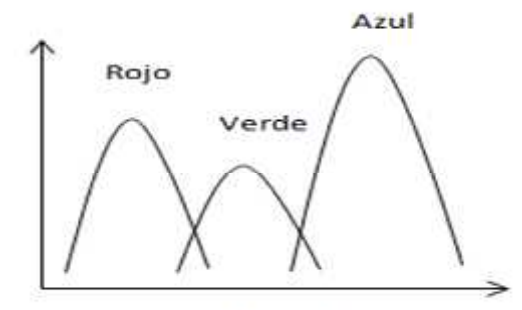

*Figura 07. Componentes RGB de una imagen*

Longitud de Onda

*Fuente: Mark W. SpongM, New York, 1989*

La ecuación de la luminancia es la expresión matemática de ese fenómeno, y los factores de ponderación de cada componente de color nos indican la sensibilidad del ojo humano a las frecuencias del espectro cercanas al rojo, verde y azul.

### **Y <sup>=</sup> R \* 0.3 <sup>+</sup> G \* 0.5 <sup>+</sup> B \* 0.11**

Por tanto, para realizar esta conversión basta con aplicar la ecuación "**Y"** a cada pixel de la imagen de color, entonces resultará una nueva matriz de un byte por pixel que daría la información de luminancia.

#### **b. Filtro espacial**

El empleo de máscaras espaciales para el procesamiento de las imágenes, se denomina frecuentemente filtrado espacial, y las propias máscaras se denominan filtros espaciales. Dentro del filtrado espacial, existen los filtros suavizantes, que se emplean para hacer que la imagen aparezca algo borrosa y también para reducir el ruido.

## **Filtro pasa bajo**

Para un filtro espacial de 3x3 (grado 3), la construcción más simple consiste en una máscara en la que todos los coeficientes sean iguales a 1.

Sin embargo, la respuesta, en este caso es, la suma de los niveles de gris de los nueve pixeles, lo que hace que el resultado quede fuera del rango válido de gris [0,255].

La solución consiste en cambiar la escala de la suma, dividiéndola por el grado de la máscara al cuadrado, en este caso por 9. La **figura 8** muestra la máscara resultante.

## *Figura 08. Filtro especial de pasa bajo*

| ۵ |  |  |
|---|--|--|

*Fuente: Mark W. SpongM, New York, 1989*

# **Filtro de mediana**

Una de las principales dificultades del método de suavizamiento, es que afecta los bordes y otros detalles de realce. Cuando el objetivo es reducir el ruido, el empleo de los filtros de mediana representa una posibilidad alternativa.

En este caso, el nivel de gris de cada pixel se reemplaza por la mediana de los niveles de gris en un entorno de este pixel, en lugar del promedio, como lo hace el filtro pasa bajo.

Este método es particularmente efectivo cuando el patrón de ruido consiste en componentes fuertes y de forma puntiaguda, y la característica que se desea preservar es la agudeza de los bordes.

La mediana *m* de un conjunto de valores es tal que la mitad de los valores del conjunto quedan por debajo de *m* y la otra mitad por encima. Con el fin de realizar el filtro de mediana, en el entorno de un pixel, primero se deben extraer los valores del pixel y de su entorno, determinar la mediana y asignar este valor al pixel. Por ejemplo, para un entorno de 3x3, con los valores que se observan en la **figura 9**, se realizan los siguientes pasos:

#### *Figura 09. Entorno de 3x3*

Pixel Procesado

*Fuente: Mark W. SpongM, New York, 1989*

Se almacenan los valores en un vector:

**X[1] = 1, X[2] = 2, X[3] = 3, X[4] = 3, X[5] = 2, X[6] =4, X[7] = 5, X[8] = 3, X[9] = 5**

Se hace un ordenamiento en el vector, por valor de nivel de gris:

$$
X[1] = 1, X[2] = 2, X[5] = 2, X[3] = 3, X[4] = 3, X[8] = 3, X[6] = 4, X[7] = 5, X[9] = 5
$$

Entonces, el valor de la mediana corresponde a la posición 4, con el valor 3.

Suponiendo que una imagen está afectada por un cierto error por pixel (debido a ruido en la cámara, ruido shot, etc.), se puede aplicar un operador de proximidad por media de 5x5 para conseguir una mejora notable de la imagen de entrada.

A diferencia de un operador de aproximación normal, el filtro de media no causa aplanamiento en los bordes, sino que se limita a eliminar pixeles únicos aleatorios.

## **Segmentación**

La segmentación es el proceso mediante el cual una imagen se descompone en regiones o elementos que pueden corresponder a objetos o parte de objetos. El proceso de segmentación se encarga de evaluar si cada pixel de la imagen pertenece o no al objeto de interés.

Esta técnica de procesamiento de imágenes idealmente genera una imagen binaria, donde los pixeles que pertenecen al objeto se representan con un 1, mientras que los que no pertenecen al mismo se representan con un 0.

## **Segmentación basado en Pixeles**

Este método de segmentación toma en cuenta sólo el valor de gris de un pixel, para decidir si el mismo pertenece o no al objeto de interés. Para ello, se debe encontrar el rango de valores de gris que caracterizan dicho objeto, lo que requiere entonces la búsqueda y el análisis del histograma de la imagen.

El objetivo de este método, es el de encontrar de una manera óptima los valores característicos de la imagen que establecen la separación del objeto de interés, con respecto a las regiones que no pertenecen al mismo; debido a esta característica y si los valores de gris del objeto y del resto de la imagen difieren claramente, entonces el histograma mostrará una distribución bimodal, con dos máximos distintos, lo que debiera generar, la existencia de una zona del histograma ubicada entre los dos máximos, que no presenten los valores característicos, y que idealmente fuera igual a cero, con lo cual se logrará una separación perfecta entre el objeto y la región de la imagen que lo circunda, al establecer un valor umbral ubicado en esta región del histograma. Por lo tanto cada pixel de la imagen, es asignado a una de dos categorías, dependiendo si el valor umbral es excedido o no.

*Figura 10. Histograma de la imagen de botella*

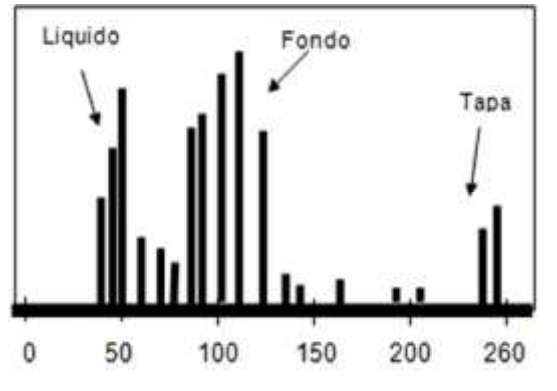

*Fuente: Mark W. SpongM, New York, 1989*

*Figura 11. Segmentación de la imagen de botella*

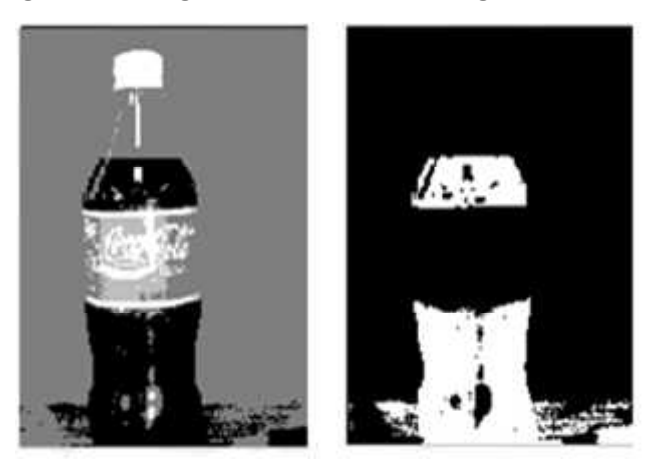

*Fuente: Mark W. SpongM, New York, 1989*

En la imagen de la **figura 10**, el histograma nos indica que el fondo (gris claro) es lo que ocupa más espacio en la imagen, porque es el que contiene mayor número de pixeles en la escala de grises 125 (aprox.). Luego tenemos el líquido (refresco, color negro) y la tapa y partes de la etiqueta (color blanco). Si aplicamos un **umbral (threshold)** a esta imagen, a partir del límite que establece el líquido (aproximadamente nivel 50 de la escala de grises), todo lo demás se convierte en color negro (0), y el líquido se convierte en color blanco (1). De esta forma, la imagen pasa a ser binaria, y el líquido queda claramente separado de todo lo demás que aparece en la imagen.

# **Etiquetado y Cuenta de objetos**

En la práctica llegar a la imagen binaria no suele ser suficiente para realizar una descripción adecuada, por lo que el proceso de segmentación se prolonga aplicando diversas técnicas sobre este tipo de imágenes.

Una de las operaciones más comunes en visión es encontrar las componentes conectadas dentro de una imagen. En la **figura 12** vemos un ejemplo de una imagen y su imagen de componentes conectadas, en donde se ha etiquetado con un número a las componentes conectadas.

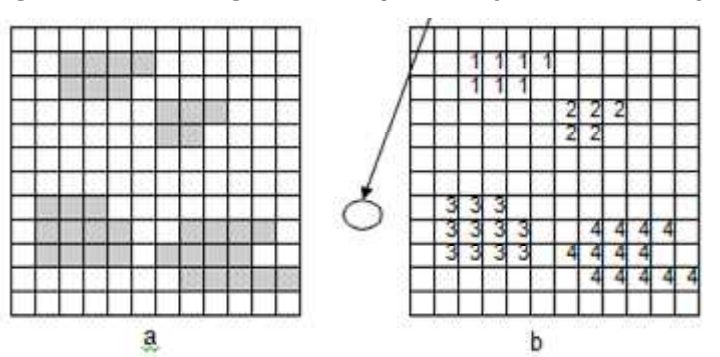

*Figura 12. (a) Imagen (b) Etiquetado y cuenta de objetos*

*Fuente: Mark W. SpongM, New York, 1989*

El etiquetado es una técnica que, partiendo de una imagen binaria, nos permite etiquetar cada uno de los objetos conectados presentes en la imagen. Esto va a posibilitar:

- Distinguir los objetos respecto del fondo (propiedad intrínseca de la imagen binaria).
- Distinguir un objeto respecto de los demás objetos.
- Conocer el número de objetos en la imagen.

En general, los algoritmos para etiquetar dan buenos resultados con objetos convexos, pero presentan problemas cuando aparecen objetos que tienen concavidades (formas en U), como se observa en la **Figura 13** donde diferentes partes de un mismo objeto pueden acabar con etiquetas distintas, incluso pueden aparecer colisiones de etiquetas.

En este sentido el peor caso que puede plantearse es un objeto con forma de espiral.

## *Figura 13. Imagen en forma de U etiquetado mediante el algoritmo de etiquetado*

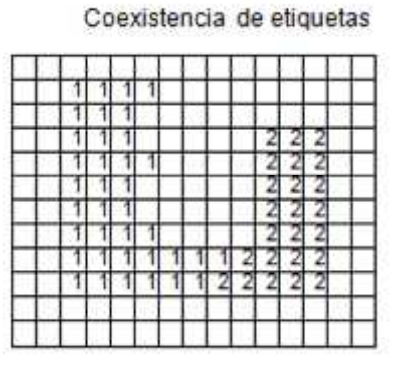

*Fuente: Mark W. SpongM, New York, 1989*

# **Filtro de tamaño:**

El filtrado de tamaño en imágenes binarias está orientado, principalmente con dos objetivos:

 **Eliminación de ruido**: debido al proceso de umbralización pueden aparecer regiones en la imagen binaria que son consecuencia del ruido. Tales regiones son normalmente pequeñas.

 **Reducir el número de objetos de la imagen (hay objetos de un determinado tamaño que no interesan para la aplicación):** En algunas ocasiones resulta interesante eliminar de una imagen binaria aquellos objetos que no superen un tamaño determinado, o por el contrario, eliminar los objetos que si superen este tamaño.

Los objetos son filtrados teniendo en cuenta su tamaño o área o utilizando las operaciones de erosión y dilatación (o expansión) como se analizó anteriormente.

Sin embargo, en muchas aplicaciones es conocido que los objetos de interés son de un tamaño mayor que T pixeles (área). Todas las componentes de la imagen que tienen un tamaño igual o menor que T pixeles se eliminan; para ello se cambian los correspondientes pixeles al valor del fondo (0).

*Figura 14. (a) Imagen binaria (b) Filtrado de Área t=6 (c) Filtrado de Área t=10*

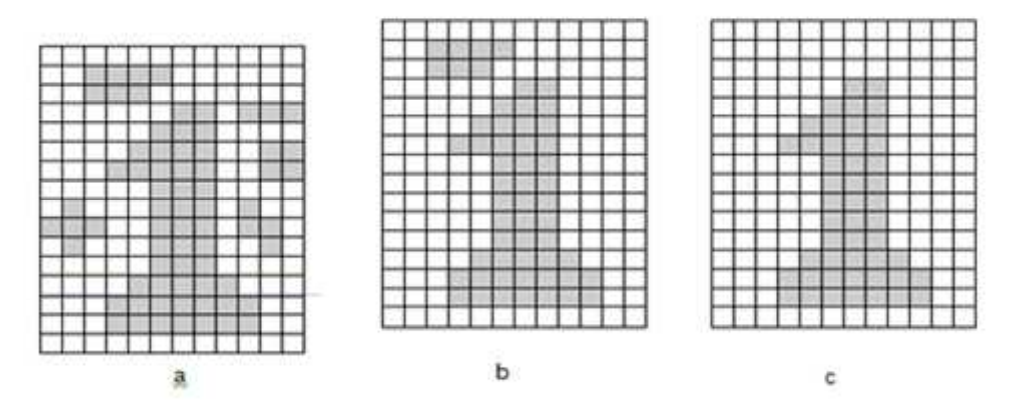

*Fuente: Mark W. SpongM, New York, 1989*

### **Descripción de la Imagen**

Con el objeto de poder analizar una imagen será necesario tener una descripción en la memoria de la computadora. Esta descripción no es otra cosa que un modelo que representa las características de la imagen de relevancia para los fines del Sistema de Visión Artificial específicos.

Los modelos que describen una imagen pueden ser estadísticas, estructurales, etc pero todos ellos se obtienen a partir de imágenes previamente segmentadas y analizadas.

### **Reconocimiento de la Imagen**

Finalmente, una vez que se han realizado las etapas de **preprocesamiento, segmentación y extracción de características**, se procede a realizar el **reconocimiento.**

La fase de reconocimiento consistirá en la clasificación de los objetos presentes en la imagen de acuerdo a sus modelos respectivos.

## **2.3.2 Reconocimiento Automático de Patrones**

## **Introducción**

Una definición formal de Reconocimiento de Patrones es la siguiente: "es la categorización de datos de entrada en clases identificadas, por medio de la extracción de características significativas o atributos de los datos extraídos de un medio ambiente que contiene detalles irrelevantes".

Matemáticamente hablando, la clasificación consiste en la partición del espacio n-dimensional definido por las características de un objeto, en varias regiones, donde cada región corresponde a una clase.

Un sistema de reconocimiento de patrones tiene uno de los siguientes objetivos:

 Identificar el patrón como miembro de una clase ya definida (clasificación supervisada).

 Asignar el patrón a una clase todavía no definida (clasificación no supervisada, agrupamiento o *clustering*).

El reconocimiento automático de formas gira entorno a varios conceptos claves que se definen algunos a continuación:

 *Patrón:* un patrón es una descripción cuantitativa o estructural de un objeto o alguna entidad de interés*.*

 *Clase***:** una clase de patrones es un conjunto de patrones que comparten algunas propiedades.

*Vector de características:* la composición de varias

características en un vector se denomina vector de características, esta contiene la medida de las características de un patrón; puede estar formado de números binarios o valores reales. Un vector característica define puntos en un espacio n-dimensional.

### **Reconocimiento Estadístico de Patrones (REP)**

El REP es una disciplina relativamente madura hasta el punto de que existen ya en el mercado sistemas comerciales de reconocimiento de patrones que emplean esta técnica. En REP, un patrón se representa por un vector numérico de dimensión n; de esta forma, un patrón es un punto en un espacio de características **n-dimensional**.

Un REP funciona en dos modos diferentes: **entrenamiento** y **reconocimiento**. En **modo de entrenamiento**, se diseña el extractor de características para representar los patrones de entrada y se entrena al clasificador con un conjunto de datos de entrenamiento de forma que el número de patrones mal identificados se minimice. En el **modo de reconocimiento**, el clasificador ya entrenado toma como entrada el vector de características de un patrón desconocido y lo asigna a una de las clases o categorías.

#### **a. Representación de Patrones**

La entrada a un sistema de reconocimiento estadístico de patrones es un vector numérico que contiene los valores muestreados y cuantizados (o binarizados) de una serie de señales naturales. De una manera más formal, suponiendo patrones **n-** dimensionales, un patrón **X** es una variable aleatoria n-dimensional compuesta por **n** componentes x1, x2,..., xn tales que:

$$
x = \frac{[x^1]}{[x^2]}
$$

$$
[xn]
$$

Con esta aproximación un patrón no es más que un punto en el espacio de representación de los patrones que es un espacio de dimensionalidad determinada por el número de variables consideradas.

#### **b. Similaridad entre patrones**

La tarea fundamental de un sistema de reconocimiento de patrones (clasificador) es la de asignar a cada patrón de entrada una etiqueta. Dos patrones diferentes deberían asignarse a una misma clase si son similares y a clases diferentes si no lo son. La cuestión que se plantea ahora es la definición de una medida de similaridad entre patrones.

Supongamos un sistema de adquisición perfecto (sin ruido), podemos asegurar que:

 La adquisición repetida del mismo patrón debería proporcionar la misma representación en el espacio de patrones. Por ejemplo, una cámara debería proporcionar siempre la misma imagen de la misma escena si las condiciones externas no cambiaran.

 Dos patrones diferentes deberían proporcionar dos representaciones diferentes.

 Una ligera distorsión aplicada sobre un patrón debería proporcionar una pequeña distorsión de su representación.

### **c. Variabilidad entre patrones.**

Los sistemas de adquisición introducen, indefectiblemente cierta distorsión o ruido, lo que produce una variabilidad en la representación de los patrones. Aunque es posible controlar eficientemente en muchos casos esta distorsión mediante el calibrado de los sistemas de adquisición aparece otra fuente de variabilidad por la propia naturaleza de los patrones.

Con mucha frecuencia, patrones de una misma clase difieren, incluso

significativamente. Un ejemplo sencillo es el de los sistemas de reconocimiento de caracteres OCR que pueden interpretar diversos tipos de letra, incluso caracteres escritos (bajo fuertes restricciones). Bien en el caso más simple, en el que se trata un solo tipo de letra, la variabilidad de los patrones se debe a factores tales como el granulado, color y calidad del papel o el tipo de tinta empleado.

La variabilidad intrínseca de los patrones hace que las representaciones tengan la forma de nubes de puntos en lugar de puntos individuales (**Figura 15**). Esta última representación sería la de darse el caso de que no existiera variabilidad entre los patrones. Estas nubes de puntos sugieren que patrones de una misma clase (similares) se representan cercanos (relativamente) en el espacio de representación mientras que patrones de diferentes clases (diferentes) se representan lejanos (relativamente) en ese espacio.

*Figura 15. Variabilidad entre patrones*

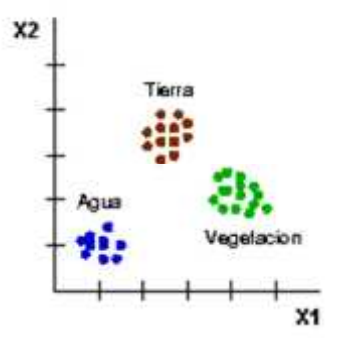

*Fuente: Mark W. SpongM, New York, 1989*

Como vemos los patrones de una misma clase presentan cierta variabilidad natural. No obstante, deben estar (relativamente) cercanos en el espacio de representación y lejanos (relativamente) respecto a los patrones de otras clases.

Otra situación posible, y mucho más crítica, es la presencia de **agrupamientos solapados**. En la **Figura 16** mostramos la representación de un conjunto de patrones pertenecientes a dos clases. Los patrones son bidimensionales y las variables consideradas son medidas de peso y altura de un conjunto de personas. Las clases informacionales son mujer y hombre. En este caso no es fácil la discriminación de estas clases con estos patrones.

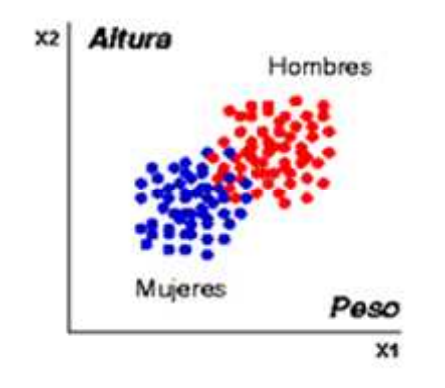

*Figura 16. Agrupamientos solapados*

*Fuente: Mark W. SpongM, New York, 1989*

# **2.3.3 Congestionamiento Vehicular**

**Lan Thomson y Alberto Bull**, 1999**,** La congestión del tránsito urbano: causas y consecuencias**;** dicen los siguientes**:**

La dinámica de los flujos de vehículos, extensamente analizada en la literatura especializada , indica las relaciones entre velocidad (km/h), flujo (vehículos/hora) y densidad en la medida en que el flujo aumenta, hasta un punto en el cual el flujo se acerca a la capacidad física de la vía y se torna inestable, con grandes variaciones de velocidad en valores bajos que, en algunos momentos, llegan a ser cero. Dicha situación crítica corresponde a la idea popular de congestión, toda vez que la visión del grupo de vehículos que se desplaza a baja velocidad resulta auto explicativa.

# **a. El uso popular y la definición según el diccionario**

La palabra "congestión" se utiliza frecuentemente en el contexto del tránsito vehicular, tanto por técnicos como por los ciudadanos en general. El diccionario de la Lengua Española (Real Academia Española, 2001) la define como "acción y efecto de congestionar o congestionarse", en tanto que "congestionar" significa "obstruir o entorpecer el paso, la circulación o el movimiento de algo", que en nuestro caso es el tránsito vehicular.

Habitualmente se entiende como la condición en que existen muchos vehículos circulando y cada uno de ellos avanza lenta e irregularmente.

### **b. Una explicación técnica**

La causa fundamental de la congestión es la fricción entre los vehículos en el flujo de tránsito. Hasta un cierto nivel de tránsito, los vehículos pueden circular a una velocidad relativamente libre, determinada por los límites de velocidad, la frecuencia de las intersecciones.

Sin embargo, a volúmenes mayores, cada vehículo adicional estorba el desplazamiento de los demás, es decir, comienza el fenómeno de la congestión. Entonces, una posible definición objetiva sería: "La congestión es la condición que prevalece si la introducción de un vehículo en un flujo de tránsito aumenta el tiempo de circulación de los demás".

#### *Causas de la congestión*

# **a. Características del transporte urbano que provocan la congestión**

El sistema de transporte se desenvuelve bajo características propias muy particulares, entre las cuales se pueden mencionar las siguientes:

 La demanda de transporte es "derivada", es decir, pocas veces los viajes se producen por un deseo intrínseco de desplazarse; generalmente, obedecen a la necesidad de acceder a los sitios en que se llevan a cabo las distintas actividades.

- El transporte se efectúa en limitados espacios viales, los que son fijos en el corto plazo; como es fácil de comprender, no se puede acumular la capacidad vial no utilizada para usarla posteriormente en períodos de mayor demanda.
- Las opciones de transporte que presentan las características más apetecidas es decir, seguridad, comodidad, confiabilidad, autonomía, como es el caso del automóvil son las que hacen un mayor uso del espacio vial por pasajero.

# **b. El problema es creado principalmente por los automóviles**

Algunos vehículos generan más congestión que otros. En la ingeniería de tránsito cada tipo de vehículo tiene asignada una equivalencia en una unidad de vehículos de pasajeros denominada **pcu (passenger car unit**).

Un automóvil tiene una equivalencia de **1 pcu**, y los demás vehículos una equivalencia que corresponde a su influencia perturbadora sobre el flujo de tránsito, o el espacio vial que efectivamente ocupan, en comparación con la de un automóvil. Normalmente, se considera que un bus tiene una equivalencia aproximada de **3 pcu**, y un camión, una de **2 pcu**.

Estrictamente, el factor **pcu** varía según se trate de una aproximación a una intersección o de un tramo vial entre intersecciones.

# *Índice de Congestionamiento* **vehicular**

Según el *Manual de Señalización de Transito. MINTRATEL*, debemos tener en cuenta los siguientes aspectos y valores de las variables para determinar el índice de congestionamiento vehicular.

- 1. Características generales de la vía.
- 2. Número de pistas con su respectivo ancho.
- 3. Valor de la gradiente o pendiente existente.
- 4. Composición detallada del tránsito, considerando los siguientes

elementos:

4.1 Número total de cada tipo de vehículo que transite por el lugar, contabilizado en la hora de máxima demanda de un día típico. Se deberá diferenciar entre automóvil o camioneta: bus, taxibus, camión, taxi, moto y motocarro. Se denominará volumen vehicular a la sumatoria de las cantidades totales de cada tipo de vehículo.

4.2 Número total de viajes realizados en las diferentes direcciones, especificando el tipo de vehículo que lo efectuó.

5. Si existe un semáforo más adelante del lugar estudiado, se considerará su tiempo de ciclo.

# **Procedimiento:**

Se realizará el cálculo de diferentes factores por medio de la utilización de las variables antes mencionadas, para determinar la capacidad máxima de la vía y saber si en esta última existe o no saturación vehicular por medio del índice de congestión.

# **Calculo de factores y valores a utilizar**

# **a. Factor de Corrección por ancho de pista (***fa***):**

Dato requerido: Ancho de las pistas (a). CALCULO:

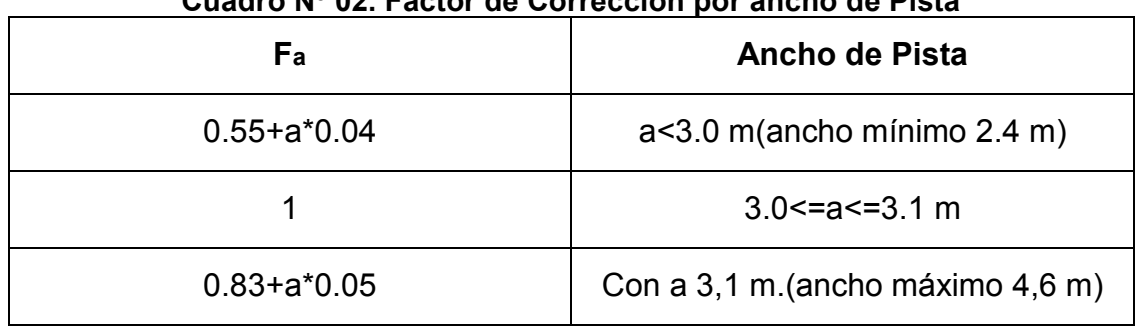

# **Cuadro Nº 02. Factor de Corrección por ancho de Pista**

## **Fuente: Lan Thomson y Alberto Bull, 1999**

# **b. Factor de Corrección por gradiente o pendiente (fg):**

Dato requerido: Gradiente (g) o Pendiente (-g)

**Cálculo:**  $fg = 1 + 0.5(\frac{g}{100})$ 

## **c. Factor de Corrección por Tránsito (fc):**

Datos requeridos:

- Volumen vehicular total (q0),
- Tomada en terreno (q1)

**Cálculo:**

$$
fc = q1/q0
$$

## **d. Flujo de saturación básico (Sb):**

Datos requeridos:

- Características de la zona (entorno).
- Número de pistas (n).
- Flujo de saturación básico por pista (Sp, obtenido de la tabla siguiente):

#### **Cuadro Nº 03. Flujo de Saturación Básica**

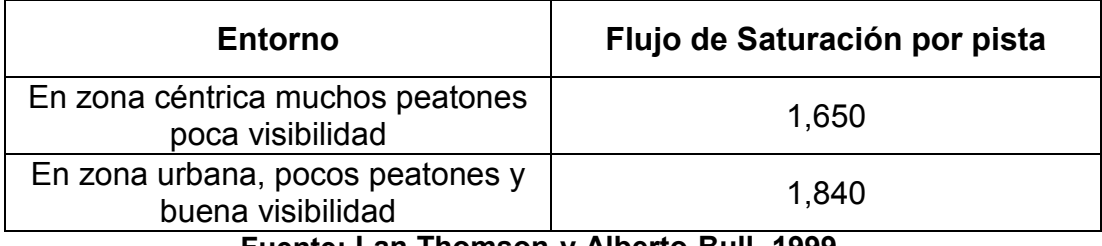

**Fuente: Lan Thomson y Alberto Bull, 1999**

**Cálculo:**

 $Sb=n$   $Sp$ 

## **e. Flujo de saturación resultante (S):**

Datos requeridos:

 $\bullet$  fa, fg, fc, Sb

**Cálculo:**

$$
S=\frac{fa\hspace{0.1cm}fg}{fc}\hspace{0.1cm}Sb
$$

#### **Modelos de tráfico vehicular o flujo vehicular**

Gracias al carácter estocástico y multivariable del tráfico vehicular, alrededor del mundo se han desarrollado modelos del flujo vehicular de todas las formas posibles e imaginables. A partir de allí, se determinó que el flujo puede tener dos enfoques: **macroscópico y microscópico**, y que en general todos los modelos deben ser regidos por las mismas variables fundamentales: velocidad, densidad y flujo, y por relaciones o ecuaciones entre dichas variables, similares en su forma.

*Figura 17. Descripción del grado de profundidad de los modelos de tráfico*

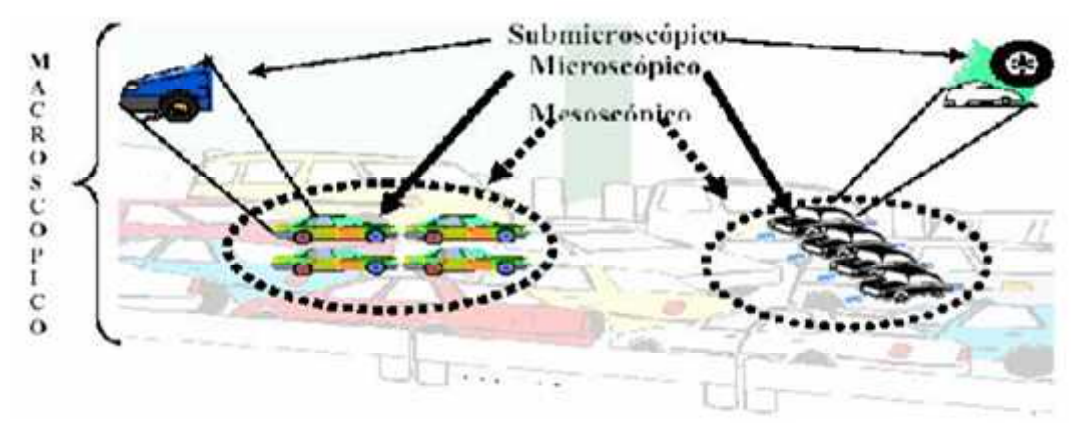

*Fuente: Gonzales, Juan Manuel. ¿Cómo mejorar el flujo vehicular por medio de la simulación? Saltillo Coahuila, México: Escuela Nacional de Optimización y Análisis Numérico, 2003. P.2*

### **Análisis del Flujo Vehicular**

En una investigación realizada por la **Universidad Nacional de Centro 7000 Tandil, Argentina** sobre los distintos modelos para determinar el flujo de congestionamiento vehicular, estiman lo siguiente.

La tasa de Flujo **q** es la frecuencia a la cual pasan los vehículos por un punto o transversal de una vía transitable. La tasa o flujo es pues el número de vehículos **N** que pasan por un intervalo de tiempo específico **T** expresada en **Veh/min** o **veh/seg**.

La tasa o flujo por lo tanto se calcula con la siguiente formula:

$$
q=\frac{N}{T}
$$

### **2.3.4 Teoría sobre BY PASS**

Si bien un **by pass** resuelve el tiempo que se demora en cambiar el semáforo, no resuelve el problema del excesivo número de vehículos en la pista. Políticas que limiten el uso del auto, reducirían el número de vehículos en la pista y obligarían a que aumente el número de pasajeros en cada automóvil.

Referente al estudio realizado por **Eduardo Alcántara Vanconcellos, 2013**, el problema es más complejo si se observa desde el punto de vista técnico. El impacto que un vehículo causa a otro ocurre teóricamente cuando un segundo vehículo entra en la vía y empieza a afectar el desempeño de aquel que ya está en ella. En la práctica, se observa que ese efecto empieza a crecer rápidamente cuando el flujo de vehículos llega al 70% de la capacidad vial, al hacerse visible para las personas que están en la vía.

## **2.3.5 Software MATLAB**

Según **Javier Atencia y Raul Nestar** de la Escuela Superior de Ingenieros de la Universidad de Navarra (2001), dicen los siguientes.

**MATLAB** es un programa interactivo para computación numérica y visualización de datos.

**MATLAB** es un entorno de computación y desarrollo de aplicaciones totalmente integrado orientado para llevar a cabo proyectos en donde se encuentren implicados elevados cálculos matemáticos y la visualización gráfica de los mismos.

**MATLAB** es un sistema de trabajo interactivo cuyo elemento básico de trabajo son las matrices. El programa permite realizar de un modo rápido la resolución numérica de problemas en un tiempo mucho menor que si se quisiesen resolver estos mismos problemas con lenguajes de programación tradicionales como pueden ser los lenguajes **Fortran, Basic o C.**

**MATLAB** dispone también en la actualidad de un amplio abanico de programas de apoyo especializado, denominado **Toolboxes,** que extienden significativamente el número de funciones incorporadas en el programa principal. Estos Toolboxes cubren en la actualidad prácticamente casi todas las áreas principales en el mundo de la ingeniería y la simulación, destacando entre ellos el 'toolbox' de proceso de imágenes, señal, control robusto, estadística, análisis financiero, matemáticas simbólicas, redes neurales, lógica difusa, identificación de sistemas, simulación de sistemas dinámicos y otros.

59

## **Funciones para el procesado de Imágenes en Matlab**

La adaptación correcta de las imágenes es un paso fundamental en toda aplicación de visión artificial. Realizar esta fase de manera adecuada permite simplificar el tratamiento posterior de las imágenes en gran medida e incluso, definir el éxito o fracaso de la aplicación.

Una vez tenemos las imágenes, debemos adaptarlas a nuestras necesidades eliminando toda la información innecesaria. El objetivo consiste en encontrar la imagen más simple y de menor tamaño para que el procesado sea más rápido, más eficiente y evitar posibles errores causados por el ruido que la imagen pueda tener.

A continuación se detallaran las diferentes operaciones aplicadas a la imagen por tal de satisfacer las necesidades de este caso concreto.

## **a. Lectura de la Imagen**

El primer paso para realizar operaciones con imágenes es la lectura o captura de la Imagen tomada a través de la cámara de video. Para detectar una buena calidad de imagen se necesita una buena cámara de video para evitar que la imagen capturada tenga mucho ruido y haga difícil el procesado del mismo.

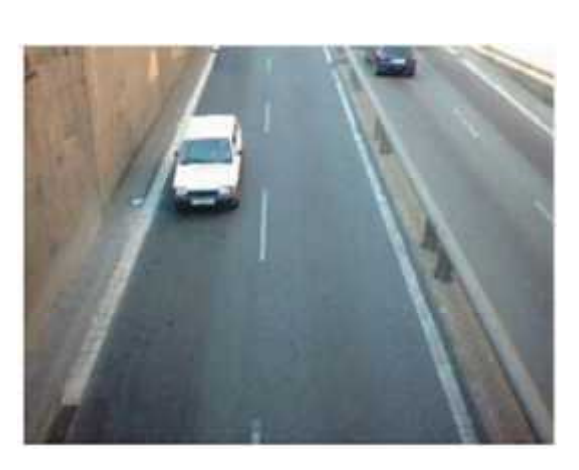

*Figura 18. Lectura de la Imagen Real*

*Fuente: Javier Atencia y Raul Nestar*

# **Código Matlab:**

Video=videoinput('winvideo',1);

Image=getsnatshop(video);

# **b. Conversión RGB Escala de Grises**

La imagen capturada por la cámara se encuentra en formato **RGB (red, green, blue),** es decir se trata de una matriz de 3 dimensiones NxMxP, donde se tiene una matriz **NxM** que representa el número de píxeles de la imagen y su intensidad. **P** asigna el color a esta imagen. Los valores de **M** y **N** varían entre 0 y 255, siendo 0 ausencia de intensidad (negro) y blanco máxima intensidad (blanco) mientras que P puede valer 1, 2 o 3 siendo 1 rojo, 2 verde y 3 azul. A continuación podemos ver un esquema detallado que representa la estructura de la imagen RGB.

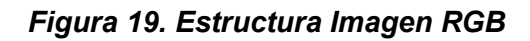

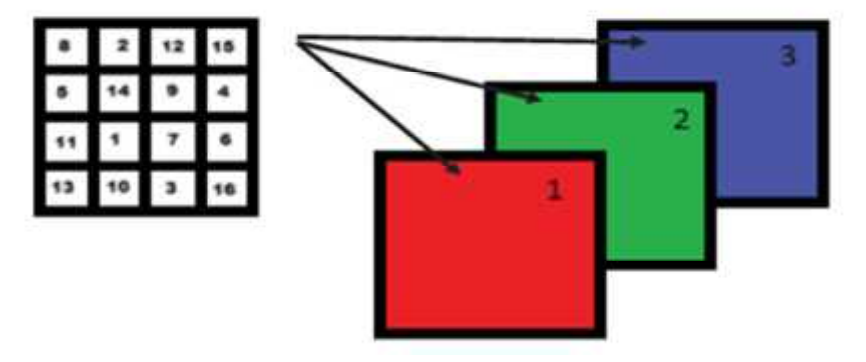

*Fuente: Javier Atencia y Raul Nestar*

El objetivo de esta transformación consiste en simplificar a una dimensión de la matriz, eliminándole el color, de manera que obtenemos una matriz NxM. De esta manera, en vez de tener para un mismo píxel tres niveles de intensidad diferentes, tendremos uno solo compuesto a partir de la suma ponderada de los 3.

Con escala de grises se consigue eliminar el color sin perder prácticamente información, pudiendo distinguir claramente todas las formas de la imagen así como sus contornos y diferentes tonalidades que aún siguen variando entre **0 y 255.**

Hay que tener en cuenta que la estrategia seguida para hacer la detección de vehículos no utiliza la característica del color para sacar información de la imagen. De este modo, se concluye que la componente de color de la imagen es información no relevante para el sistema y su conversión a una sola componente de intensidad simplifica enormemente la arquitectura del sistema.

**Matlab** ofrece el comando **'rgb2gray'** para implementar esta función. A continuación se muestra un ejemplo de la dicha transformación, donde podemos observar la imagen inicial **'im'** y sus valores de **RGB** (a la izquierda) y a la derecha la imagen en escala de grises y sus valores de intensidad una vez realizada la conversión.

*Figura 20. Conversión de RGB a escala de grises*

| >> im=imread('rgb.png') | >> im2=rgb2gray(im) |  |  |
|-------------------------|---------------------|--|--|
| $lm(:,:,1)=$            | $Im2=$              |  |  |
| 1 237 34 63 255         | 0 91 123 84 255     |  |  |
| 1 237 34 63 255         | 0 91 123 84 255     |  |  |
| 1 237 34 63 255         | 0 91 123 84 255     |  |  |
| $Im(:,:, 2) =$          |                     |  |  |
| 0 28 177 72 255         |                     |  |  |
| 0 28 177 72 255         |                     |  |  |
| 0 28 177 72 255         |                     |  |  |
| $Im(:,:,3)$ =           |                     |  |  |
| 0 36 76 204 255         |                     |  |  |
| 0 36 76 204 255         |                     |  |  |
| 0 36 76 204 255         |                     |  |  |

*Fuente: Javier Atencia y Raul Nestar*

Esta operación consiste en aplicar una operación matemática a cada píxel, añadiendo el 30% de la intensidad de rojo, más el 59% de verde y finalmente sumándole el 11% de azul. El resultante nivel de intensidad corresponde al nivel de grises. Estos porcentajes han sido elegidos a partir de estudios que determinan la sensibilidad del ojo humano para detectar colores primarios, donde éste detecta con más facilidad los verdes y menos los azules. A continuación se muestra un ejemplo real para apreciar las diferencias.

*Figura 21. Conversión de una imagen RGB a escala de grises*

*Fuente: Javier Atencia y Raul Nestar*

### **c. Binarización**

El objetivo de esta operación es convertir los valores de intensidad de la imagen solo en **0** y **1**, de manera que la imagen resultante estará en blanco y negro. El proceso consiste en que a partir de un umbral determinado, todos los valores de intensidad por debajo de éste serán **0s**, es decir negros, y por lo contrario, todos los que queden por encima serán **1s** o blancos.

Es importante fijar un umbral acorde a nuestra imagen, ya que si no se podría perder mucha información que podría ser imprescindible, por tanto, a pesar de que es una operación muy útil, hay que elegir cuidadosamente cuando utilizarla.

Matlab ofrece la función llamada **'im2bw'** encargada de hacer este proceso. La estructura a seguir para su aplicación seria la siguiente:

## **bin = im2bw(im,thresh)**

Donde **'im'** es la imagen a procesar y **thresh** el umbral a partir del cual se binarizará. Este umbral varía entre 0 y 1. Utilizando la misma imagen que en el ejemplo anterior, vamos a aplicarle el binarizado a la imagen con diferentes valores de umbrales para apreciar la diferencia como a continuación se puede observar.

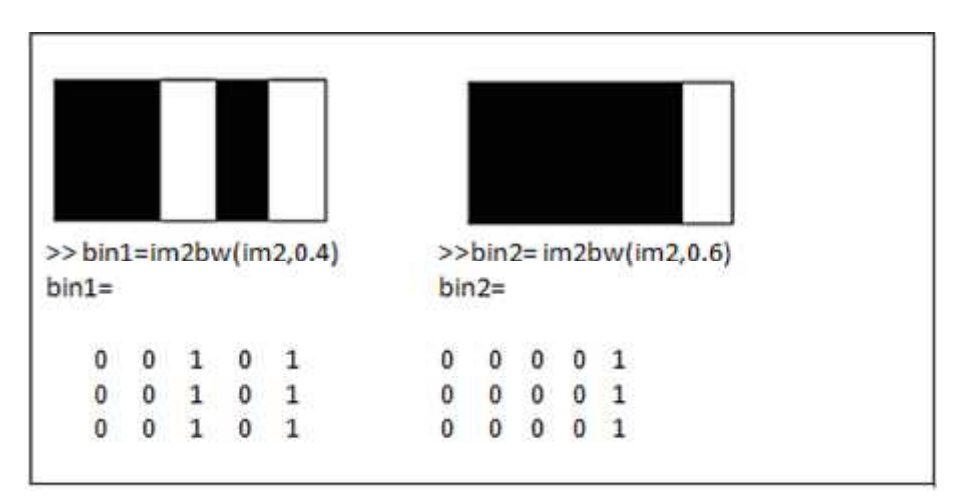

*Figura 22. Binarización*

*Fuente: Javier Atencia y Raul Nestar*

En la imagen de la derecha se aprecia que el umbral está situado al 40% de intensidad, de manera que tanto el azul como el rojo han pasado a ser 0s o negros, mientras que el verde, que tenía un nivel de intensidad más alto, ha pasado a ser 1 o blanco.

En la segunda, se ha puesto un umbral más alto y como se ve todos los colores menos el blanco han pasado a ser negros.

Una vez la imagen esta binarizada, resulta mucho más fácil trabajar con ella ya que pasamos de tener 256 posibles valores a solo 2. Véase un ejemplo real.

### *Figura 23. Imagen Binarización*

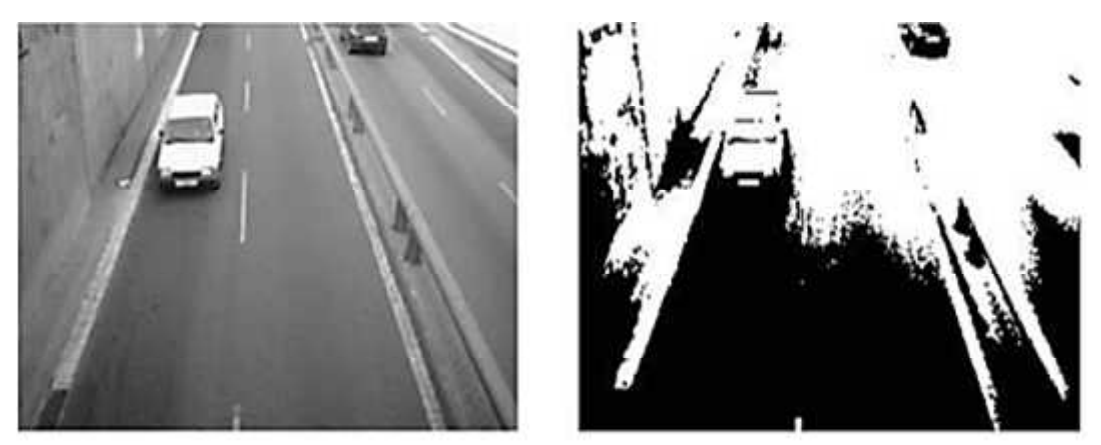

*Fuente: Javier Atencia y Raul Nestar*

Cómo se ha comentado anteriormente y se puede apreciar en el ejemplo real, hay que tener en cuenta en que punto de la adaptación binarizar, ya que si no podemos perder información necesaria como se observa en la imagen superior.

## **d. Definición de la Región de Interés**

Normalmente, la información que deseamos extraer de una imagen no se encuentra aleatoriamente por toda la imagen, se encuentra concentrada en un región de la imagen. Esta región se denomina **ROI (region of interest)** o región de interés. De esta manera, conseguimos reducir el tamaño de la imagen, teniendo menos píxeles a recorrer.

Matlab ofrece una función llamada **'imcrop'**, la cual se encarga de recortar un rectángulo de la imagen. La función presenta la estructura siguiente:

## **roi = imcrop(im,area)**

Donde **'im'** es la imagen a recortar, y **area** es el siguiente vector: **area = [Xmin, Ymin, ancho, alto].** Esta función también ofrece la opción de dibujar el rectángulo directamente en la imagen y el programa mismo se encarga de fijar las posiciones y cortar la imagen.

A continuación se podrá observar un ejemplo real donde se define un corta la imagen para buscar información solo en la región de interés, que en este caso es un carril de la vía.

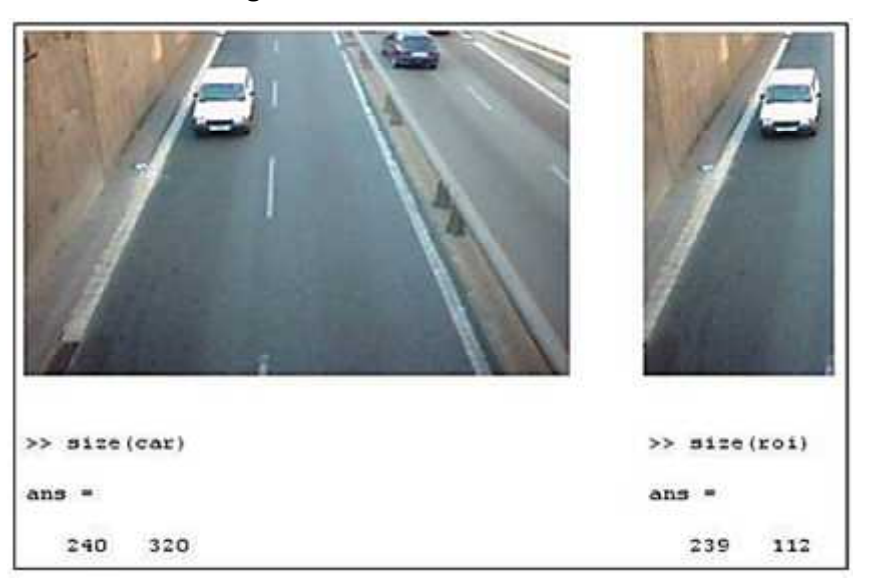

*Figura 24. Definición del ROI*

*Fuente: Javier Atencia y Raul Nestar*

Si se compara el tamaño de las dos imágenes, se puede observar que la **ROI** es casi 3 veces más pequeña que la imagen original, lo que equivale a recorrerla 3 veces más rápido. Además, en la imagen de la izquierda tenemos demasiada información que nos sobra o ruido, ya que los vehículos que circulen por el carril izquierdo o los que circulan en sentido contrario interferirían en la cuantificación de vehículos que circulan por nuestra **ROI.**

## **e. Filtraje a partir de la Mediana**

Otra herramienta muy útil es la mediana, ya que sirve para eliminar ruido de fondo. Esta operación permite eliminar píxeles sueltos o pequeñas agrupaciones de píxeles (dependiendo de la dimensión de píxeles seleccionados).

Este filtraje consiste para cada píxel, se compara con sus vecinos NxM y se realiza la mediana, es decir, se ordenan los píxeles de menor a mayor

en función de su nivel de intensidad y se selecciona el que deja el mismo número de píxeles por encima que por debajo, es decir, el valor central.

Este valor será el que tomara el píxel al que se le estaba aplicando la operación. Esta operación se repetirá para todos los píxeles de la imagen. Matlab implementa esta función con el comando **"medfilt2",** que funciona de la siguiente manera:

# **mediana = medfilt2(im,[m n])**

Donde **im** es la imagen a la que aplicar el filtrado y **[m n]** son las dimensiones de la matriz de píxeles vecinos que se tendrán en cuenta a la hora del cálculo de la mediana.

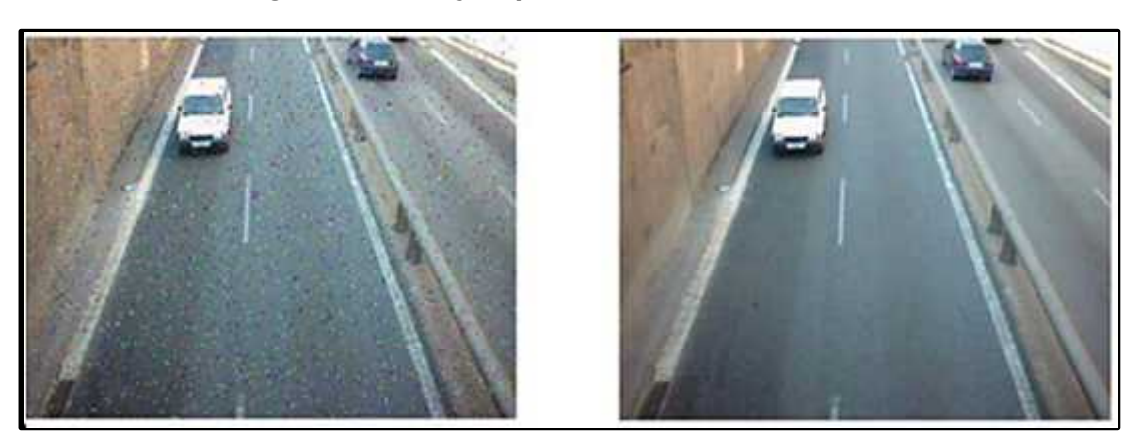

# *Figura 25. Filtraje a partir de la Mediana*

*Fuente: Javier Atencia y Raul Nestar*

Para realizar el ejemplo, a la imagen original se le ha añadido ruido para así poder filtrarlo y comprobar el funcionamiento de dicho filtro. Cómo se puede ver, el ruido añadido son píxeles sueltos, de manera que al hacer la mediana con los valores de los píxeles vecinos, estos tienden a desaparecer aunque alguno siempre queda. Aún y así la imagen filtrada presenta unos resultados bastante aceptables.

# **f. Accumulative Differential Image(ADI)**

Una ADI o imagen diferencial acumulativa consiste en la creación de una nueva imagen a partir de la comparación de una imagen de referencia con cada imagen consiguiente en la secuencia [6]. Cada vez que la diferencia entre el mismo píxel en las dos imágenes es superior a un umbral, un contador se incrementa y después ese valor es traspasado a la ADI. De esta manera, inicialmente tenemos una imagen en negro que poco a poco se va pintando con el recorrido del movimiento.

La imagen acumulativa presenta un nivel de intensidad igual al número de veces que la imagen nueva ha sido diferente a la de referencia en esa posición en concreto. Existen tres tipos de ADIs:

 **ADI absoluta:** capta tanto los niveles de intensidad mayores y menores al color de fondo a partir de un umbral.

$$
A_k(x, y) = \begin{cases} A_{K-1}(x, y) + 1 \Rightarrow if \left| R(x, y) - f(x, y, k) \right| > T \\ A_{K-1}(x, y) & \text{otherwise} \end{cases} \tag{1}
$$

Donde  $A_k(x, y) = ADI$  y k = numero de frame;  $R(x, y) =$  imagen de referencia;  $f(x, y, k)$  = frame actual a comparar y T = umbral

 **ADI negativa:** capta los niveles de intensidad inferiores al color del fondo.

$$
A_k(x, y) = \begin{cases} A_{K-1}(x, y) + 1 \Rightarrow if [R(x, y) - f(x, y, k)] > T \\ A_{K-1}(x, y) \quad otherwise \end{cases}
$$
(2)

 **ADI positiva:** capta los niveles de intensidad superiores al color del fondo.

$$
A_k(x, y) = \begin{cases} A_{k-1}(x, y) + 1 \Rightarrow if[f(x, y, k) - R(x, y)] > T \\ A_{k-1}(x, y) \quad otherwise \end{cases}
$$
(3)

En la realización del algoritmo que crea la ADI para el caso en especial que se estudia en este proyecto, sea una ADI absoluta, ya que tanto tenemos vehículos más claros que la calzada como más oscuros, aunque hemos aplicado un pequeño cambio. En la ADI absoluta, el umbral es el mismo tanto para los valores positivos como para los negativos, por tanto este caso no se adaptaba exactamente a las necesidades del proyecto, así que se utilizará a la vez tanto la positiva como la negativa, utilizando dos umbrales diferentes Tlight y Tdark. En la **Figura 26** se puede ver el algoritmo encargado de crear esta función.

En la primera parte del algoritmo, inicializamos variables, definimos los tamaños de las matrices para recorrerlas y extraer la información y definimos una matriz imADI del mismo tamaño que la imagen de referencia llena de ceros. También fijamos los umbrales Tdark y Tlight con los valores adecuados para esta aplicación.

En la segunda parte, buscamos los puntos que sean más oscuros que el umbral definido, restando cada píxel del **frame** actual con el correspondiente en la imagen de referencia. Cuando esta condición se cumple, se le sumará una constante superior a la unidad al píxel de la ADI en ese punto, para así tener una imagen más clara y posibilitar un filtraje de ruido más eficaz.

Es importante fijar bien este umbral porque cuando pasa un vehículo crea una sombra a su alrededor, que no es un gran problema porque así hay más superficie que detectar, pero si pueden aparecer sombras de objetos que no nos interesan en forma de ruido y provocar falsas detecciones. Si no se cumple la condición, dejamos el píxel de la ADI con el valor que tenía anteriormente.

La tercera, funciona igual pero detectando los píxeles que sean más claros que el fondo.

La cuarta parte es la encargada de incrementar los **frames** para recorrer todo el video. La última instrucción binariza la imagen para simplificarla con un umbral definido, a su vez que aplica la mediana a la imagen binarizada para tapar huecos y píxeles sueltos. En este caso se le aplica la mediana con una dimensión de 6x6 para ser más eficaz en su labor.

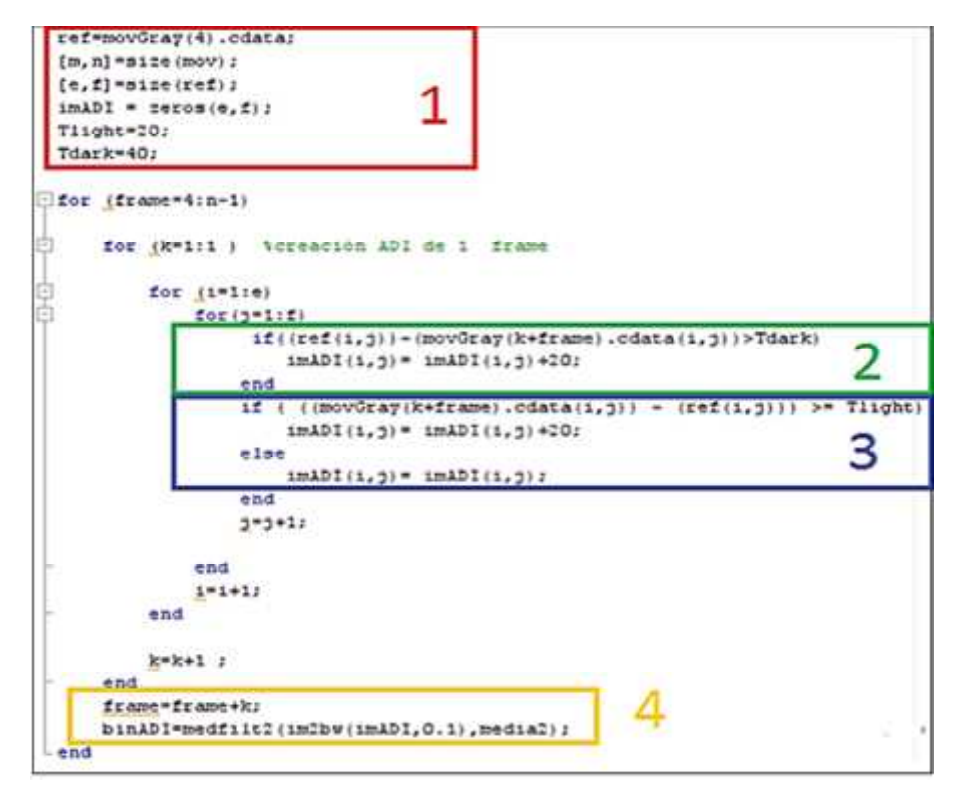

*Figura 26. Algoritmo de Creación de una ADI*

*Fuente: Javier Atencia y Raul Nestar*

En las siguientes imágenes se mostraran ejemplos gráficos para apreciar los diferentes resultados y el porqué de las elecciones de los diferentes umbrales. Para ello, se utilizarán las dos siguientes imágenes, en las que a la izquierda tenemos un coche blanco y a la derecha uno negro para apreciar las diferencias.

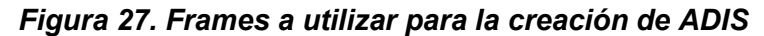

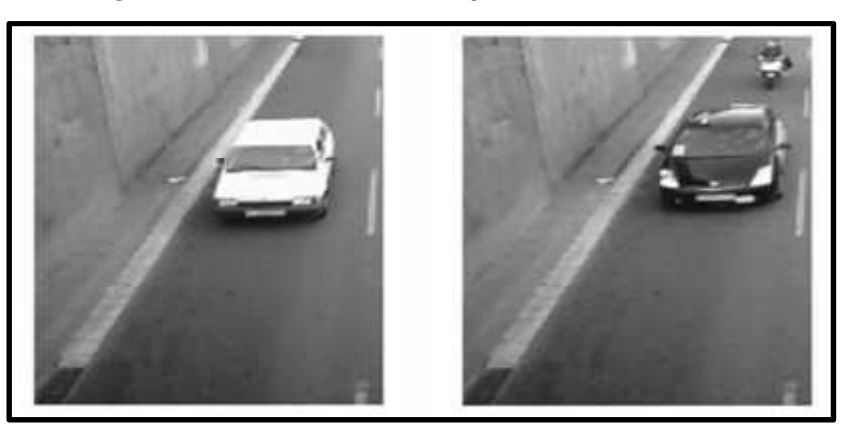

*Fuente: Javier Atencia y Raul Nestar*

El primer paso a realizar será la aplicación de la **ADI positiva**. Cómo se puede apreciar en la **Figura 28**, el vehículo blanco que perfectamente representado, mientras que el taxi, solo quedan representados las luces y algún reflejo. Utilizando esta **ADI**, perdemos demasiada información y los coches oscuros no se tendrían en cuenta porque el sistema los interpretaría como ruido.

Para el segundo ejemplo usaremos la **ADI negativa** aplicada a las mismas imágenes. Ahora, el vehículo blanco prácticamente no se puede apreciar, tan solo aparece una parte del morro y la sombra que deja, mientras que para el negro, aparece bastante claro. En la imagen también se puede apreciar la sombra que los vehículos provocan. Esta sombra no supondrá un problema ya que contra más superficie se tenga a detectar mejor funcionará el sistema.

*Figura 28. ADI positiva*

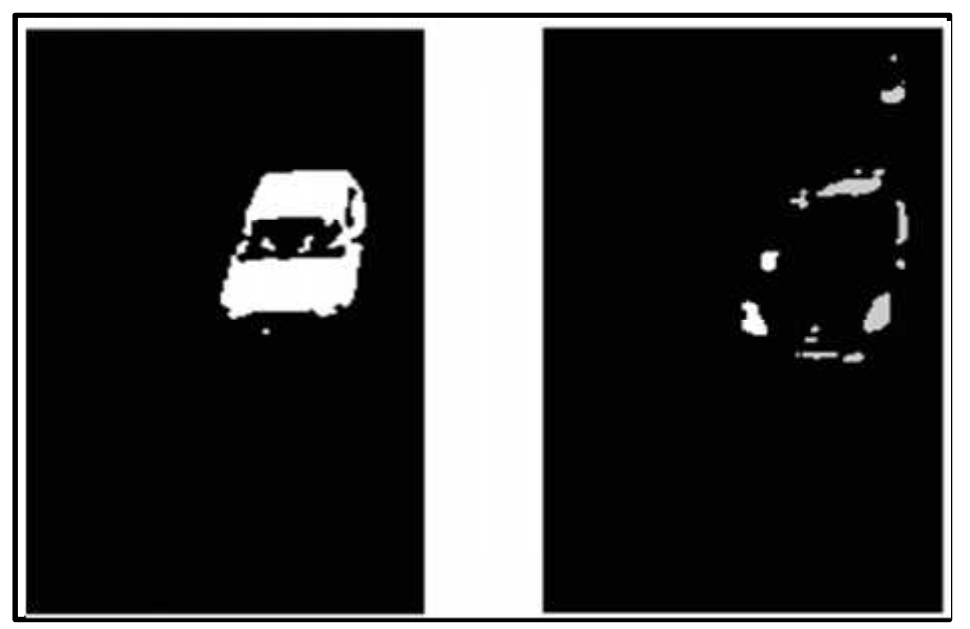

*Fuente: Javier Atencia y Raul Nestar*

*Figura 29. ADI negativa*

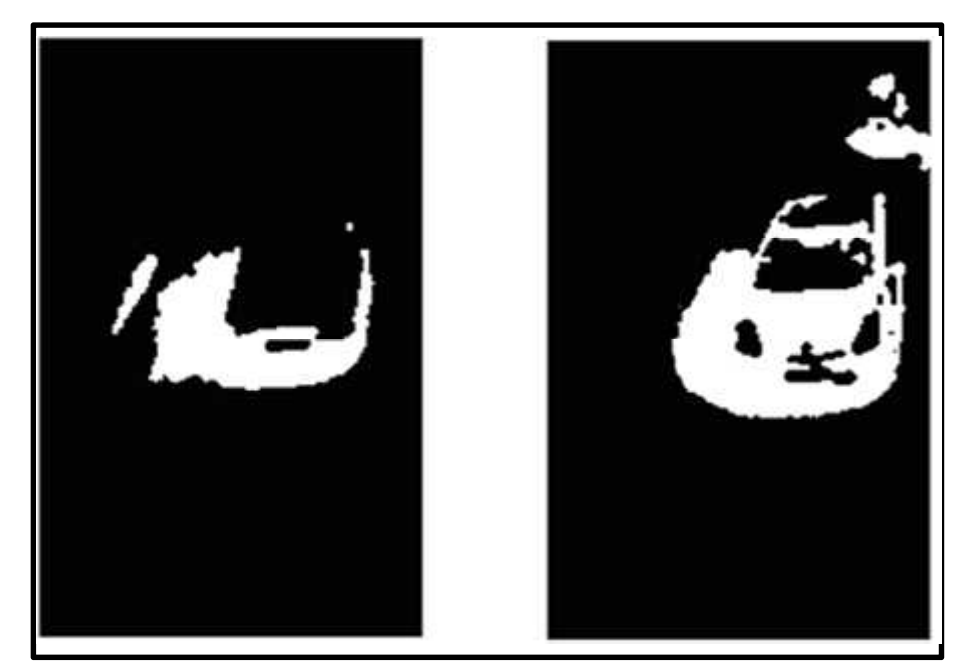

*Fuente: Javier Atencia y Raul Nestar*

A partir de estas dos imágenes, si se juntan para crear una sola respetando los diferentes umbrales, podemos crear una **ADI** como la mostrada en la **figura 30**. Tanto los vehículos claros como los oscuros son representados perfectamente en la **ADI.**

*Figura 30. Suma de ADI positiva y negativa*

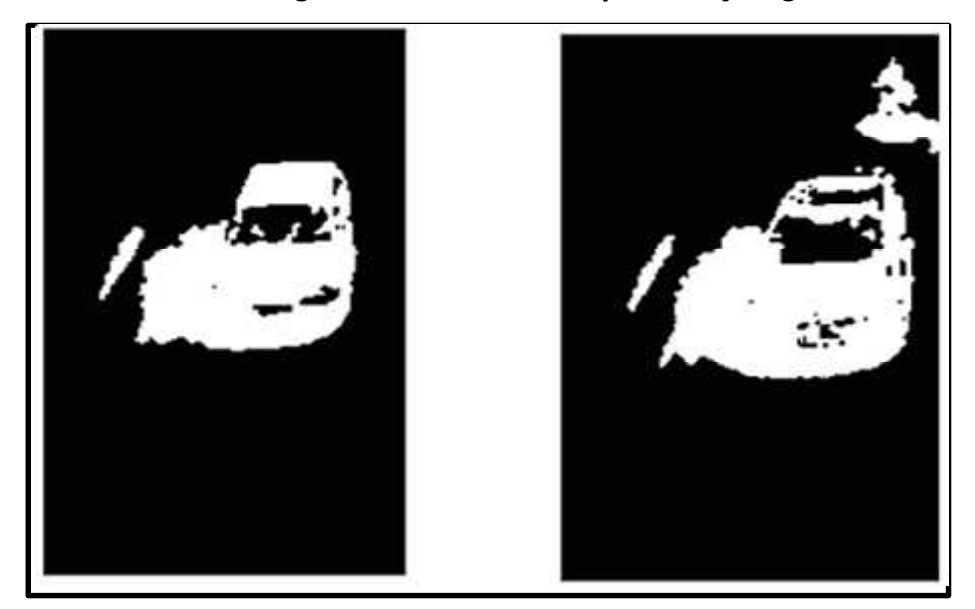

*Fuente: Javier Atencia y Raul Nestar*

A todas las imágenes anteriores ya se les ha aplicado la binarización y la mediana. A continuación se enseñarán las mismas imágenes que en la **Figura 31** sin aplicar ninguno de estos dos filtrajes para poder apreciar la diferencia. Interesa tener cuantas más regiones en blanco sin negro mejor, y como se aprecia en las imágenes de abajo, hay muchos píxeles sueltos negros que causarán molestias a la hora de realizar el siguiente paso de extracción de la información.

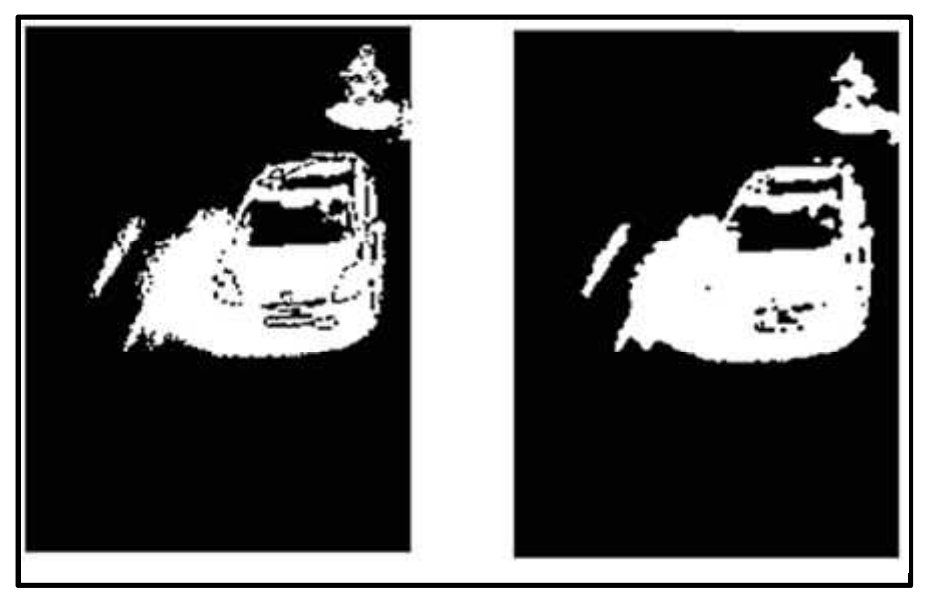

# *Figura 31. ADI sin mediana y ADI con mediana*

*Fuente: Javier Atencia y Raul Nestar*

### **g. CAR TRACKING GENERATOR(CTG)**

El CTG o generador de rastreo de vehículos es un algoritmo que muestra **k-frames** en una sola imagen. De esta manera, podemos comparar las trayectorias que los vehículos han tomado dentro de nuestra región de interés y en función de esto, realizar el conteo de vehículos.

Para realizar este proceso, partimos de la **ADI** del **frame** y se suma el valor de todos los píxeles de una línea y se almacena en un vector y así para todas las líneas. De esta manera se pasa de tener una imagen **MxN** a un vector **CTG de tamaño M (1).** Este vector, se utilizará para dibujar una imagen nueva, en la cual se colocaran los vectores horizontalmente para formarla, teniendo como resultado una imagen de dimensión **KxM**, es decir de numero de frames por largo de la imagen ADI (2). A continuación se mostrará un esquema detallado del proceso de creación así como el algoritmo encargado de ello y ejemplos prácticos de cada etapa.

*Figura 32. Etapas de creación de un CTG*

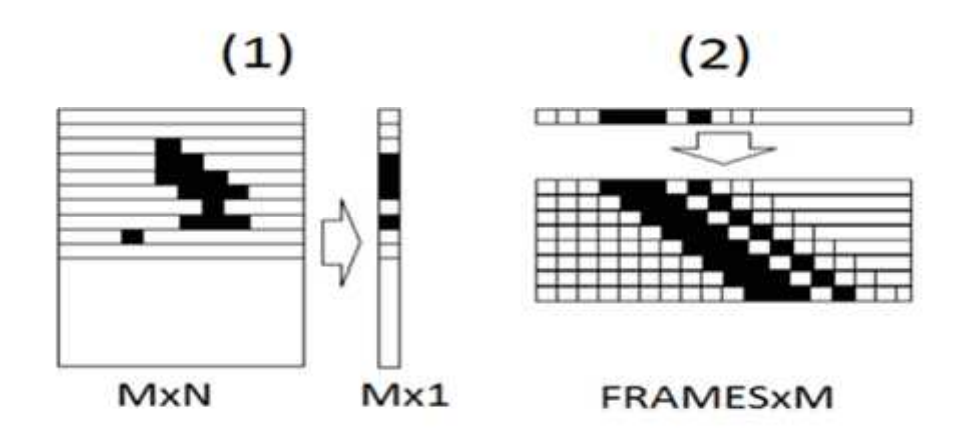

*Fuente: Javier Atencia y Raul Nestar*

El principio consiste a partir de la **ADI** creada, que va cambiando para cada frame, aplicarle esta operación para conseguir tener el objeto representado en una sola línea. Si el objeto avanza respecto a la anterior, ocurrirá un efecto parecido al que observamos en la imagen 2, es decir, cada línea que bajemos, el objeto se irá desplazando más hacia la izquierda obteniendo una línea diagonal.
A partir de esta imagen, será mucho más fácil establecer condiciones para determinar si el objeto detectado se el deseado y contar. Por ejemplo, si la línea es vertical, quiere decir que el objeto no se está moviendo, de manera que no lo contaremos como vehículo porque mientras esté parado no nos interesa.

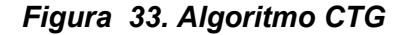

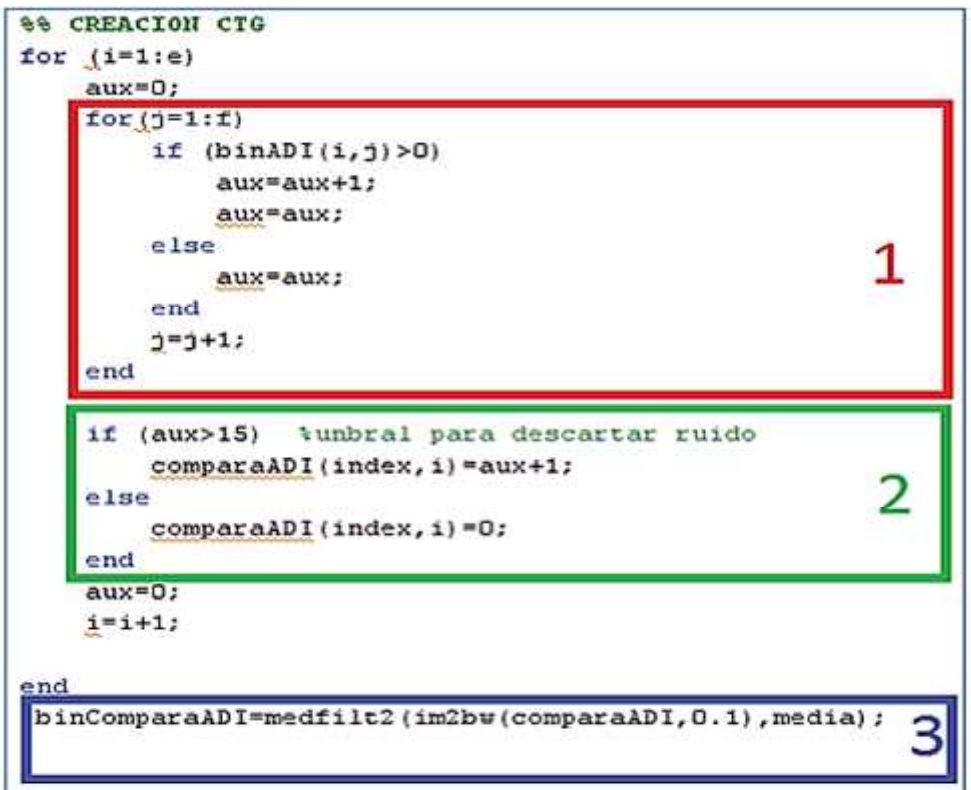

*Fuente: Javier Atencia y Raul Nestar*

En el algoritmo anterior, los contadores **'i'** y **'j'** recorren toda la **ADI** creada anteriormente y como observamos en 1, se busca que sea mayor que 0 (como es una imagen binaria, que sea mayor que cero es lo mismo que decir que sea 1). Si esto ocurre, se incrementa el valor de un variable contador llamada **'aux'**. De esta manera, vamos sumando todos los valores de los píxeles de una línea. Una vez se ha recorrido horizontalmente, llegamos a 2, donde si el valor del contador 'aux' es mayor que 15, querrá decir que no es ruido y por tanto dibujamos un 1 en el **punto 'index' (número de frame**), **'i' (línea de la ADI).**

Para acabar, se aplica el mismo procedimiento que con la ADI, es decir primero binarizar con un umbral bajo y después hacer la mediana. En este caso, la mediana tendrá dimensiones de 4x4, ya que nos interesa tener unas trayectorias de recorrido lo más uniformes posibles.

En las siguientes imágenes veremos paso por paso cómo evolucionan las imágenes por medio de un ejemplo.

Como podemos comprobar en la **Figura 34**, en la posición donde se encuentra el vehículo encontramos una línea blanca, aunque obtenemos un pequeño error en la zona de la luna del coche, aunque no es significativo a la hora de la detección. La siguiente imagen que se muestra corresponde a un fragmento de video en el cual, como se puede observar, tenemos la trayectoria de 6 vehículos diferentes, pudiendo diferenciar claramente coches, motos y autocares o camiones.

*Figura 34. Creación de una imagen CTG*

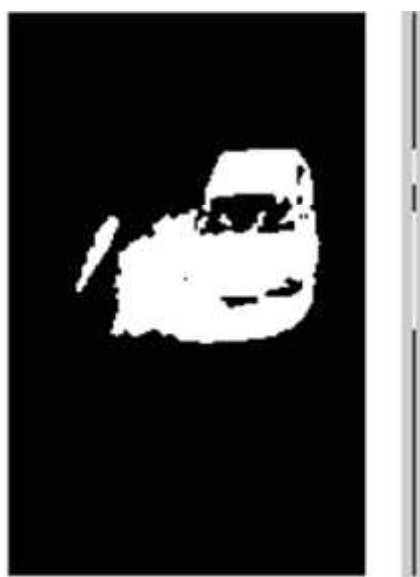

*Fuente: Javier Atencia y Raul Nestar*

Si observamos la imagen CTG detalladamente en la **Figura 35**, se sabe que el 1, 2, 6 son coches, 3 y 5 son motos y 4 un autobús. Por tanto, en función del grosor de la imagen podemos diferenciar entre el tipo de vehículo y descartar posibles errores.

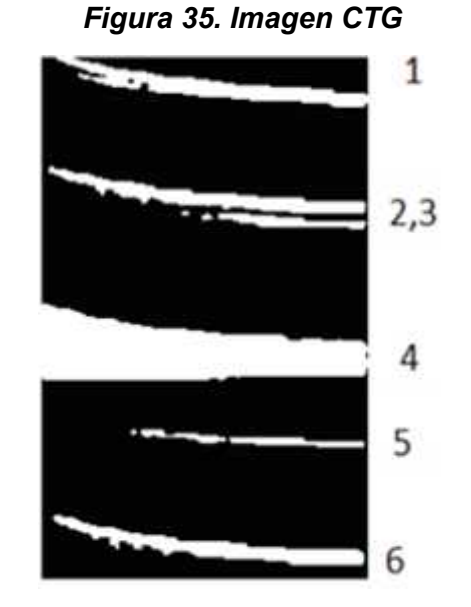

*Fuente: Javier Atencia y Raul Nestar*

El siguiente paso consiste en desarrollar un algoritmo capaz de detectar estas líneas y realizar el conteo eliminando errores.

#### **h. Edge Detector**

En electrónica digital, un detector de flanco es un circuito lógico que detecta los cambios de flancos, es decir, cuando una señal pasa de bajo a alto o de alto a bajo. Partiendo del mismo concepto, se ha llegado a la conclusión de que puede ser un buen método para detectar vehículo ya que procesar una imagen binaria equivale a una función lógica.

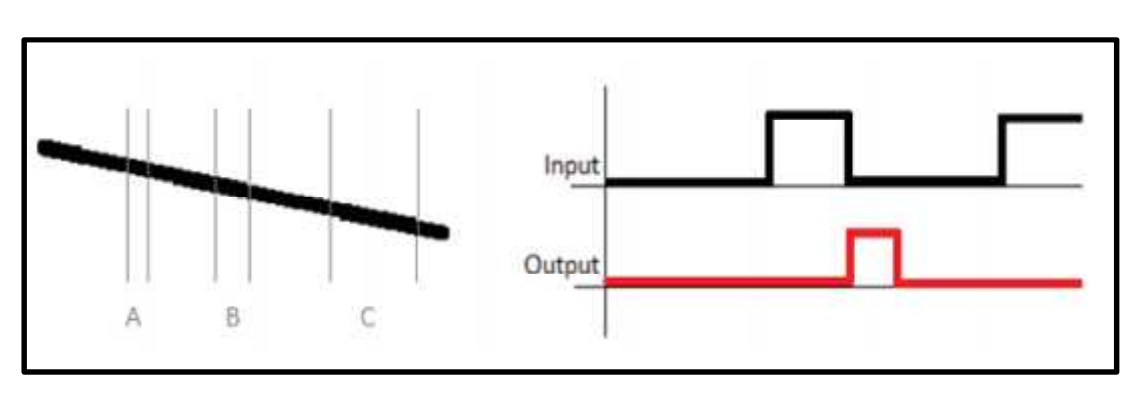

*Figura 36. Detector de Flancos*

*Fuente: Javier Atencia y Raul Nestar*

Para adaptarlo a este proyecto, se delimitan tres regiones de interés (ROI) de un tamaño diferente entre ellas para así poder regular el nivel de rigurosidad. Cada una calcula **la media del valor de intensidad** de los píxeles y utilizar esta información como señal de entrada al detector de flancos.

**Los flancos** se irán contando y comparando con los resultados de las otras **ROI** y de esta manera establecer las condiciones de detección. Seguidamente se podrá ver el código de implementación de la función separado por partes para una mejor explicación.

#### **Definición de la ROI**

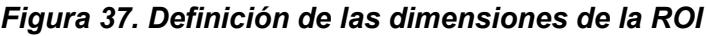

|                | <b>88 DETECTOR FLANK</b>                            |               |
|----------------|-----------------------------------------------------|---------------|
|                | if (index>1)                                        |               |
| $\equiv$       | for p=100:finA<br>$a=a+(binCTG(intex-1,p))$ ;       | <b>\ROI</b> A |
|                | $p=p+1$ :<br>end                                    |               |
| $\overline{a}$ | $for p=150:finB$<br>$b = b + b$ inCTG (index-1, p); | <b>SROI B</b> |
|                | $p=p+1$ ;<br>end                                    |               |
| $\rightarrow$  | for p=e-finC:e-1                                    | *ROI C        |
|                | c=c+binbinCTG(index-1,p);<br>$p = p + 1$ ;          |               |
|                | end                                                 |               |

*Fuente: Javier Atencia y Raul Nestar*

En esta primera parte se definen las tres regiones de interés en función de unas variables para poder variar el acho de cada ROI. De esta manera se le podrían aplicar algoritmos de validación y optimización como se explicará más adelante.

También dentro de cada ROI se suman los valores de cada píxel y se almacenan.

**Detector del Flanco**

*Figura 38. Detector de Flanco*

```
if (a/(finA-iniA>=rigA)countA=1;
 else countA=0;
 end
 if (b/(finb-iniB>=rigB) countB=1;
 else countB=0;
end
 if (c/finC)>=rigC) countC=1;
 else countC=0;
 end
if (lastcount) == 1) 66 (count) == 0)
                                           adetector de flanco
     poscar=poscar+1;
                                           % (no coche, coche, no coche)
     count=0;
 end
 if (lastcountB == 1) \epsilon\epsilon (countB == 0)
     poscar2=poscar2+1;
     count=0;
                                                                   2
end
 if (lastcountC == 1) \&(countC == 0)fincar=fincar+1;
     count=0;
 end
```
*Fuente: Javier Atencia y Raul Nestar*

En la primera parte del algoritmo, hacemos la media del valor de los píxeles de cada ROI y si es mayor que un umbral **'rig'** que define el porcentaje de rigurosidad requerido, se pone una variable **'count'**. De esta manera, en la segunda comparando el valor actual de **'count'** con el que valía el anterior se detectan los flancos.

# **DIAGRAMA DE ADAPTACION Y PROCESADO**

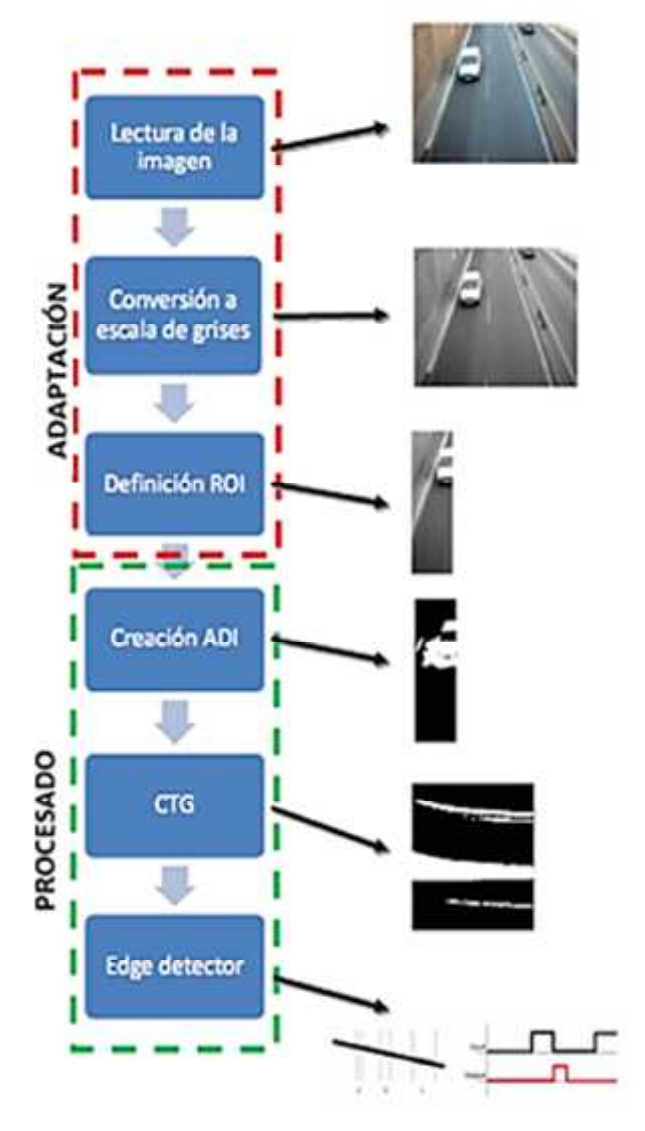

*Figura 39. Diagrama de Adaptación y Procesado*

*Fuente: Javier Atencia y Raul Nestar*

#### **DIAGRAMA DE FLUJO**

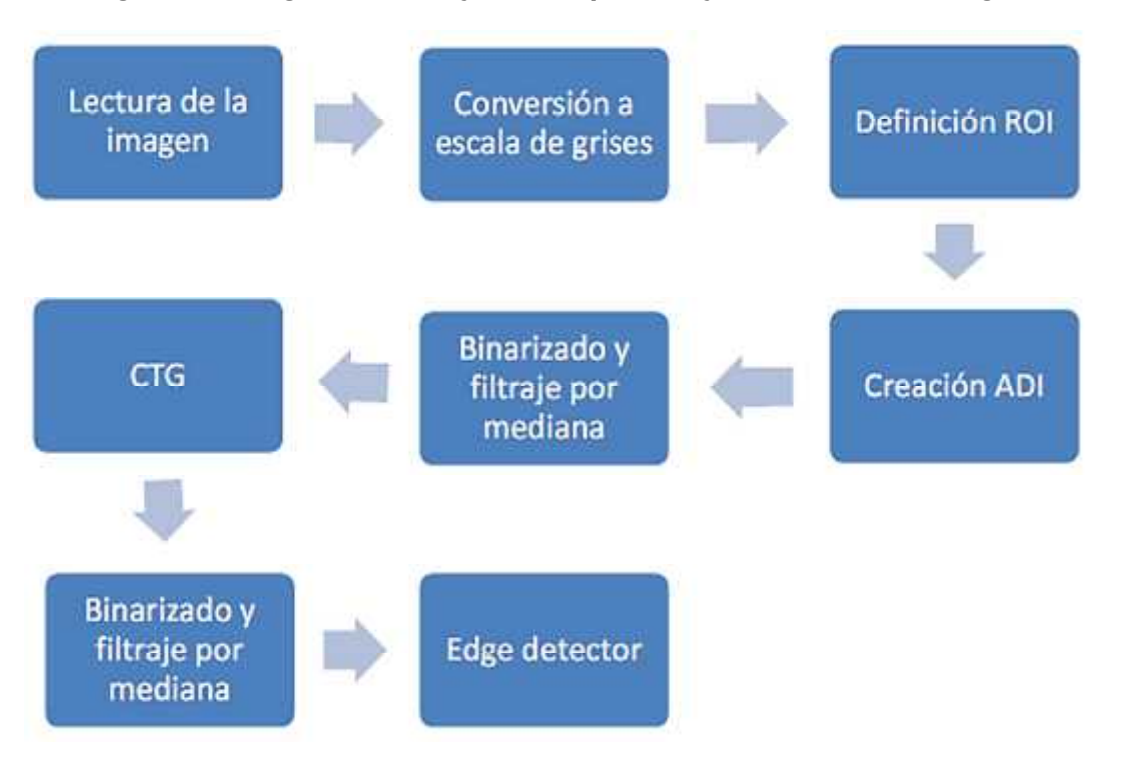

*Figura 40. Diagrama de Flujo de adaptación y Procesado de Imagen*

*Fuente: Javier Atencia y Raul Nestar*

# **2.4 Hipótesis**

# **2.4.1 Hipótesis alterna**

Mediante el uso de los **Sistemas de Visión Artificial** se determinará el **flujo de congestionamiento vehicular** en una vía transitable.

# **2.4.2 Hipótesis nula**

Mediante el uso de los **Sistemas de Visión Artificial** no se puede determinar el **flujo de congestionamiento vehicular** en una vía transitable.

# **2.5 Sistema de variables**

# **Variables Dependientes**

**Y=** Flujo de congestionamiento vehicular en una vía transitable

# **Variables Independientes**

**X=** Número de vehículos en una vía transitable en un tiempo determinado

# **2.6 Escala de medición**

- **Escala nominal**
	- $\checkmark$  Fecha de la captura de imágenes.
	- $\checkmark$  Medidas de la Maqueta
	- $\checkmark$  Longitud de la vía transitable
- **Escala ordinal**
	- $\checkmark$  Nivel de resolución de la cámara de video
	- $\checkmark$  Número de vehículos estacionados en una vía transitable

# **Escala de intervalo**

- $\checkmark$  Flujo de congestionamiento en una vía transitable
- $\checkmark$  Secuencia de imágenes digitales
- $\checkmark$  Intervalos de tiempo

# **2.7 Objetivos**

# **2.7.1 Objetivo General**

Determinar el número de vehículos para calcular el flujo de congestionamiento vehicular en una vía transitable utilizando el sistema de visión artificial.

# **2.7.2 Objetivos Específicos**

- $\checkmark$  Simular en una maqueta el comportamiento vehicular en una vía transitable.
- Obtener el número de vehículos en una vía transitable mediante el uso del sistema de visión artificial.
- Establecer el flujo de congestionamiento vehicular con el número de vehículos obtenidos por el sistema de visión artificial.

# **III. MATERIALES Y MÉTODOS**

# **3.1 Universo y muestra**

# **3.1.1 Universo**

El universo está determinado por el número de vehículos obtenidos a través de la observación del investigador, realizado en las vías de circulación con más tráfico de la ciudad de Tarapoto.

En el siguiente cuadro se muestra los datos recopilados en las diferentes vías de circulación. Se obtuvo datos a través del conteo directo a través de la observación en un tiempo de 5 segundos.

|                                                         | Numero de vehículos en horas punta<br>$(T=5$ Seg.) |                                    |                                    |                    |
|---------------------------------------------------------|----------------------------------------------------|------------------------------------|------------------------------------|--------------------|
| <b>Cruces</b>                                           | 7:00:00-<br>7:00:05<br><b>AM</b>                   | 12:30:00-<br>12:30:05<br><b>PM</b> | $5:30:00-$<br>5:30:05<br><b>PM</b> | Total<br>vehículos |
| Av.<br>Circunvalación<br>-Av. Lima                      | 8                                                  | 7                                  | 8                                  | 23                 |
| Av. Lima- Jr.<br><b>Sucre</b>                           | 8                                                  | 8                                  | $\overline{7}$                     | 23                 |
| Jr. Sucre-Av.<br>B. Leguía                              | 5                                                  | $\overline{7}$                     | 8                                  | 20                 |
| Jr. Ramón<br>Castilla-Jr.<br>Micaela<br><b>Bastidas</b> | 4                                                  | 6                                  | 8                                  | 18                 |
| Av. Orellana-<br>Jr. Alfonso<br>Ugarte                  | 9                                                  | 7                                  | 8                                  | 24                 |
| Av. Orellana-<br>Jr. Jiménez<br>Pimentel                | 5                                                  | 8                                  | 5                                  | 18                 |

**Cuadro Nº 04. Conteo de número de vehículos a través de la observación**

**Fuente: Elaboración propia**

#### **Delimitación**

Dicho universo es **Espacial,** ya que tomaremos referencia de una vía transitable situada en un lugar, en este caso la ciudad de Tarapoto.

#### **Distribución**

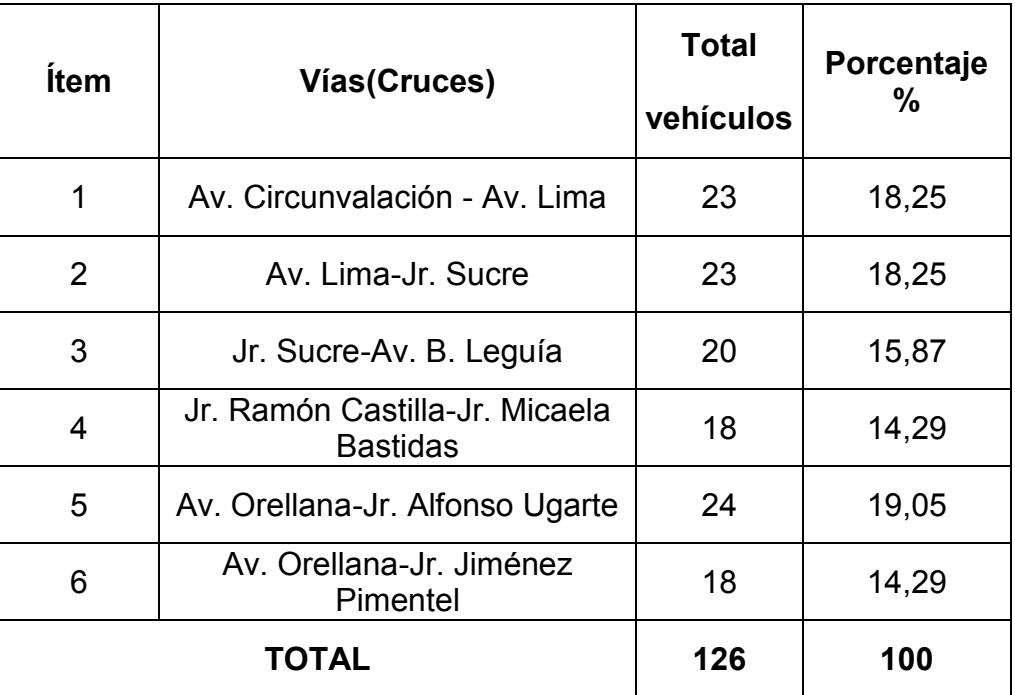

#### **Cuadro Nº 05. Distribución del universo de estudio**

#### **Fuente: Elaboración propia**

# **3.1.2 Muestra**

La muestra será el número de vehiculos necesarias para determinar el flujo de congestionamiento.

#### **Unidad de Análisis**

La unidad de análisis es representada en este caso por el número de objetos capturadas a través del sistema de visión artificial, y esto dará el flujo de congestionamiento vehicular que será simulada en una maqueta , atreves de objetos que van a representar a los vehículos.

#### **Tamaño**

Tomaremos como tamaño de la muestra a las imágenes capturadas por el dispositivo.

#### **Muestra Preliminar**

$$
r_0 = \frac{s^2}{v^2} - \frac{p(1-p)}{e^2}
$$

Siendo:

 $\eta_0$  = Muestra Preliminar

 $s^2$  = Varianza o error de muestra

- $v^2$  = Varianza o error de población
- $p =$  Probabilidad de éxito en obtener información. (0.55 <p<0.95, como valores referenciales)

**1-p=q=**Probabilidad de fracaso en obtener información.

**e=**Error estándar (0.01 <e<0.05, como valores referenciales) Los valores de (p) y (q) suman 100% ó 1

Establecemos estos datos para el cálculo de la muestra preliminar:

**p**=0.9 **q**=0.1 **e**=0.05

Entonces reemplazamos:

$$
r_0 = \frac{s^2}{v^2} = \frac{-p(1-p)}{e^2}
$$

$$
n_0 = \frac{09(01)}{005^2}
$$
  

$$
n_0 = 32
$$

Entonces calculamos para ver si realizaremos una muestra corregida:

$$
\frac{n_0}{N} = \frac{32}{126} = 0.25
$$

Como podemos observar el resultado **es mayor que 0.05** y por lo tanto se requiere calcular la muestra corregida.

## **Muestra Corregida (n)**

SI  $\frac{r_0}{N}$  < 0.05  $\rightarrow r_0$  n

La fórmula para calcular la muestra corregida es la siguiente:

$$
n=\frac{r_0}{1+\frac{r_0}{N}}
$$

Se va realizar con los siguientes datos:

 $r_0 = 32$  $N = 126$ 

Entonces reemplazando en la formula tenemos:

$$
n=\frac{32}{1+\frac{32}{126}}=\frac{32}{1.25}=256=26
$$

#### **Distribución**

#### **Cuadro Nº 06. Distribución Muestral**

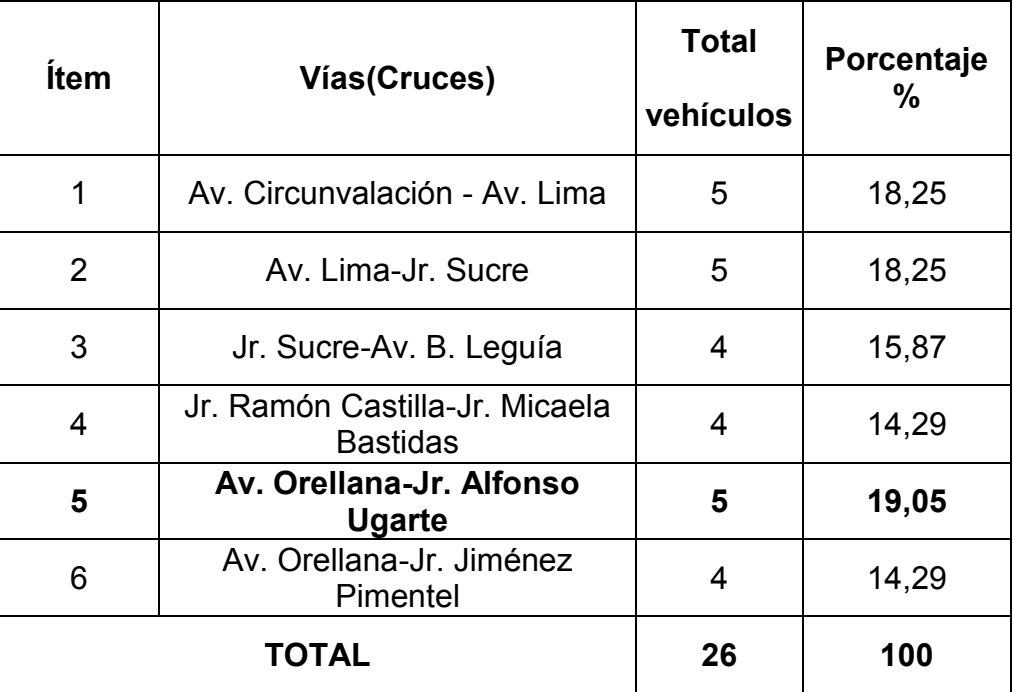

#### **Fuente: Elaboración Propia**

*Para esta prueba se tomara el ítem 5, ya que tiene el mayor porcentaje, y eso significa mayor congestionamiento vehicular.*

# **3.2 Ámbito geográfico**

La investigación se llevará a cabo en una representación de una vía transitable, ubicada en el Distrito de Tarapoto, Provincia de San Martin, Departamento de San Martín y en el Estado Peruano.

## **3.3 Diseño de la investigación**

La investigación tendrá un diseño **cuasi experimental**, debido a que no tenemos valores iníciales de los grupos, ni podemos establecerlos al azar, esta investigación tiene que estar sujeto a la manipulación de las variables y la obtención de datos a partir de ello, para poder determinar un resultado óptimo. Es cuasi experimental, ya que por medio de un proceso de experimento va permitir corroborar la hipótesis.

### **3.4 Procedimiento y Técnicas**

#### **3.4.1 Procedimientos**

Como se puede observar la vía (cruce) que más congestión presenta es la **Av. Orellana con Jr. Alfonso Ugarte**, por lo tanto este es la que se simuló en esta investigación.

Después de determinar la vía que ha sido estudiada y tomado como parte del estudio de investigación se procedió a construir la maqueta correspondiente para la simulación. Los objetos que representan los vehículos han sido puestos en escena dentro de la maqueta y luego fueron identificados por la cámara web a través de un software diseñado en **MATLAB R2013a**. Después que el programa identificó los objetos, realizó con ese dato un cálculo del flujo vehicular en ese tiempo determinado, aplicado con la siguiente formula según una investigación realizada por la **Universidad Nacional de Centro 7000 Tandil, Argentina**.

 $Q=\frac{N}{T}$ 

Donde:

**Q=**Flujo o Tasa de Vehículo **N=**Número de Vehículos estacionados en una vía **T=**Tiempo determinado de congestionamiento

El tiempo determinado establecido para esta investigación se hizo con un intervalo de 5 segundos los cuales se pueden cambiar de intervalos para realizar diferentes pruebas.

# **3.4.2 Técnicas**

Las diversas técnicas utilizadas para la elaboración y desarrollo de las tesis se detallan en el siguiente cuadro.

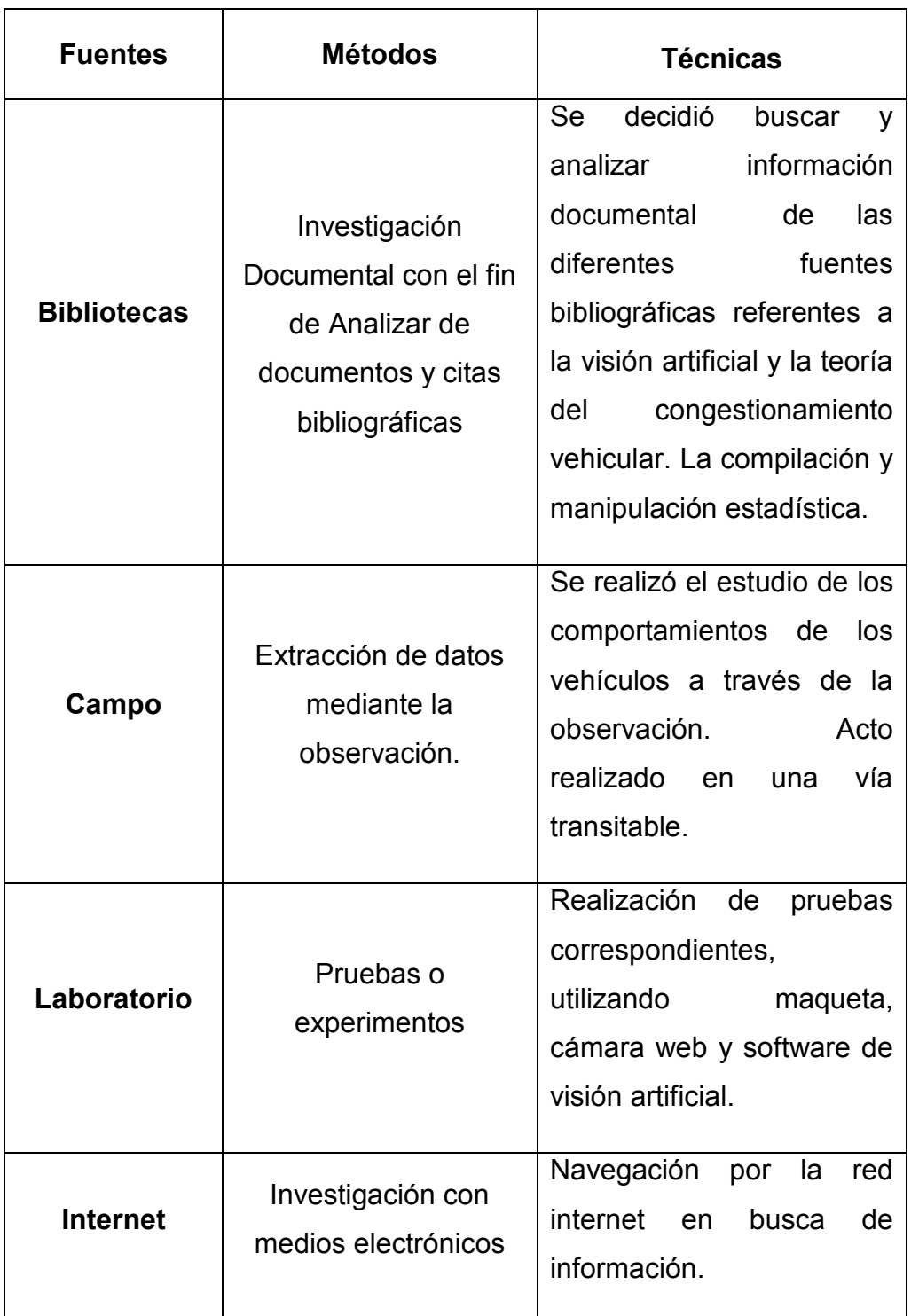

# **Cuadro Nº 07. Técnicas para obtención de datos**

**Fuente: Elaboración propia**

## **3.5 Instrumentos**

#### **3.5.1 Instrumentos de recolección de datos**

Los instrumentos utilizados para la recolección de datos fueron:

- Para determinar la cantidad de vehículos en un intervalo de tiempo se tuvo que realizar **una guía de observación**. Esto realizado en las diferentes vías de circulación de Tarapoto y en horas punta.
- La utilización de una Cámara Web, que la función primordial es capturar e identificar los objetos puestos en escena en la maqueta construida.
- Se realizó las respectivas pruebas con diferentes número de vehículos en un tiempo determinado para obtener datos que nos servirán para determinar los flujos de congestionamiento vehicular.

### **3.5.2 Instrumentos de procesamiento de datos**

Para el procesamiento de datos se han utilizado los siguientes instrumentos:

## **La media aritmética o promedio(M)**

Para determinar las vías de circulación que será objeto de estudio se utilizó la media aritmética o promedio. Con la siguiente formula:

$$
M = \frac{X_1 + X_2 + X}{N}
$$

Dónde: **M**, media aritmética; **X**, frecuencia de un valor cualquiera de la variable y **N**, número total de los valores considerados.

# **Rango o Intervalo**

Es simplemente la distancia entre los dos valores más extremos de una medición. Este instrumento se utilizó con el fin de establecer los intervalos de tiempo.

## **3.6 Prueba de hipótesis**

Para la verificación de hipótesis se usaron los datos del **post test** de ambos grupos, en este caso se consideró al conteo de vehículos en forma visual ejecutado por el investigador y por otro lado se consideró al conteo hecho por el sistema de visión artificial (cámara web y el programa detector de objetos). Los datos obtenidos se muestran a continuación:

 **GRUPO 1:** Experimentación a partir de la visualización hecho por el investigador.

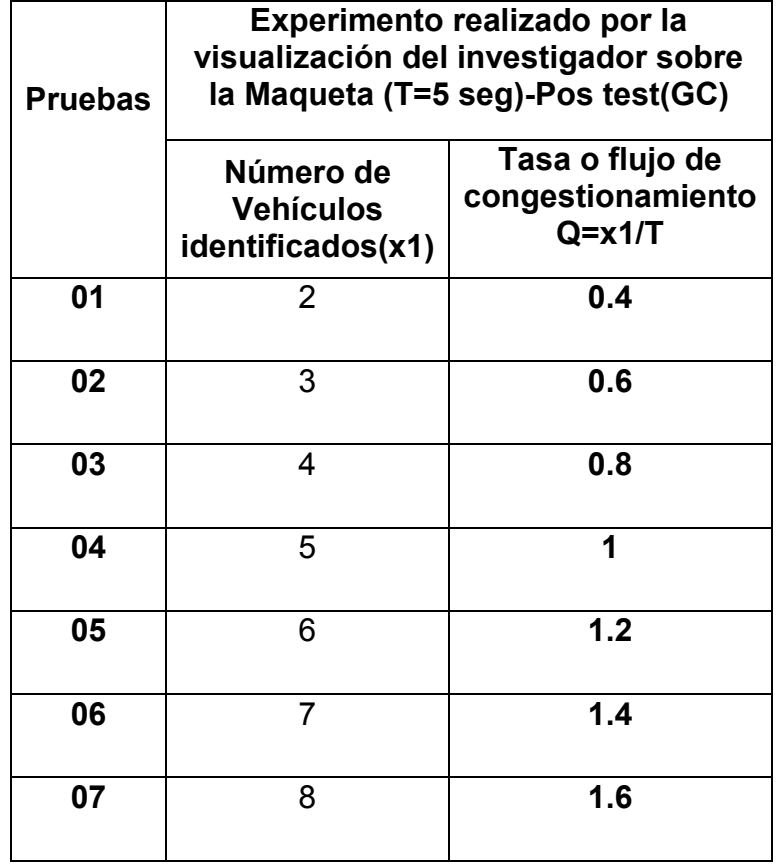

**Cuadro Nº 08. Calculo del flujo vehicular en la vía de estudio**

**Fuente: Elaboración Propia**

 **GRUPO 2:** Experimentación a partir de la visualización hecho por el sistema de Visión artificial en un intervalo de **5 segundos.**

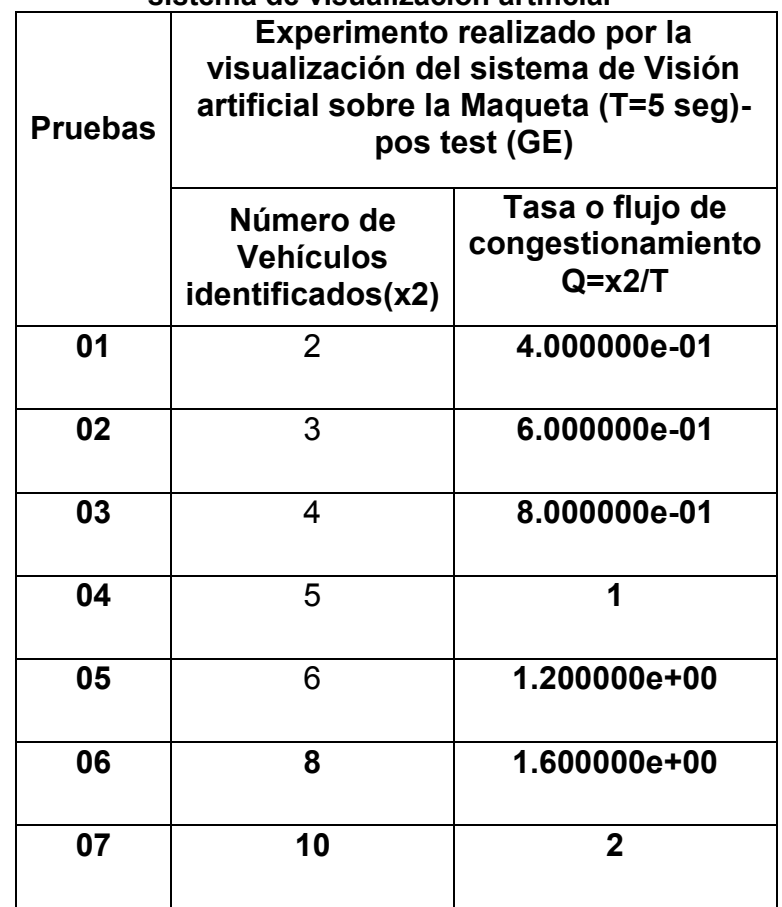

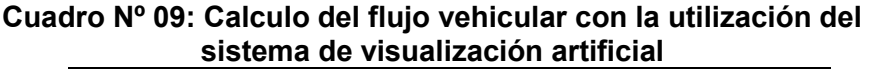

**Fuente: Elaboración Propia**

En este cuadro se pretende mostrar las comparaciones de los datos obtenidos durante las pruebas realizadas **con la visión humana** y los datos **con la utilización de la visión artificial.** Como se pueden observar en las pruebas **6 y 7** los datos obtenidos por la visión artificial son erróneos, ya que en realidad se han consignado **7 vehículos** en la **prueba 6** y con el uso de la visión artificial se han obtenido **8 vehículos** y por lo tanto el cálculo del flujo vehicular es erróneo. Por otra parte se han consignado **8 vehículos** en la **prueba 7** sin la utilización la visión artificial y con el uso de la visión artificial se han obtenido **10 vehículos** haciendo también que el cálculo del flujo vehicular sea erróneo.

A continuación se realiza un resumen de ambos grupos para poder realzar las comparaciones, y así realizar el experimento y poder demostrar si es que se **acepta** o **rechaza** la **hipótesis nula**.

**Cuadro Nº 10. Comparación de resultados de los 2 grupos de investigación**

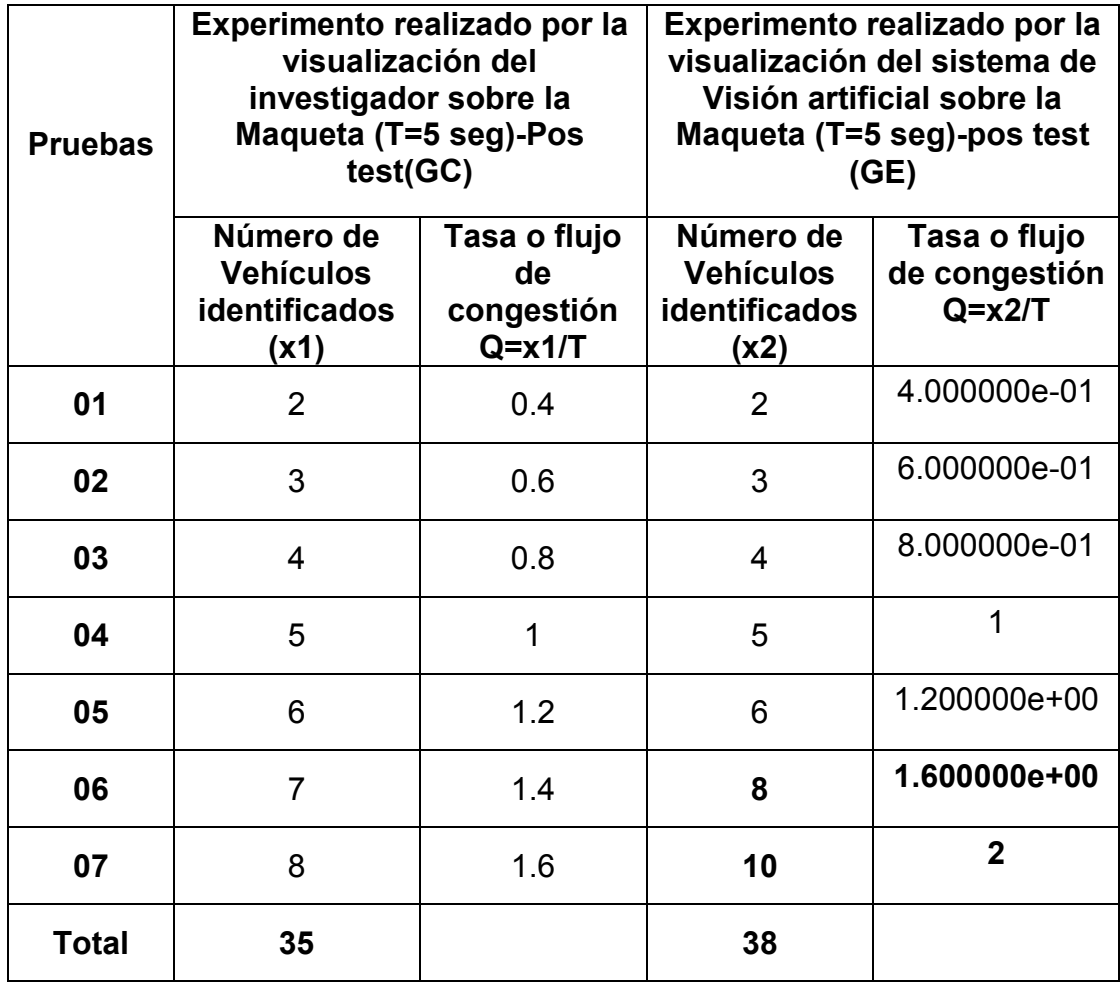

### **Fuente: Elaboración Propia**

Con el **Cuadro Nº 10** vamos a realizar el cálculo de las medias aritméticas.

#### **CALCULO DE LA MEDIA ARIMETICA**

Para el cálculo de la media aritmética se ha tomado los siguientes variable.

**X01=**Media aritmética de Numero de vehículos hechos por el investigador.

**X02=**Media aritmética de Numero de vehículos hechos por el sistema de Visión Artificial.

**n=**Total de pruebas

La fórmula a emplear es la siguiente:

$$
x = \frac{xi}{n}
$$

$$
X01 = \frac{35}{7} = 5
$$

$$
X02 = \frac{38}{7} = 5.4
$$

### **CALCULO DE LA VARIANZA MUESTRAL**

Elaboramos un cuadro para el cálculo de varianza muestral.

| <b>Pruebas</b> | <b>Muestras</b>                                          |                                                                        | <b>Varianza</b><br><b>Muestral</b><br><b>X01</b> | <b>Varianza</b><br><b>Muestral</b><br><b>X02</b> |
|----------------|----------------------------------------------------------|------------------------------------------------------------------------|--------------------------------------------------|--------------------------------------------------|
|                | $X_1 =$<br><b>Visualizados</b><br>por el<br>investigador | $X2 =$<br>visualizados<br>por el<br>sistema de<br>visión<br>artificial |                                                  | $(x1-x01)^2$ $(x2-x02)^2$                        |
| 01             | $\overline{2}$                                           | $\overline{2}$                                                         | 9                                                | 11.56                                            |
| 02             | 3                                                        | 3                                                                      | $\overline{\mathbf{4}}$                          | 5.76                                             |
| 03             | $\overline{4}$                                           | $\overline{4}$                                                         | 1                                                | 1.96                                             |
| 04             | 5                                                        | 5                                                                      | $\mathbf 0$                                      | 0.16                                             |
| 05             | 6                                                        | 6                                                                      | 1                                                | 0.36                                             |
| 06             | $\overline{7}$                                           | 8                                                                      | 4                                                | 1.36                                             |
| 07             | 8                                                        | 10                                                                     | 9                                                | 21.16                                            |
| <b>TOTAL</b>   | 35                                                       | 38                                                                     | 28                                               | 42.32                                            |

**Cuadro Nº 11. Cálculo de la varianza muestral**

**Fuente: Elaboración Propia**

$$
s^2 = \frac{(xi - x)^2}{n - 1}
$$

$$
s_{01}^2 = \frac{28}{6} = 4.67
$$

$$
s_{02}^2 = \frac{4232}{6} = 7.05
$$

#### **CALCULO DE LA DESVIACION ESTANDAR**

$$
s_{01} = \overline{467} = 216
$$

 $S_{02} = 705 - 266$ 

# **DETERMINACIÓN DE RECHAZO O ACEPTACIÓN DE LA HIPÓTESIS NULA**

**H1=** *Mediante el uso de los Sistemas de Visión Artificial se determinará el flujo de congestionamiento vehicular en una vía transitable.*

**H0=** *Mediante el uso de los Sistemas de Visión Artificial no se puede determinar el flujo de congestionamiento vehicular en una vía transitable.*

Para este estudio se ha identificado el tipo de **prueba de hipótesis** a desarrollar, siendo relativo a **dos medias poblacionales muestras apareadas,** que consiste en buscar pares de unidades experimentales con características similares. En este caso el estudio se basa con el mismo escenario con diferentes modos de ejecución.

| <b>UNUSIVIS IN 12. INUCULU UC INCUINTY MUSTRICIUS CULTURI</b> |              |                            |  |  |
|---------------------------------------------------------------|--------------|----------------------------|--|--|
| <b>Muestra</b>                                                | <b>Media</b> | <b>Desviación Estándar</b> |  |  |
| <b>X01</b>                                                    | 5            | 2.16                       |  |  |
| X <sub>02</sub>                                               | 5.4          | 2.66                       |  |  |

**Cuadro Nº 12. Muestra de media y desviación estándar**

**Fuente: Elaboración Propia**

Se establece los siguientes datos para la prueba de hipótesis:

 $\alpha$ =0.05  $\rightarrow$ nivel de significancia

 $n-1 = 7 - 1 = 6 \rightarrow$ Grados de libertad (GL)

#### **FORMULACION DE LA HIPOTESIS**

 $H0:uA - uD = 0$ 

 $H1:uA - uD > 0$ 

 $28$ 

En la **tabla de distribución de T-STUDENT** ver (**Grafico 02),** el valor de **tr,** con un grado de libertad **6** y nivel de significancia de **0.05**, es la siguiente**: t<sup>r</sup>** =1.9432

#### *Gráfico Nº 01. Tabla de Distribución T-Student*

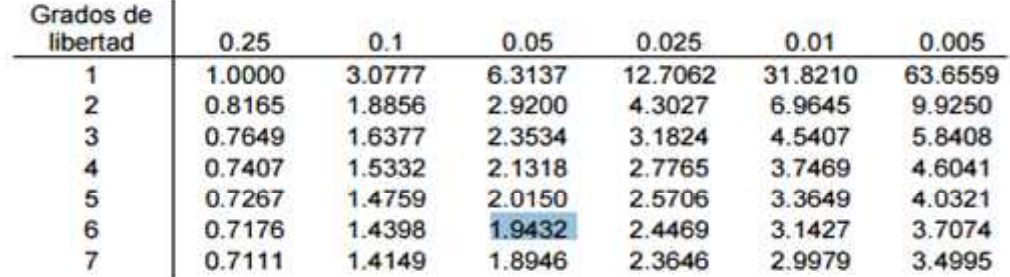

*Fuente: Elaboración Propia*

# **Regla de decisión:**

- Sit $C$  19432 No se rechaza Ho
- Si  $tC > 1.9432$  Se rechaza Ho

|              | <b>Muestras</b>                                                                                           | <b>Diferencia</b><br>de Datos |              |
|--------------|----------------------------------------------------------------------------------------------------|-------------------------------|--------------|
| Pruebas(n)   | X1=Visualizados<br>X2=visualizados<br>por el sistema<br>por el<br>investigador<br>de visión<br>artificial |                               |              |
| 01           | $\overline{2}$                                                                                            | $\overline{2}$                | 0            |
| 02           | 3                                                                                                    | 3                             | 0            |
| 03           | $\overline{4}$                                                                                            | 4                             | 0            |
| 04           | 5                                                                                                    | 5                             | 0            |
| 05           | 6                                                                                                    | 6                             | 0            |
| 06           | 7                                                                                                    | 8                             | 1            |
| 07           | 8                                                                                                    | 10                            | $\mathbf{2}$ |
| <b>TOTAL</b> | 35                                                                                                    | 38                            | 3            |

**Cuadro Nº 13. Diferencia de Datos de las variables**

**Fuente. Elaboración propia**

Para demostrar la hipótesis se considera el contraste de dos muestras dependientes:

$$
tc = \frac{d - D}{Sd} \cdot \frac{d}{n}
$$

En este caso se va determinar con las siguientes variables:

$$
tc = \frac{(x01 - x02) - (ux01 - ux02)}{\sqrt{\frac{5x01^2}{nx01} + \frac{5x02^2}{nx02}}}
$$

Consideramos los siguientes datos:

 $X01 = 5$  $X02 = 5.4$  $5x01^2=2.16$ 

$$
5x022=2.66
$$

**nx01**=7

**nx02**=7

**Ux01=35**

**Ux02=38**

**D=Ux01-Ux02**=35-38= -3

Ahora calculamos tc:

$$
tc = \frac{(x01 - x02) - (ux01 - ux02)}{1\left|\frac{\overline{S}x01^2}{nx01} + \frac{\overline{S}x02^2}{nx02}\right|} = \frac{(5 - 5.4) - (-3)}{1\left|\frac{\overline{A} \cdot 67}{7} + \frac{7.05}{7}\right|} = \frac{-0.4 + 3}{1\left|\frac{\overline{A} \cdot 67}{7} + \frac{7.05}{7}\right|}
$$

$$
= \frac{2.6}{1.294} = 2.01
$$

 $tc = 2.01$ 

## **JUSTIFICACION Y DECISION**

Como ( $tC = 2.01$ ) > 1.9432, se rechaza la Hipótesis Nula y se acepta la Hipótesis Alternativa (*Mediante el uso de los Sistemas de Visión Artificial se determinará el flujo de congestionamiento vehicular en una vía transitable).*

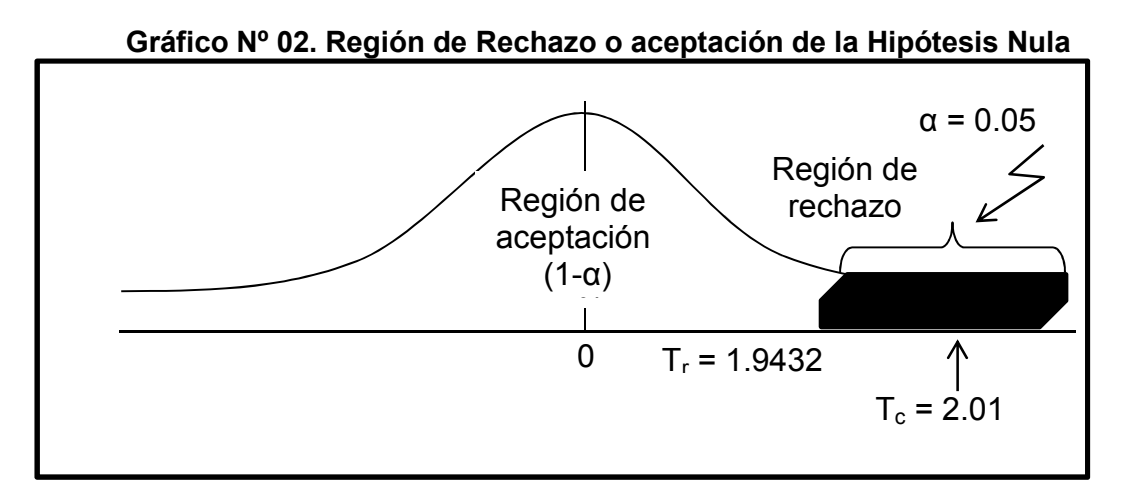

**Fuente: Elaboración Propia**

# **IV. RESULTADOS**

Como resultado de estas pruebas se ha determinado los datos de la variable dependiente e independiente.

**Resultados obtenidos en la variable Independiente y Dependiente**

**Variable independiente: X=**Número de vehículos en una vía transitable en un tiempo determinado.

**Variable dependiente Y=**Flujo de congestionamiento vehicular en una vía transitable

Los datos obtenidos del flujo de congestionamiento vehicular durante las pruebas realizadas se muestran en el **Cuadro Nº 14**.

Para la captura de estos datos se realizó 07 pruebas correspondientes utilizando el software elaborado en MATLAB. El software trata de obtener imágenes a través de la captura de un video en tiempo real, luego de que la imagen se haya capturada se realiza la conversión de **RGB** a **escala de Grises** para luego realizar el proceso llamado **binarización** que consiste en convertir estas imágenes en datos de 1 y 0 para luego hacer un tratamiento en forma de matrices con la cual el programa trabaja. Después se realizó un código para extraer solo la región de interés enmarcando en cuadros con bordes rojos

Una vez capturado la región se explaya en una ventana diferente la cantidad de objetos capturados, contando así el número de vehículos identificados. Con estos datos se pudo calcular el flujo de congestionamiento vehículos en un tiempo de **5 segundos**, las cuales pueden ser variadas según criterio del investigador.

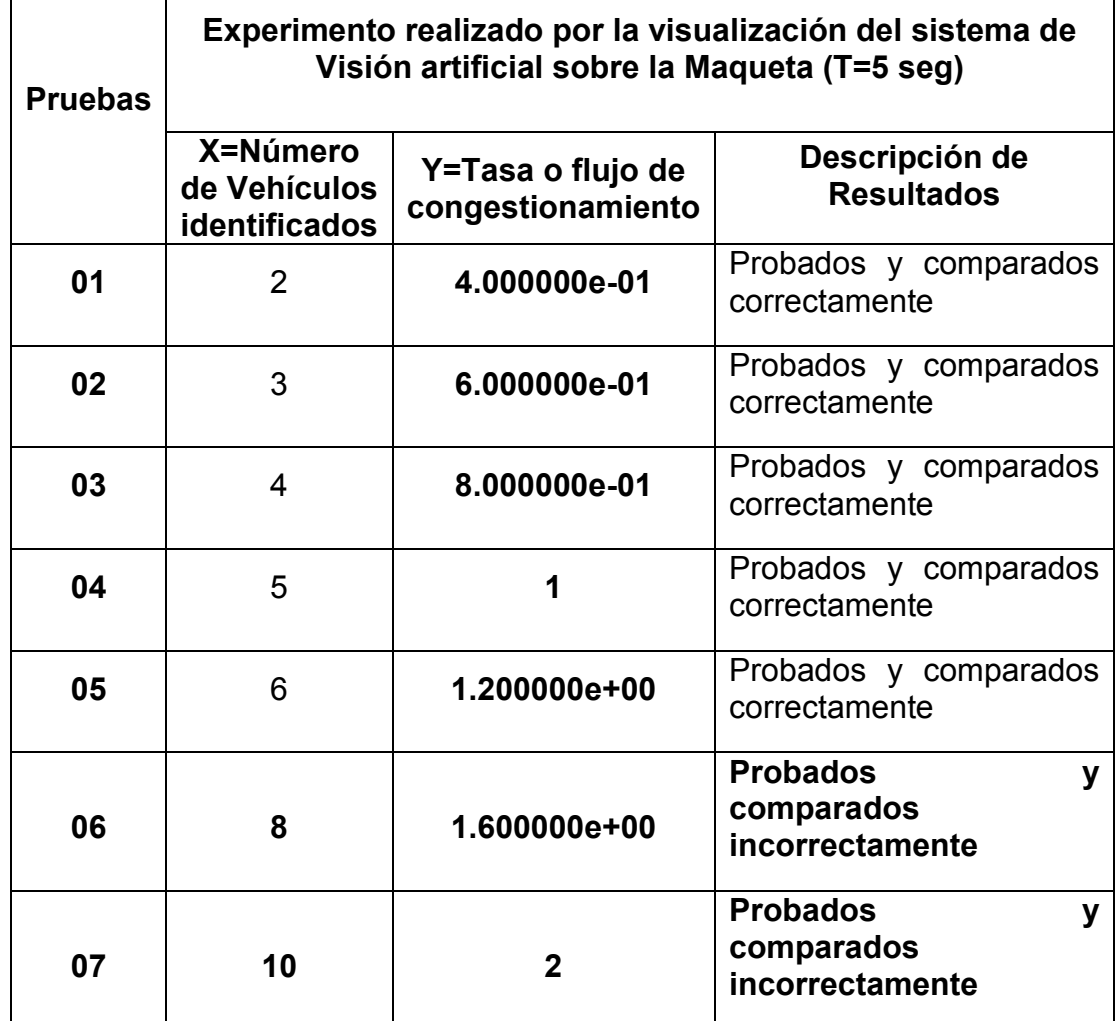

**Cuadro Nº 14. Resultado del flujo vehicular con la utilización del sistema de visualización artificial**

**Fuente: Elaboración Propia**

## **Diagrama de Obtención de objetos**

En este diagrama se pretende mostrar cómo se realizó la obtención de los datos y la captura de imagen. **Ver Figura (41).**

*Figura 41: Diagrama de obtención de objeto*

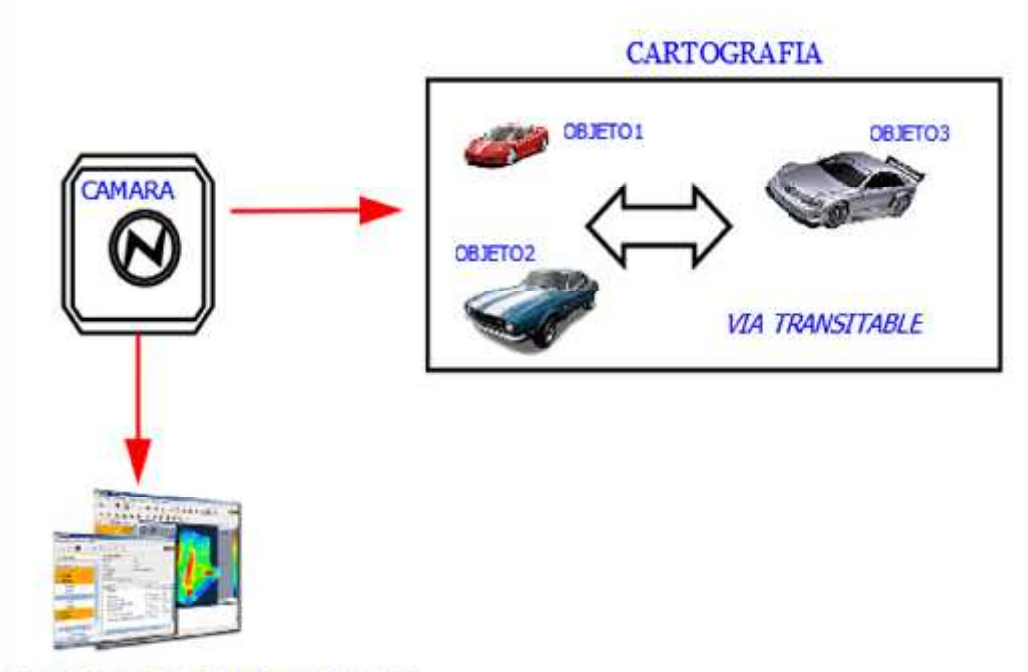

SOFTWARE FLUJO CONGESTIONAMIENTO

#### *Fuente: Elaboración propia*

## **Deducción Lógica del Código hecho en MATLAB**

A continuación se explica con lógica los fragmentos de la elaboración del código hecho en Matlab.

# **Primero elaboramos el código para capturar y mostrar la imagen en tiempo real.**

Video=videoinput('winvideo',1); preview(video) pause(5) img=getsnapshot(video); closepreview(video); delete(video); subplot(2,2,1) imshow(img) pause(1) title('IMAGEN REAL')

 **Después hacemos la conversión de la imagen capturada a escala de Grises (Blanco y Negro).**

```
figure(1)
if size(img, 3)==3
imagen=rgb2gray(img);
subplot(2,2,2)
```
 **Elaboramos el código para hacer la reducción de ruido (Imagen borroso) con filtro de la media.**

fn=imnoise(imagen,'salt & pepper',0.05); h1=fspecial('average',[9,9]); media1=imfilter(fn,h1);

**Código para reducción de Ruido con método gaussiano**

```
fn1=imnoise(imagen,'gaussian');
h2=fspecial('gaussian');
h3=fspecial('average');
g1=imfilter(fn1,h2);
media2=imfilter(fn1,h3);
```
## **Código para reducción de ruido con filtros no lineales**

```
fg=imnoise(imagen,'gaussian');
fs=imnoise(imagen,'salt & pepper',0.1);
h4=fspecial('average');
media3=imfilter(fg,h4);
media4=imfilter(fs,h4);
mediana1=medfilt2(fg);
mediana2=medfilt2(fs);
imshow(mediana2)
title('IMAGEN A ESCALA DE GRISES')
pause(0.3)
end
```
# **Elaboración del Código para la conversión a Código Binario 0 y 1 técnicamente llamado Binarización**

imagen1=graythresh(imagen); imagen=~im2bw(imagen,imagen1); imagen=bwareaopen(imagen,30); pause(1)

# **Muestra la imagen en función de la imagen Binarizada**

```
figure(1)
subplot(2,2,3)
imshow(~imagen);
title('IMAGEN BINARIZADA')
```
# **Etiquemos o identificamos la Imagen Binarizada**

```
[L Ne]=bwlabel(imagen);
```

```
propied=regionprops(L,'BoundingBox');
```
hold on

for n=1:size(propied,1)

rectangle('Position',propied(n).BoundingBox,'EdgeColor','red','LineWidth  $'$ ,2)

### end

hold off

pause(1)

# **Con este código extraemos la región del objeto de la imagen objetivo en este caso el vehiculo**

```
figure(1)
for n=1:Ne
[r, c]=find(L==n);n1=imagen(min(r):max(r),min(c):max(c));
subplot(2,2,4)
imshow(~n1);
title('IDENTIFICACION DE VEHICULOS')
pause(0.4)
```
#### end

```
 Identificamos los vehículos para mostrar y contar en Ventanas
```

```
figure(2)
for n=1:Ne
[r, c]=find(L==n);n1=imagen(min(r):max(r),min(c):max(c));
subplot(4,4,n)
imshow(~n1);
pause(0.4)
end
[imgEtiq Num]=bwlabel(imagen);
```
**Ahora realizamos el cálculo del flujo vehicular.**

```
T=5;
```
Q=double(Num/T);

```
fprintf('SE HA IDENTIFICADO %d VEHICULOS \n',Num)
fprintf('FLUJO DE CONGESTIONAMIENTO VEHICULAR EN UN
LAPSO DE 5 SEG. \n ')
fprintf('FLUJO=%d',Q)
```
A continuación se muestra los resultados en gráficos obtenidos en cada prueba realizada.

**Prueba 01:**

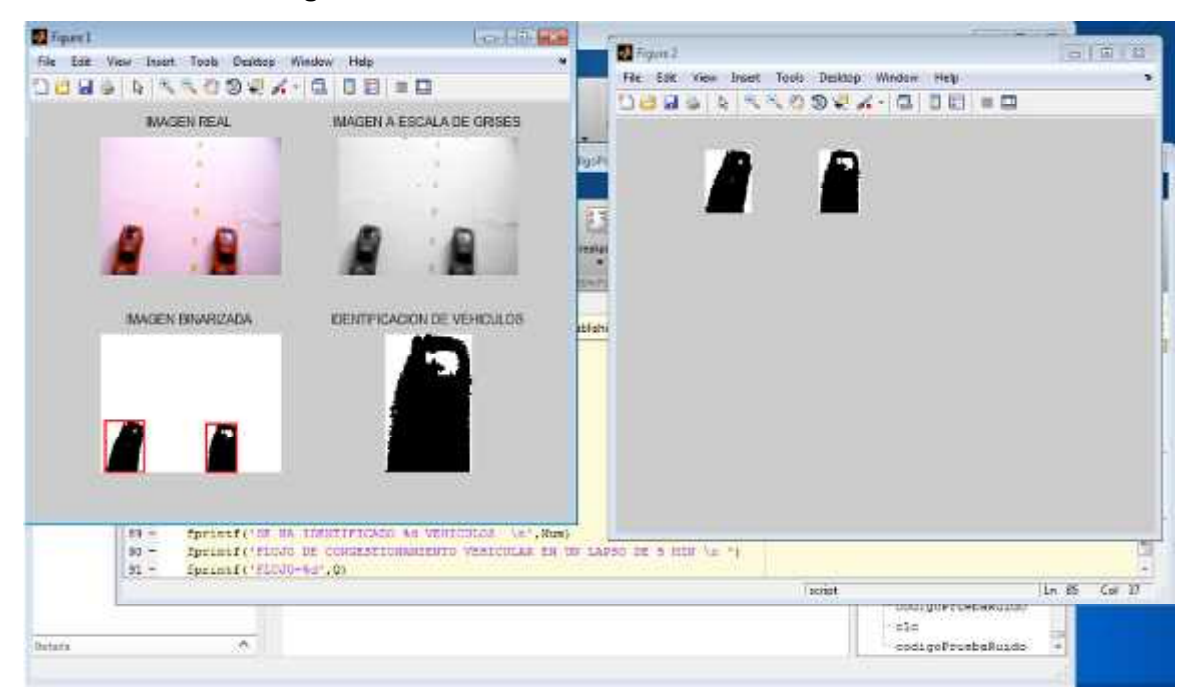

#### *Figura 42. Identificación con 2 vehículos*

*Fuente: Elaboración propia*

#### *Figura 43. Resultado de congestionamiento con 2 vehículos*

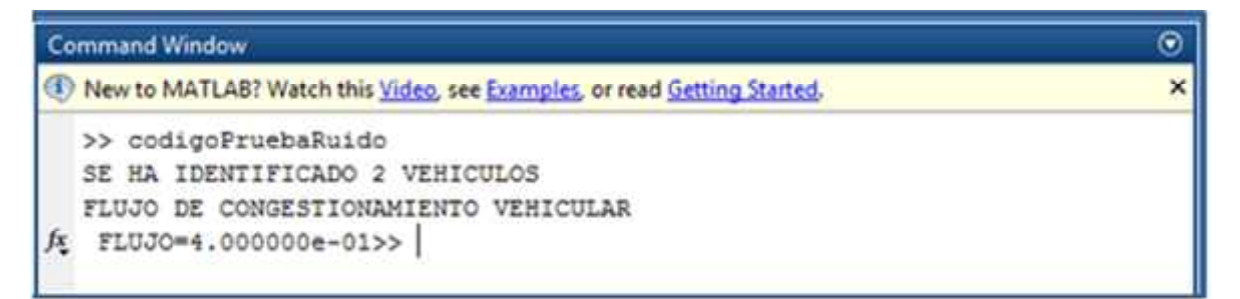

#### *Fuente: Elaboración propia*

En esta prueba 1 se puso en escena dos vehículos para ser identificados por el sistema de visión artificial. Después de ejecutar el programa el sistema pudo identificar específicamente los dos vehículos (**Figura 42**) y a través de ello hizo el cálculo del flujo de congestionamiento vehicular igual a 4.000000e-01 (**Figura 43**).

**Prueba 02:**

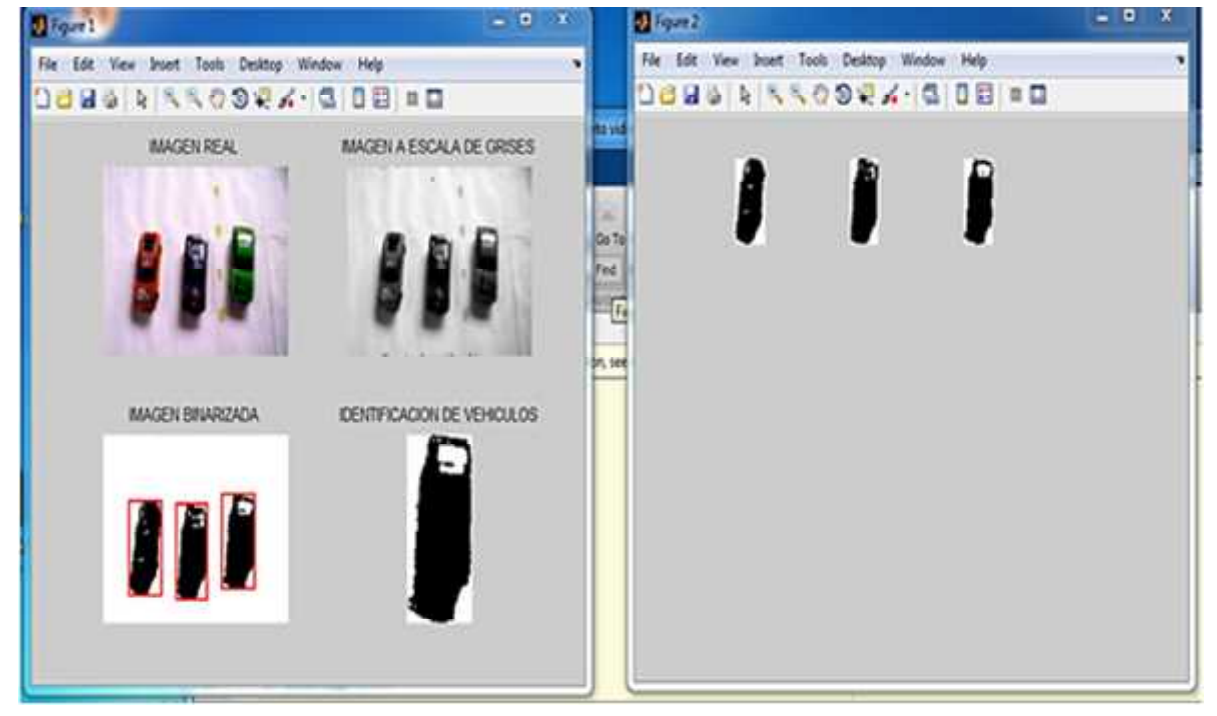

*Figura 44. Identificación con 3 vehículos*

*Fuente: Elaboración propia*

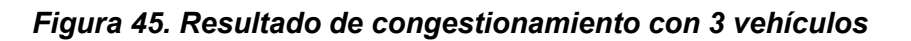

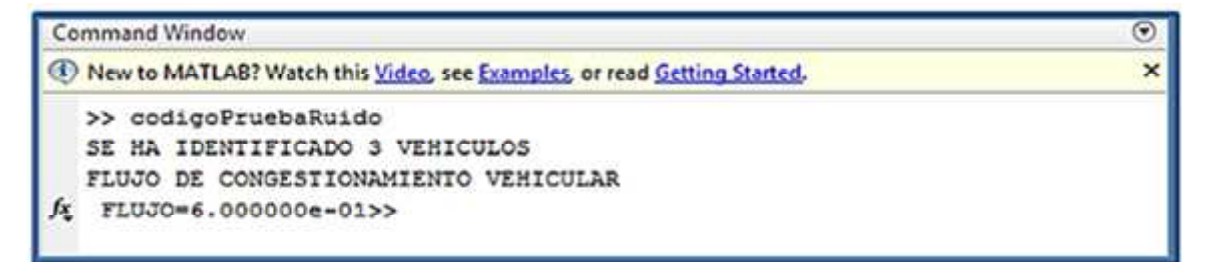

#### *Fuente: Elaboración propia*

En esta prueba 02 el sistema identifico 3 vehículos puestos en escena **(Figura 44)** y a través de ello calculó el flujo de congestionamiento vehicular igual a 6.000000e-01**(Figura 45).**

**Prueba 03:**

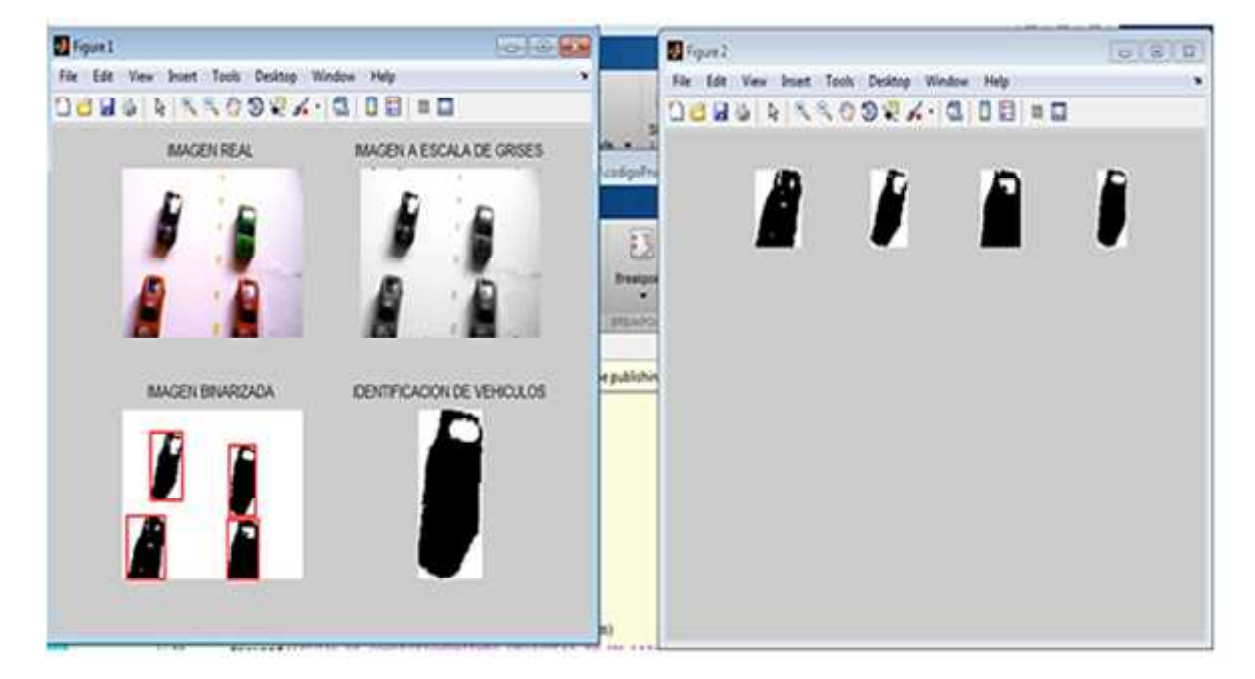

#### *Figura 46. Identificación con 4 vehículos*

*Fuente: Elaboración propia*

#### *Figura 47. Resultado de congestionamiento con 4 vehículos*

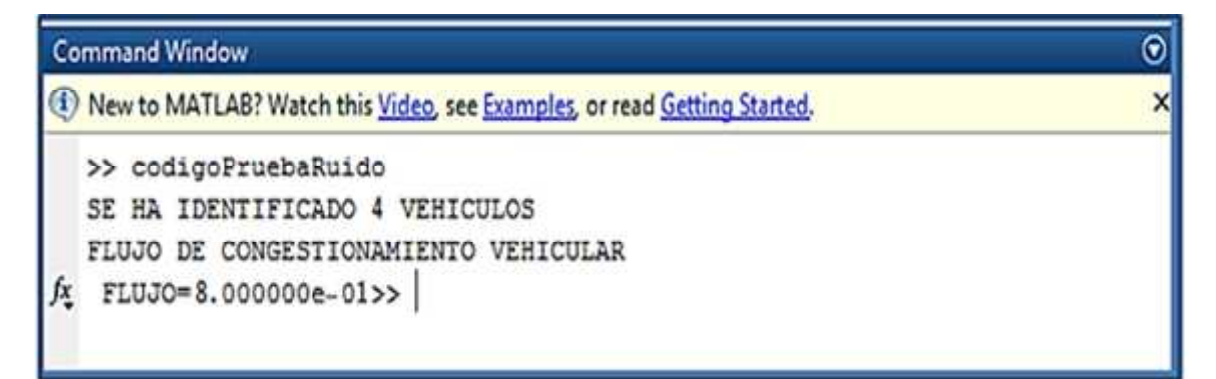

#### *Fuente: Elaboración propia*

En esta prueba 03 el sistema identifico 4 vehículos puestos en escena **(Figura 46)** y a través de ello calculó el flujo de congestionamiento vehicular igual a 8.000000e-01**(Figura 47).**

**Prueba 04:**

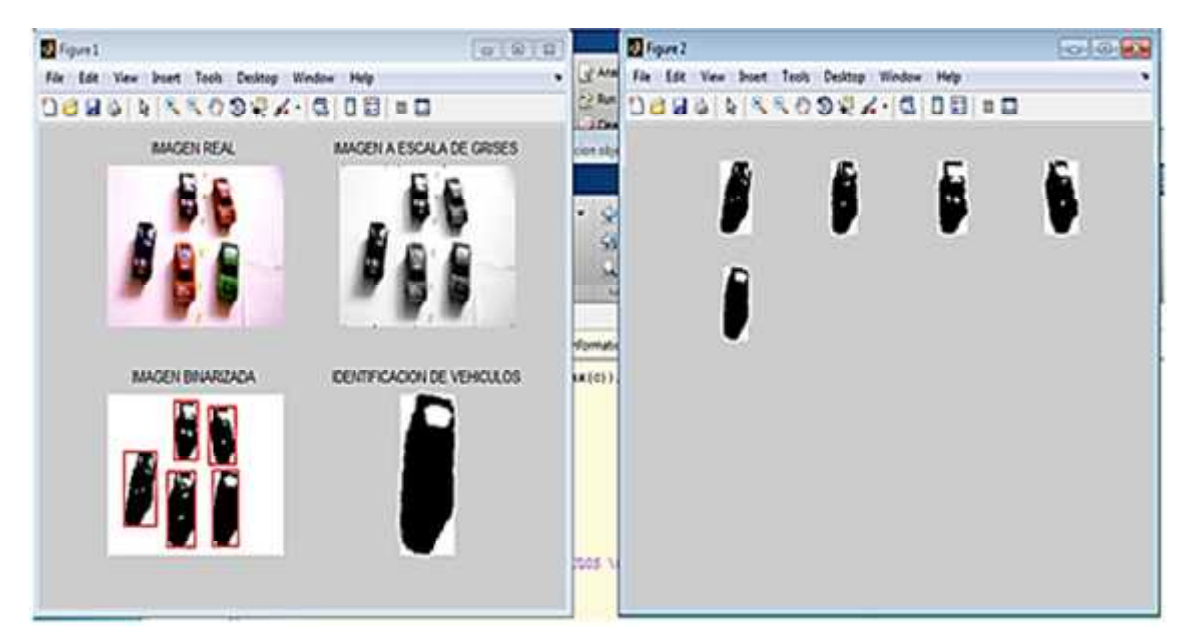

#### *Figura 48. Identificación con 5 vehículos*

*Fuente: Elaboración propia*

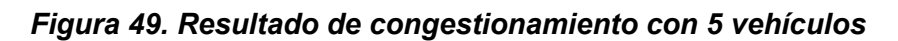

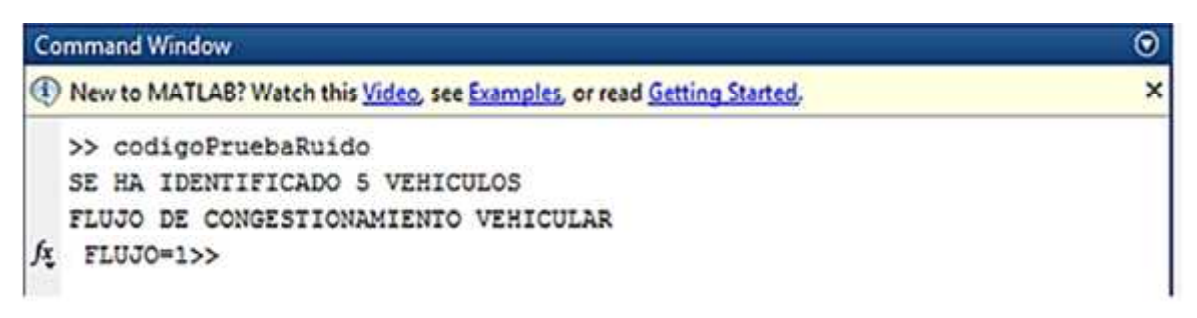

#### *Fuente: Elaboración propia*

En esta prueba 04 el sistema identifico 5 vehículos puestos en escena **(Figura 48)** y a través de ello calculó el flujo de congestionamiento vehicular igual a **1 (Figura 49).**
**Prueba 05:**

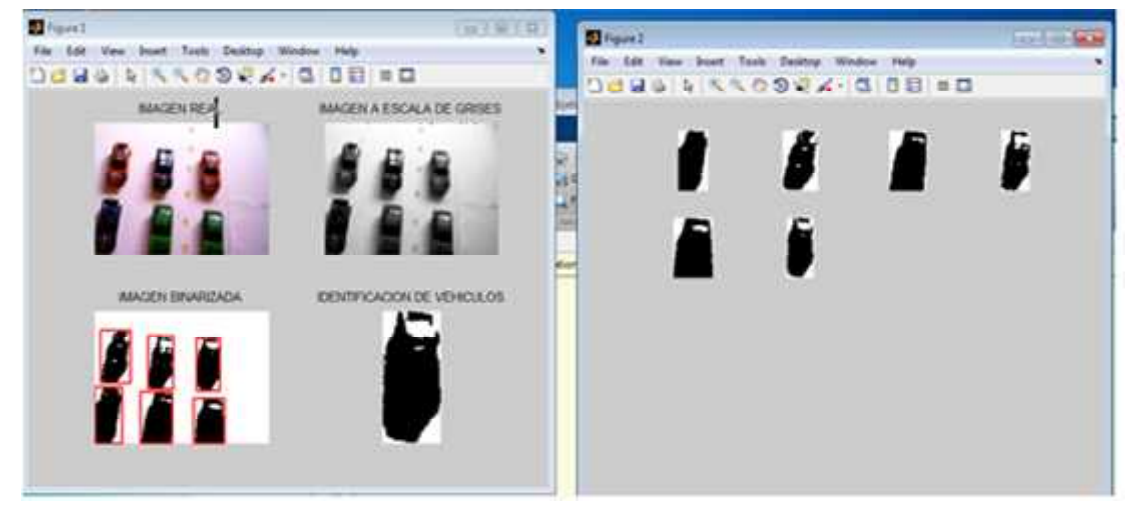

#### *Figura 50. Identificación con 6 vehículos*

*Fuente: Elaboración propia*

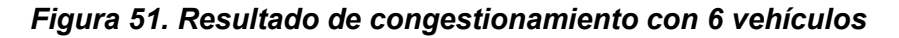

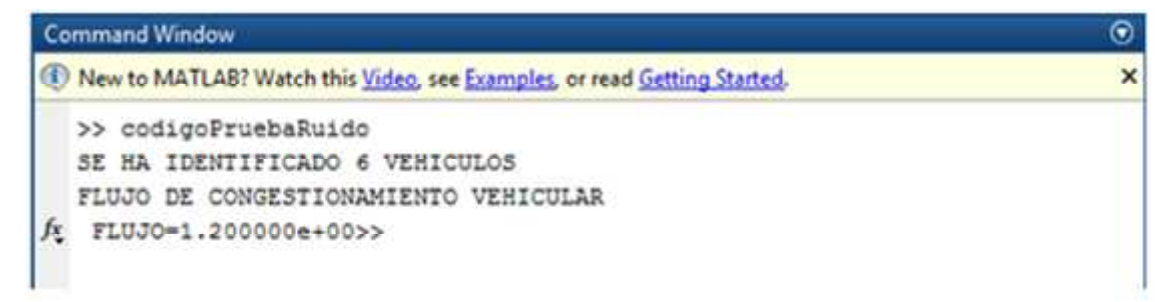

*Fuente: Elaboración propia*

En esta prueba 05 el sistema identifico 6 vehículos puestos en escena **(Figura 50)** y a través de ello calculó el flujo de congestionamiento vehicular igual a **1.200000e+00 (Figura 51).**

**Prueba 06:**

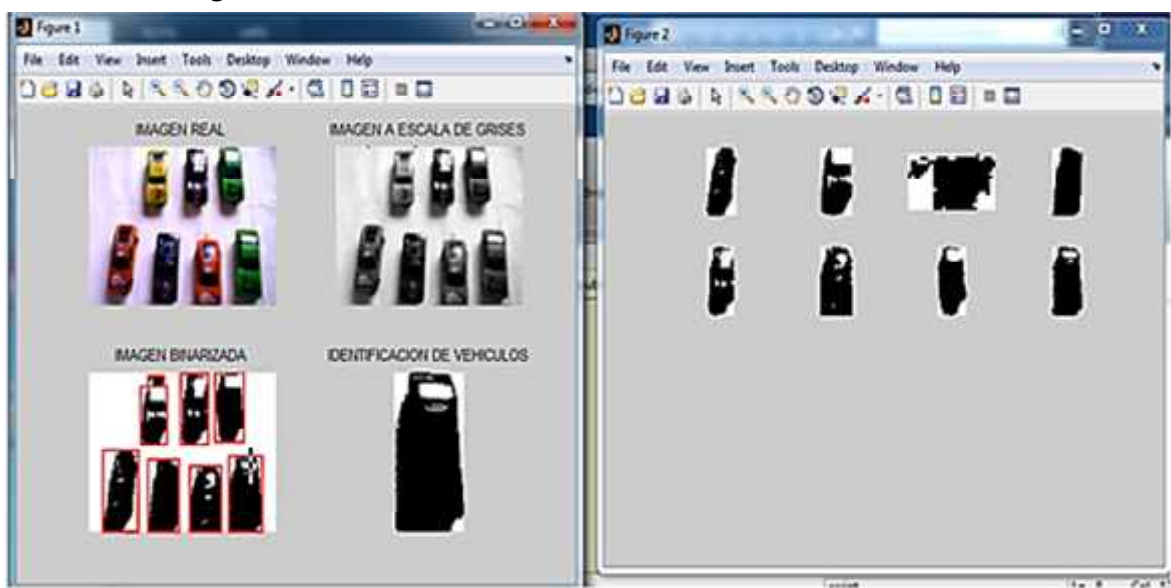

#### *Figura 52. Identificación con 7 vehículos*

*Fuente: Elaboración propia*

#### *Figura 53. Resultado de congestionamiento con 7 vehículos*

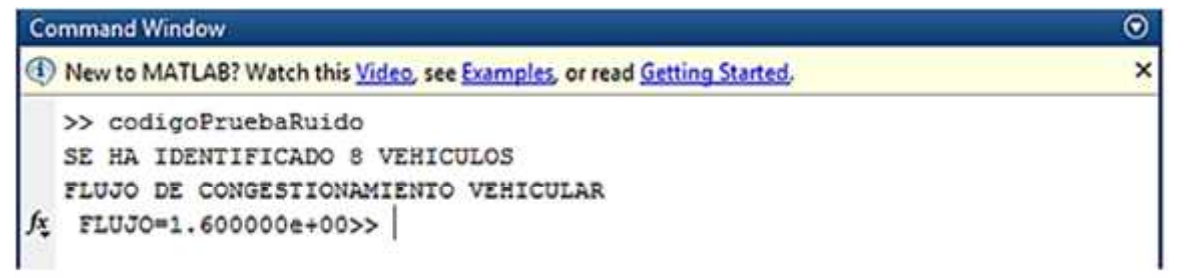

#### *Fuente: Elaboración propia*

En esta prueba 06 el sistema identificó 8 vehículos **(Figura 52)** lo cual es incorrecto ya que se puso a prueba solo 7 vehículos es por ello que el flujo de congestionamiento vehicular es **1.600000e+00** considerándolo como error. El verdadero valor del flujo seria **1.4000000e+00 (Figura 53).**

**Prueba 07:**

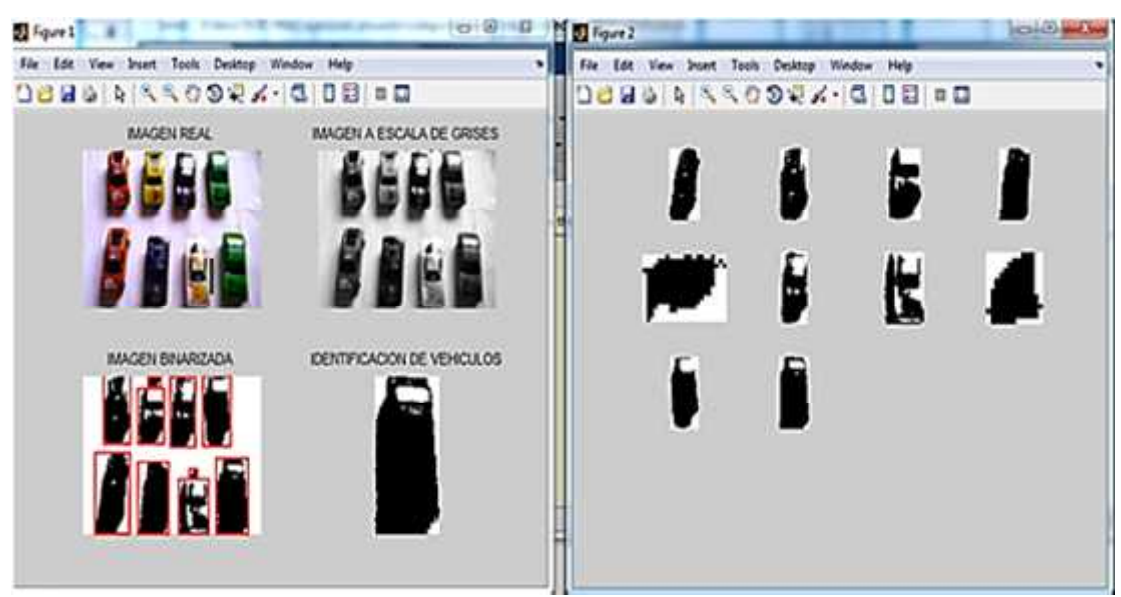

#### *Figura 54. Identificación con 8 vehículos*

*Fuente: Elaboración propia*

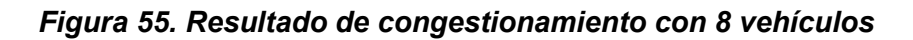

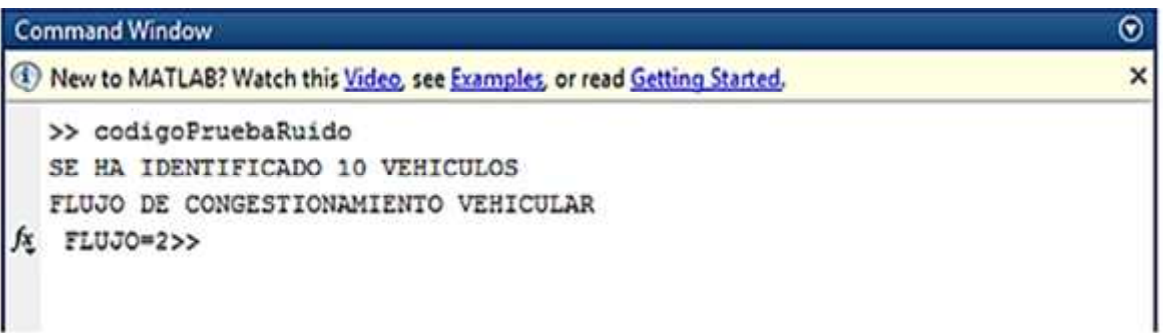

#### *Fuente: Elaboración propia*

En esta prueba 07 el sistema identificó 10 vehículos **(Figura 54)** lo cual es incorrecto ya que se puso a prueba solo 8 vehículos es por ello que el flujo de congestionamiento vehicular es **2** considerándolo como error. El verdadero valor del flujo seria **1.600000e+00 (Figura 55).**

# **V. DISCUSIÓN DE LOS RESULTADOS**

En este capítulo realizamos el análisis de los datos para responder las preguntas formuladas al inicio de la investigación así como en los objetivos.

En primer lugar la respuesta a la pregunta si se **podía determinar el flujo de congestionamiento vehicular mediante el uso de los sistemas de visión artificial**, fue respondida satisfactoriamente al momento de afirmar la hipótesis de investigación, pero veamos algunos otros aspectos más detalladamente.

Hagamos una comparativa entre los datos obtenidos por ambos grupos:

**Cuadro 15. Estadísticos descriptivos del grupo de control (G.C) y el grupo experimental (G.E)**

|                        | N | <b>Mínimo</b> | Máximo | Media | <b>Desviación</b><br>típica |
|------------------------|---|---------------|--------|-------|-----------------------------|
| <b>Post Test G.C</b>   |   |               |        |       | 2.16                        |
| Post Test G.E          |   |               | 10     | 76    | 2.66                        |
| N válido (según lista) |   |               |        |       |                             |

#### **Fuente: Elaboración propia.**

En primer lugar hay que fijarnos en el hecho de que los valores mínimo y máximo del grupo experimental es superior a los valores del grupo de control, además la media del **grupo experimental** es también superior a comparación del **grupo de control**; si bien es cierto no es una diferencia muy marcada pero en la prueba de contrastación de hipótesis quedó demostrado que sí fue lo suficientemente significativa como para afirmar que con el uso de los sistemas de visión artificial se pudo determinar el flujo de congestionamiento vehicular.

Con una desviación típica casi idénticos y con valores cercanos a uno podemos afirmar que los datos son bastante homogéneos en ambos grupos, es decir no varían mucho respecto a su media.

De acuerdo a la base teórica citados anteriormente sobre **el análisis del flujo vehicular** y debido a la diversificación de fórmulas existente para calcular el flujo de congestionamiento vehicular se ha empleado la formula **q=N/T,** ya que tenemos datos sobre las variables que lo componen.

#### **ANÁLISIS GLOBAL DE INTERPRETACIÓN**

Después de analizar los estadísticos en la verificación de hipótesis y comparar los resultados en el pos test del grupo experimental y de control encontrando una diferencia significativa podemos afirmar decisivamente que: **CON EL USO DE LOS SISTEMAS DE VISION ARTIFICIAL SE PUDO DETERMINAR EL FLUJO DE CONGESTIONAMIENTO VEHICULAR EN UNA VIA RAPIDA**.

# **VI. CONCLUSIONES**

Después de realizar las pruebas de hipótesis y ver los resultados hechas mediante la simulación, se ha llegado a las siguientes conclusiones:

- 6.1 Se demostró satisfactoriamente la hipótesis inicial, de modo que puede afirmarse: *MEDIANTE EL USO DE LOS SISTEMAS DE VISION ARTIFICIAL SE PUEDE DETERMINAR EL FLUJO DE CONGESTIONAMIENTO VEHICULAR*, *ya que la Tc=2,01 es mayor que la Tr=1,9432* rechazando así de esa manera la Hipótesis Nula*(H0).*
- 6.2 Se logró Simular el comportamiento vehicular a través el sistema realizado en **MATLAB**. Mediante este código hecho en dicho software se pudo realizar las pruebas sobre la maqueta. Concluyendo que la simulación ayudó mucho para poder demostrar la hipótesis.
- 6.3 Se obtuvo datos a través del conteo directo por observación con un muestreo de **5 segundos**, en vías de circulación con mucho tráfico en la ciudad de Tarapoto. Obteniendo así una muestra preliminar de **32 vehículos** con una **media por vía de 5 vehículos**. Determinando así la muestra para poder llevar a cabo el proyecto.
- 6.4 Se obtuvo datos y el cálculo del flujo vehicular con el sistema de visión artificial, con un intervalo de **5 segundos** y con un **promedio de 5 vehículos** en cada prueba. Concluyendo de esa forma la prueba final y el resultado óptimo para demostrar la hipótesis usando en sí el sistema de visión artificial.

# **VII. RECOMENDACIONES**

Después de haber realizados las pruebas y llegar a una conclusión se ha decidido afirmar con certeza las siguientes recomendaciones.

- 7.1 El sistema de visión artificial se puede poner a prueba en la vida real como parte de la solución al transporte, ya que con ello se puede tomar decisiones y analizar los datos con la finalidad de reducir el flujo de congestionamiento vehicular.
- 7.2 La Municipalidad Provincial de San Martín puede implementar este tipo de mecanismo para reducir la tasa de incidentes y accidentes generados por algunos conductores o por la causa de aglomeramiento de vehículos en una misma vía.
- 7.3 Para mayor efectividad en la toma de datos debe usarse equipos de alta resolución (cámara profesional) y ejecutar en un espacio que posea buena iluminación.
- 7.4 El resultado obtenido de la ejecución del proyecto puede ser la iniciativa para otros tipos de proyectos respecto a la visión artificial.

## **VIII. REFERENCIAS BIBLIOGRÁFICAS**

- 8.1 ÁLVAREZ Icaza, Luis (México: UNAM, 2005. p.5). Simulación y control tráfico vehicular.
- 8.2 Angulo, J. (1996). Robótica práctica: tecnología y aplicaciones. España: Editorial Paraninfo.
- 8.3 Electrónica México, (2001). Redes Neuronales Artificiales. TREC Soluciones.
- 8.4 FU, K.; González, R.; Lee, C. (1998). Robótica: control, detección visión e inteligencia. España: McGraw-Hill.
- 8.5 Lan Thomson y Alberto Bull (1999), La congestión del tránsito urbano: causas y consecuencias.
- 8.6 Ministerio de Transportes, Comunicaciones, Vivienda y Construcción. Oficina General de Métodos y Sistemas. Dirección de Estadísticas. Estadísticas del parque Automotor nacional Estimado. 1994-1999. (Octubre 2000, p. 17.)
- 8.7 Prada C, Prada R, Del río MC, Álvarez FJ. (Med Clin 1995) Accidentes de tráfico en la población española.
- 8.8 Paul Viola & Michael Jones,(2001) "Robust Real-time Object Detection" en,Second International Workshop On Statistical And Computational Theories Of Vision – Modeling, Learning, Computing, And Sampling.
- 8.9 Torres, V. (2002).Simulación Macroscópica del Tráfico Vehicular en el centro Histórico de la Ciudad de México, por medio de un Sistema de Información Geografica.
- 8.10 Universidad de Chile (2000). Neuronas artificiales y redes neuronales. Universidad de Chile.

# ANEXOS

# **ANEXO Nº 01: IMÁGENES DURANTE LAS PRUEBAS**

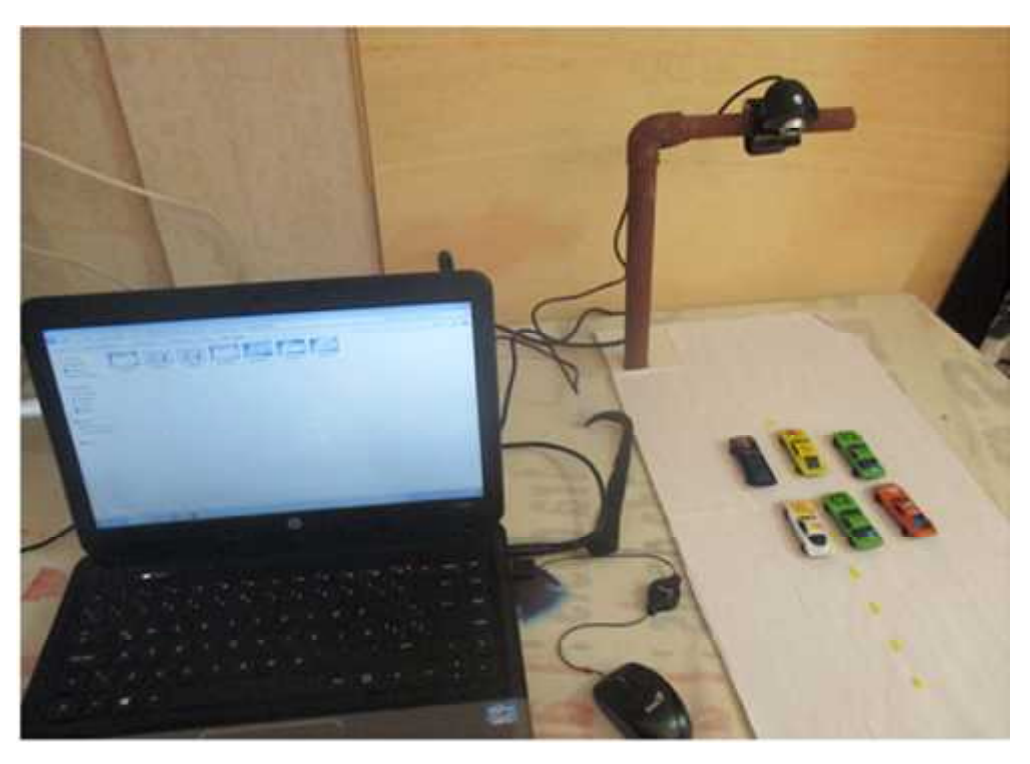

*Figura 56. Imagen de la ejecución de prueba*

*Fuente: Elaboración Propia*

#### **DESCRIPCION DE LA FIGURA 56:**

En esta imagen se muestra los equipos utilizados: Maqueta, laptop, cámara web y los objetos denominados vehículos.

La maqueta fue construida a base de tripley con medidas de 15 cm. de ancho x 25 cm. de largo. Para soporte de la cámara se utilizó un tubo de PVC construido en forma curveada la parte superior. Los objetos se han colocada sobre la base para que la cámara web pudiese enfocarlos y hacer la lectura de los mismos.

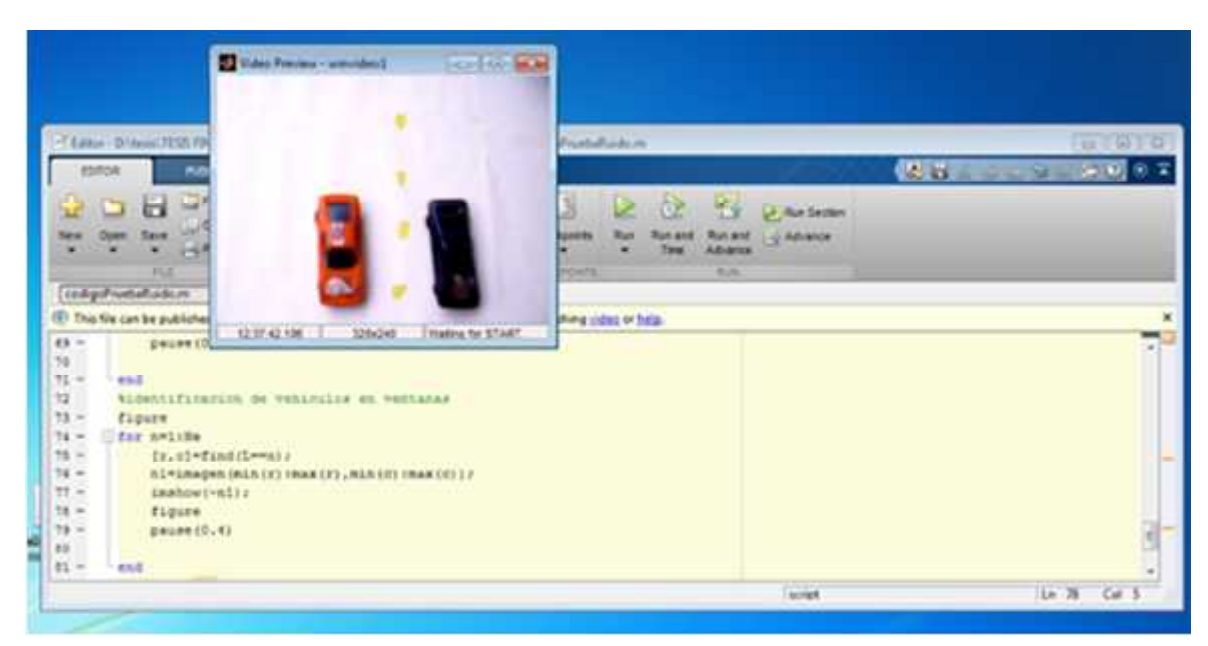

*Figura 57. Primera ejecución del código*

*Fuente: Elaboración propia*

## **DESCRIPCION DE LA FIGURA 57:**

En esta parte se muestra la primera ejecución del código, la cual es la imagen capturada por la cámara web en tiempo real, para su posterior tratamiento de los datos.